# File Systems Fated for Senescence? Nonsense, Says Science!

Alex Conway<sup>®</sup>, Ainesh Bakshi®, Yizheng Jiao<sup> $\diamond$ </sup>, Yang Zhan $\diamond$ , Michael A. Bender<sup> $\bullet$ </sup>, William Jannen $\bullet$ , Rob Johnson $\bullet$ , Bradley C. Kuszmaul $^\heartsuit$ , Donald E. Porter<sup>◇</sup>, Jun Yuan<sup>\*</sup> and Martin Farach-Colton<sup>®</sup>

 $\blacksquare$ Rutgers University,  $\lozenge$ The University of North Carolina at Chapel Hill, ♠Stony Brook University, ♡Oracle Corporation and Massachusetts Institute of Technology, ♣Farmingdale State College of SUNY

- 
- 

File Systems Fated for Senescence? Nonsense, Says Science; The Essence of Semperjuvenescense is Coalescence!

File Systems Fated for Senescence? Nonsense, Says Science; The Essence of Semperjuvenescense is Coalescence! old age merging together being young forever

## File System Aging

#### Aging is fragmentation over time

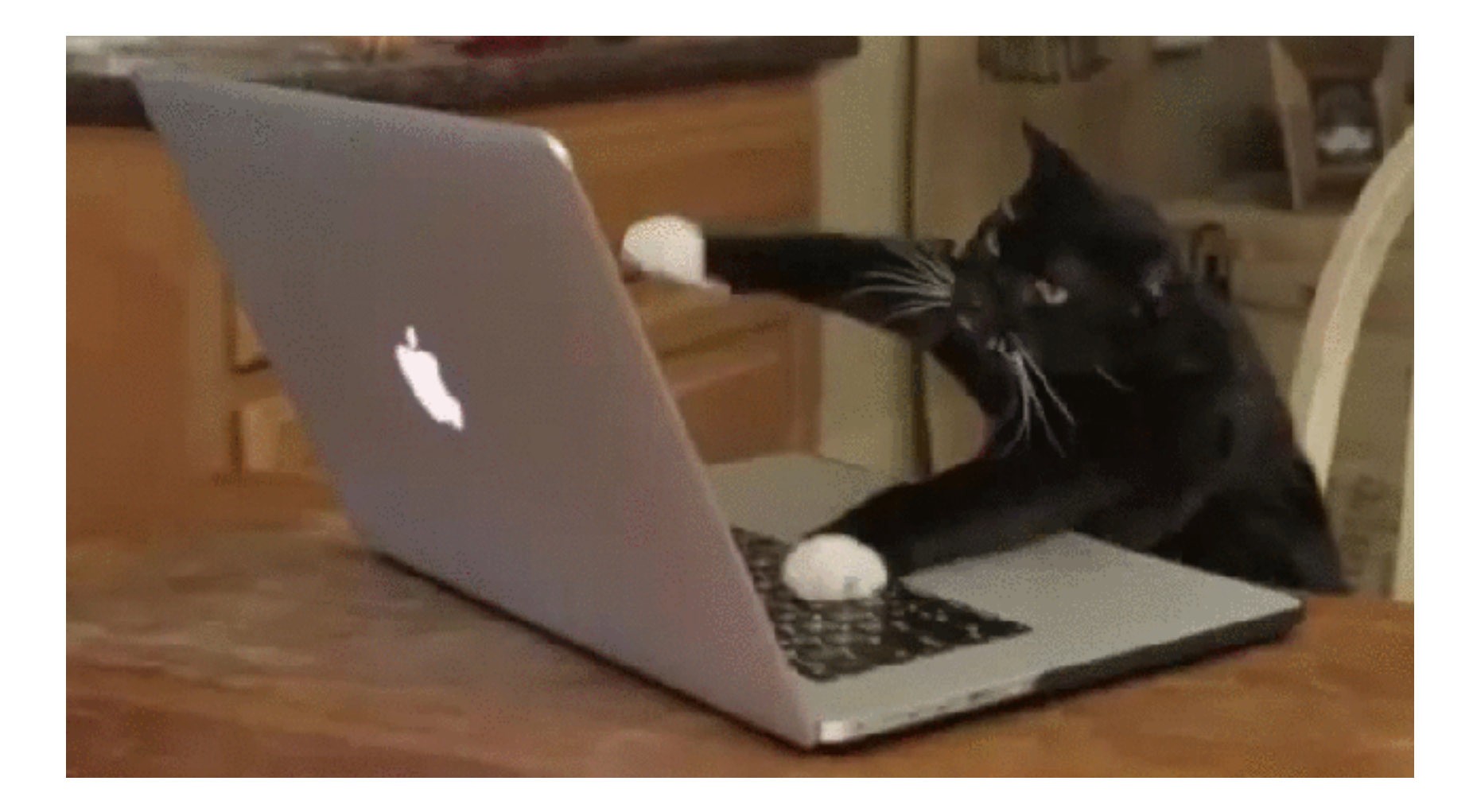

Performance

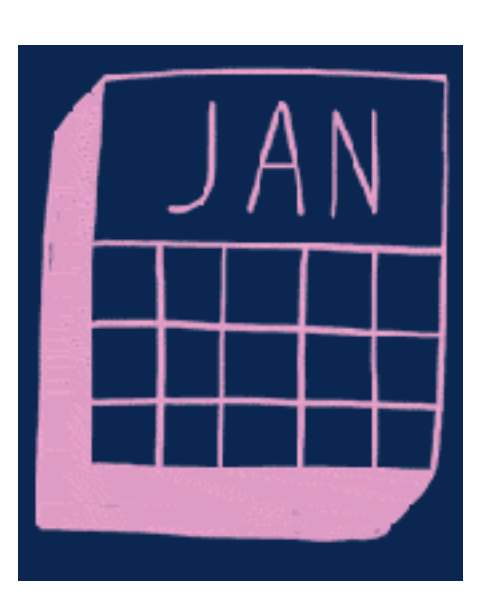

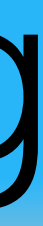

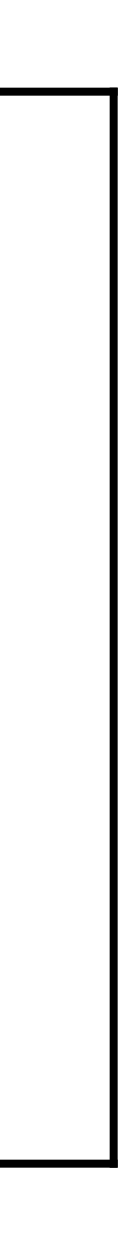

#### Do file systems age?

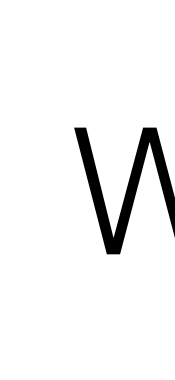

#### In this talk

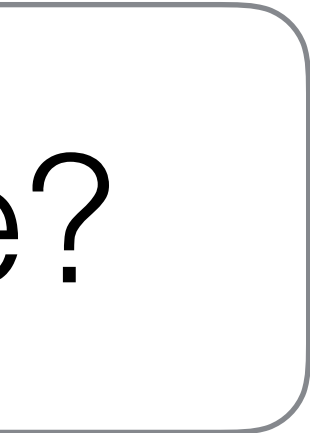

#### What can we do about it?

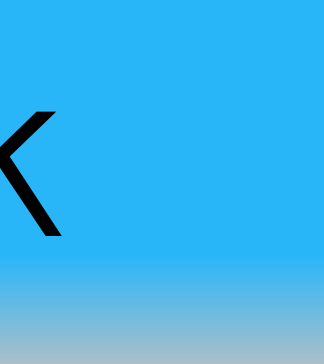

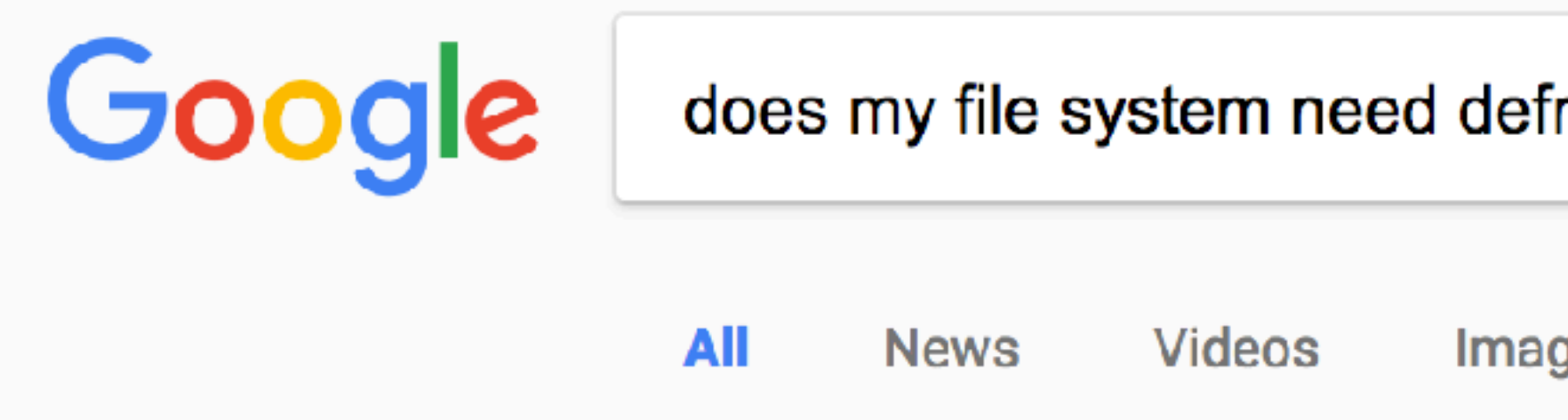

About 409,000 results (0.87 seconds)

Why Linux Doesn't Need Defragmenting - How-To Geek https://www.howtogeek.com/.../htg-explains-why-linux-doesnt-need-defragmenting/  $\blacktriangledown$ May 30, 2012 - To understand why Linux file systems don't need defragmenting in normal use  $-$  and Windows ones  $do - you'll need to understand why ...$ You visited this page on 2/20/17.

File Systems - Which Need Defragmenting? - PCMech https://www.pcmech.com/article/file-systems-which-need-defragmenting/  $\blacktriangledown$ Nov 30, 2007 - The FAT file system is particularly susceptible to fragmentation by its very design. More information about FAT can be found on Wikipedia.

What doesn't need defragmentation? Linux or the ext2 ext3 FS? unix.stackexchange.com/.../what-doesnt-need-defragmentation-linux-or-the-ext2-ext3... ▼

May 13, 2013 - Because it's using the ext2/ext3 file system, or because it's Linux? ... And they also have an article asking "Do you really need to defrag?" .... I'm kind of bad to revise my language without correcting any problems the revision ... You visited this page on 2/20/17.

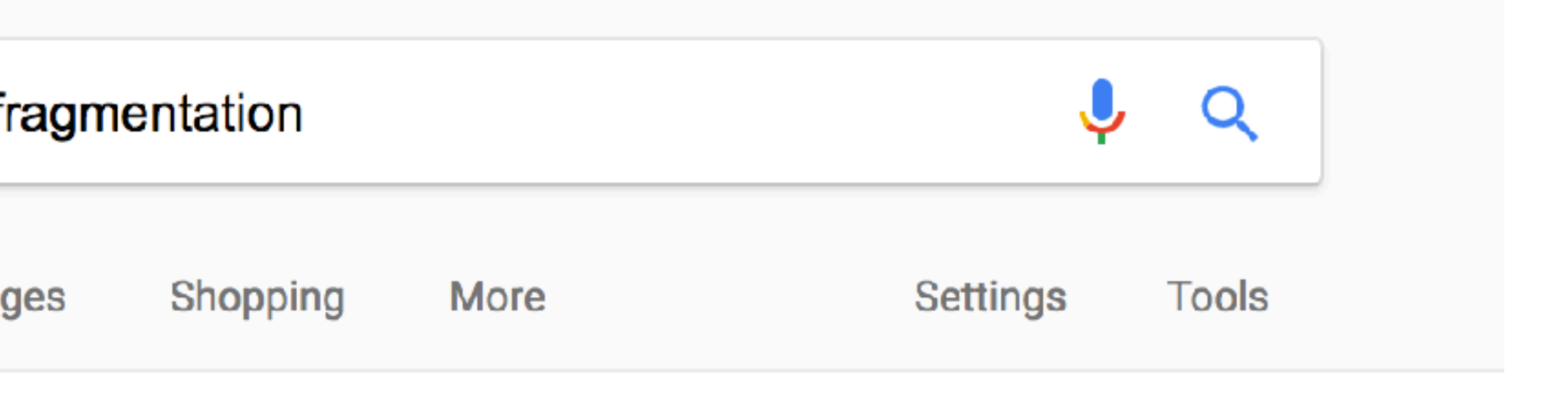

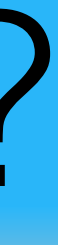

#### Chris Hoffman at [howtogeek.com](http://howtogeek.com) says:

#### I'm Feeling Lucky

"Linux's ext2, ext3, and ext4 file systems… [are] designed to avoid fragmentation in normal use."

> "If you do have problems with fragmentation on Linux, you probably need a larger hard disk."

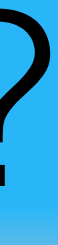

#### Chris Hoffman at [howtogeek.com](http://howtogeek.com) says:

#### I'm Feeling Lucky

"Linux's ext2, ext3, and ext4 file systems… [are] designed to avoid fragmentation in normal use."

> "If you do have problems with fragmentation on Linux, you probably need a larger hard disk."

"Modern Linux filesystems keep fragmentation at a minimum…Therefore it is not necessary to worry about fragmentation in a Linux system."

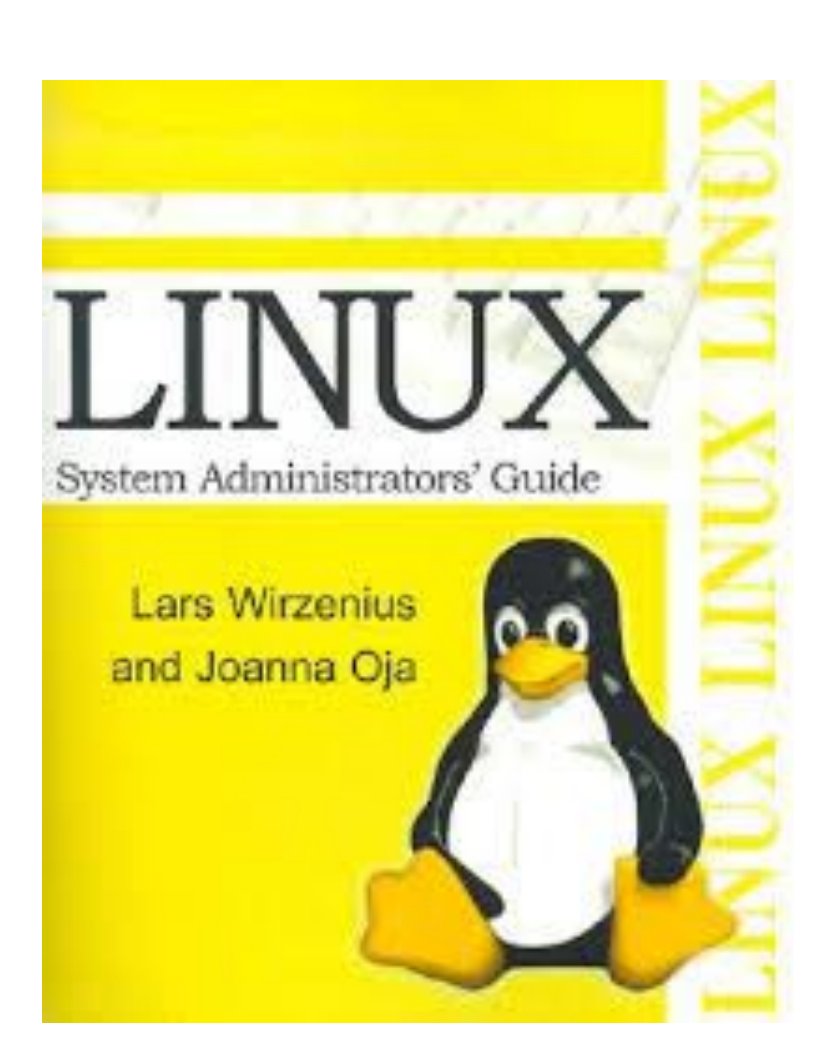

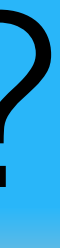

#### Chris Hoffman at [howtogeek.com](http://howtogeek.com) says:

#### I'm Feeling Lucky

"Linux's ext2, ext3, and ext4 file systems… [are] designed to avoid fragmentation in normal use."

> "If you do have problems with fragmentation on Linux, you probably need a larger hard disk."

"Modern Linux filesystems keep fragmentation at a minimum…Therefore it is not necessary to worry about fragmentation in a Linux system."

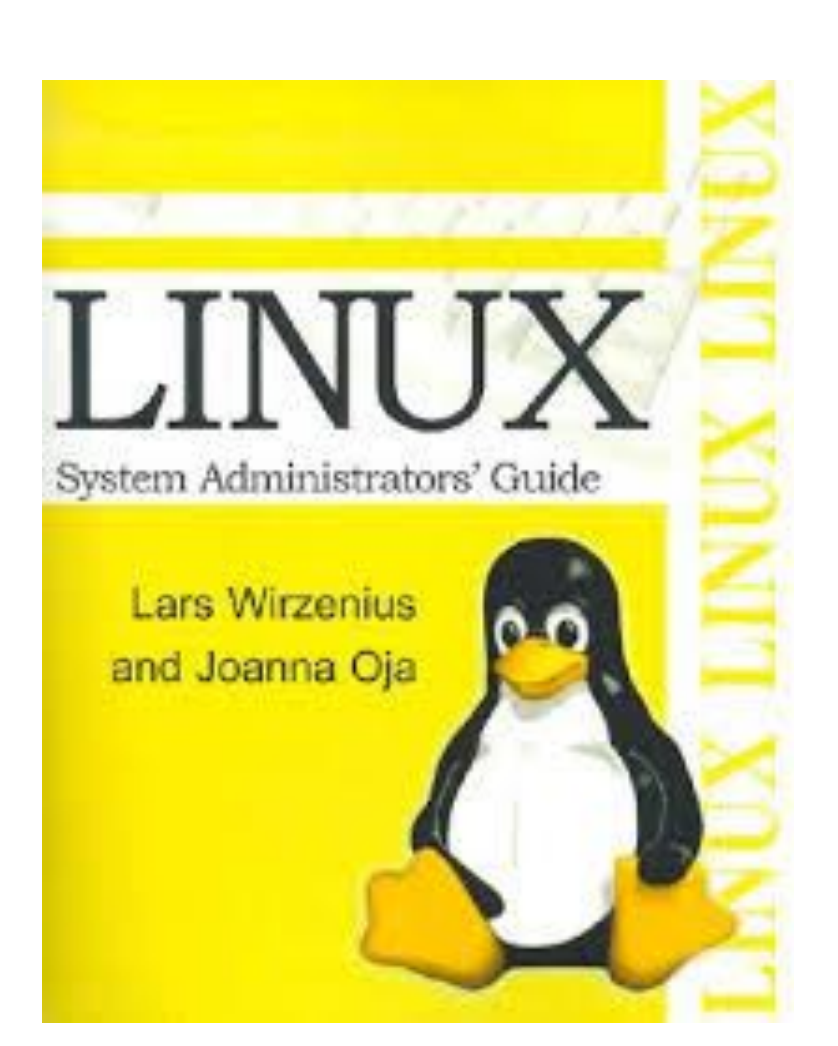

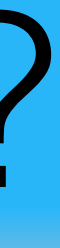

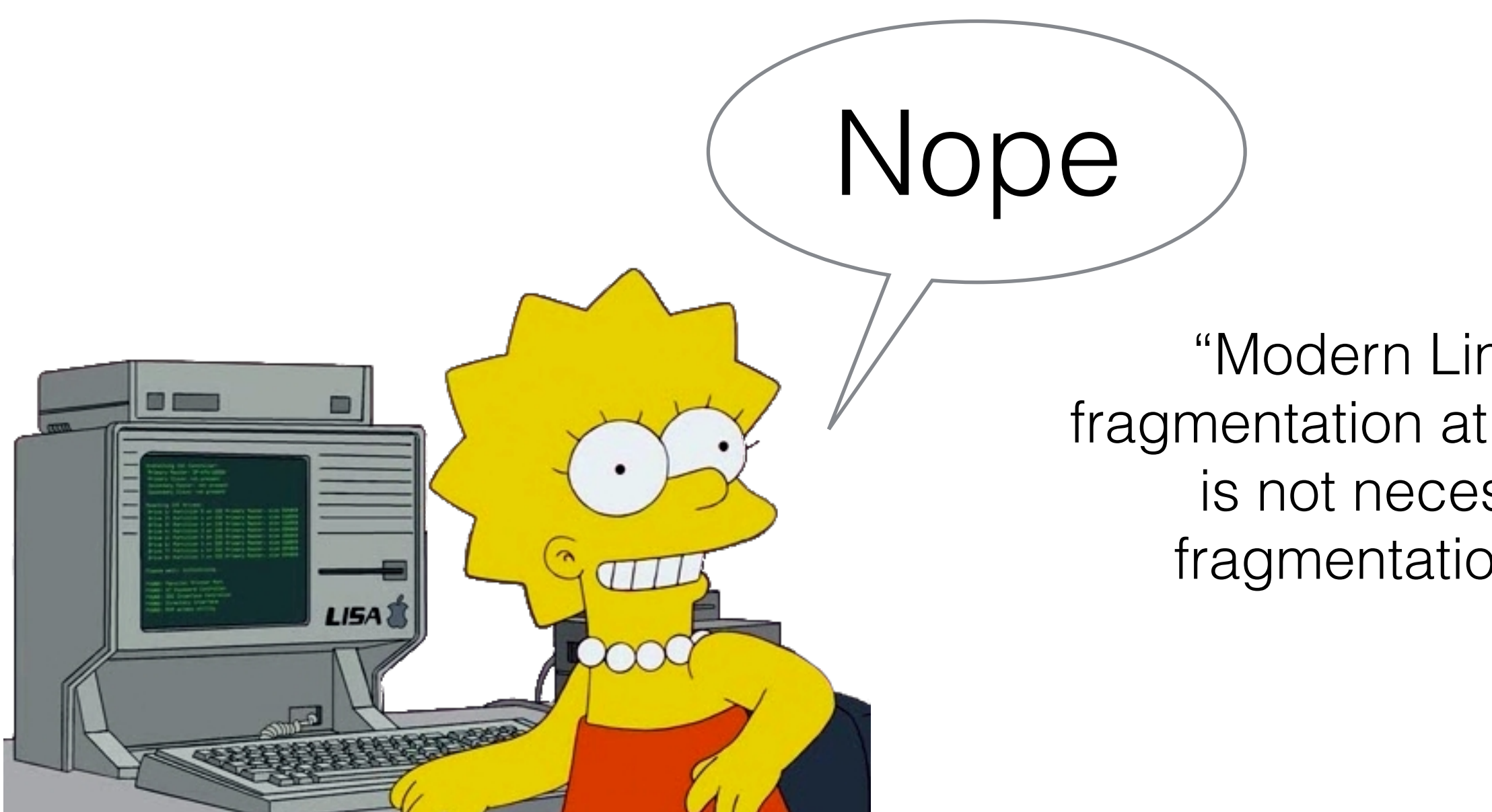

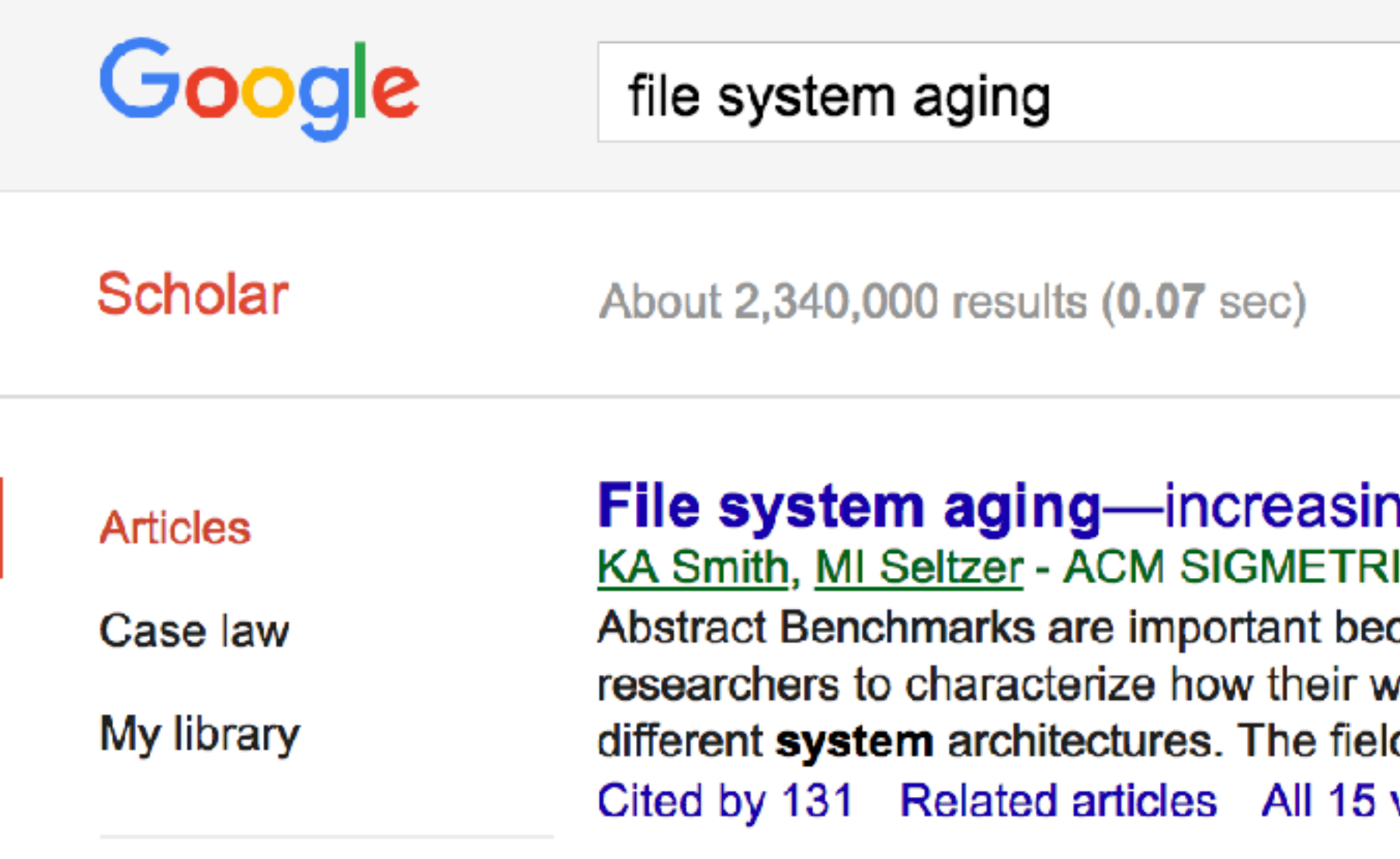

▼

 $\alpha$ 

ng the relevance of file system benchmarks ICS Performance Evaluation ..., 1997 - dl.acm.org cause they provide a means for users and vorkloads will perform on different systems and d of file system design is no different from other areas versions Cite Save

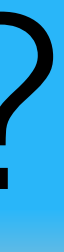

- 
- 

#### Aging happens in real filesystems • Smith and Seltzer ('97)

Benchmarks should incorporate aging

- Zhu, Chen and Chiueh ('05)
- Agrawal, A. Arpaci-Dusseau and R. Arpaci-Dusseau ('09)

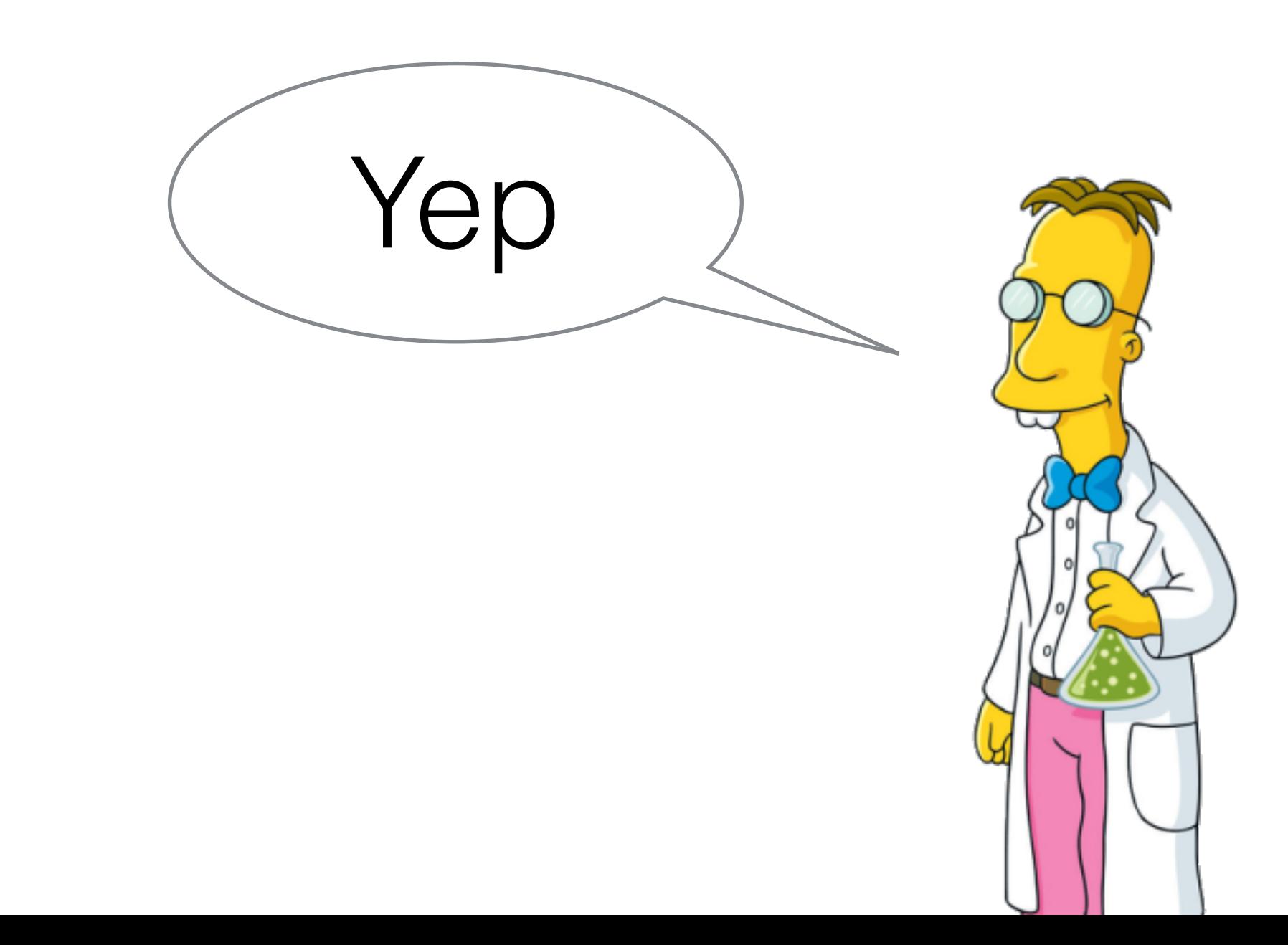

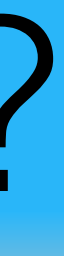

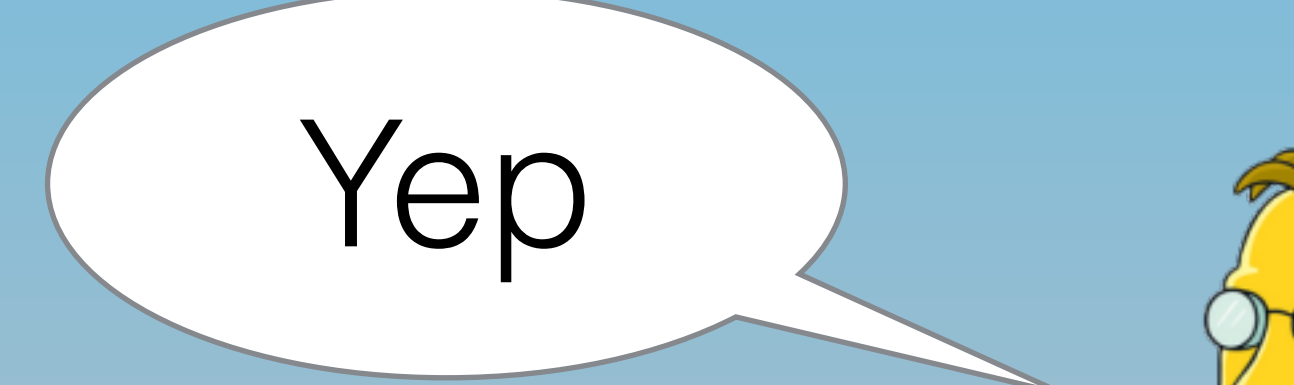

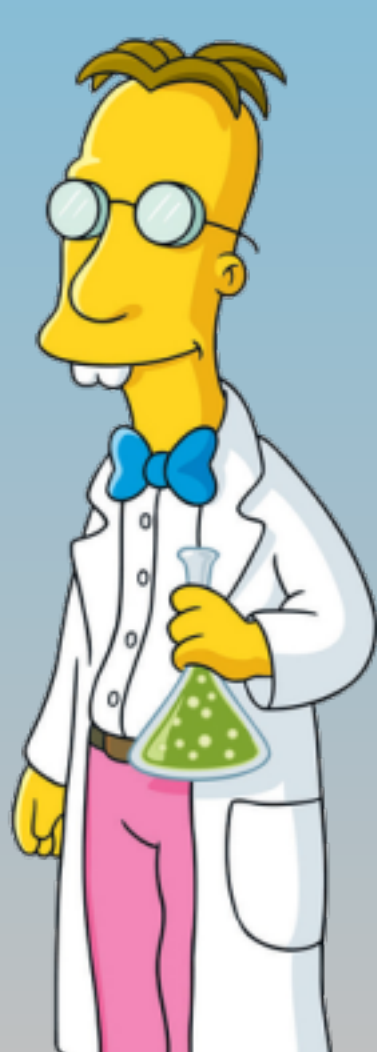

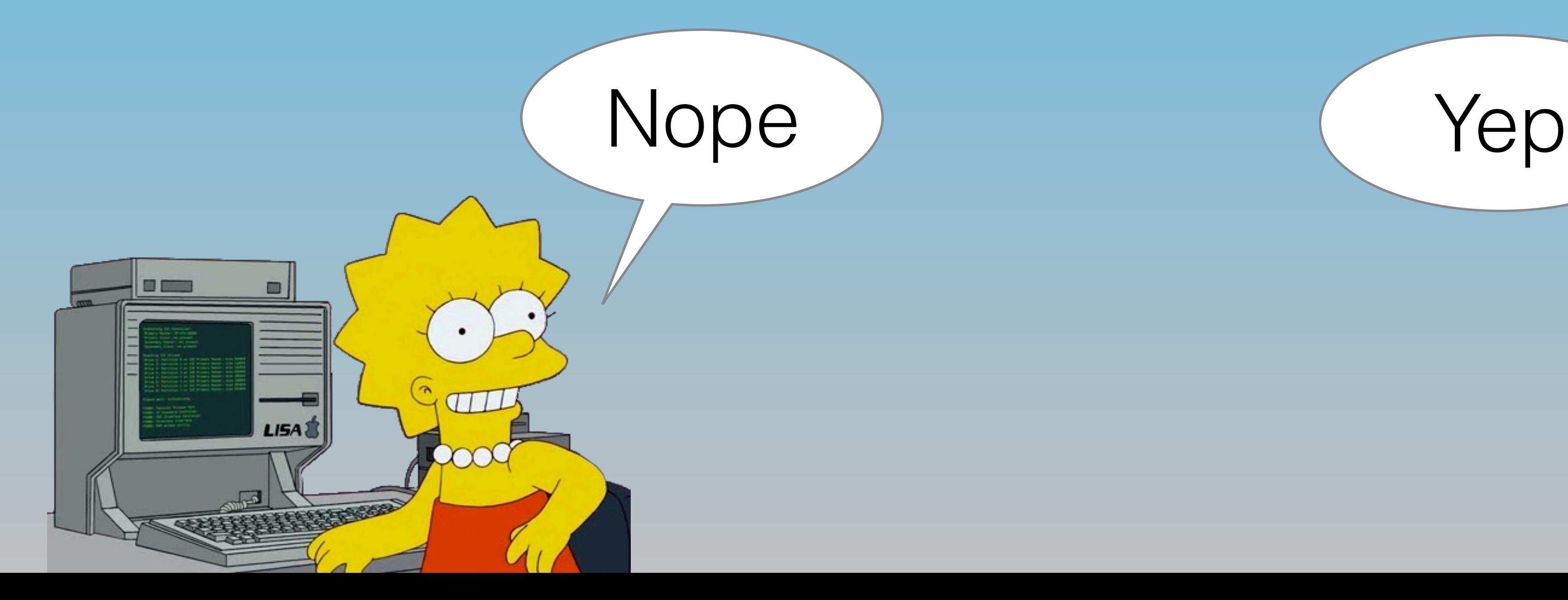

Let's do some science!

#### We use three different workloads

Developer workload

## Inducing Aging

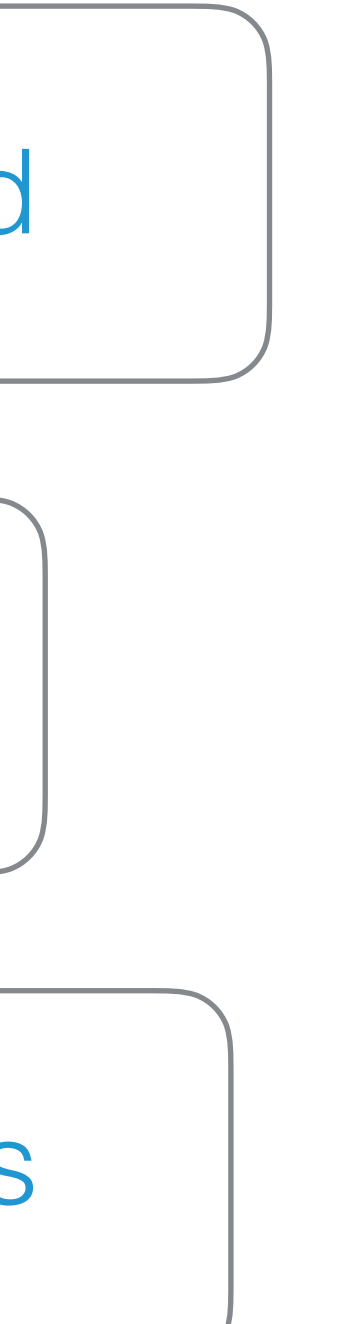

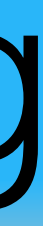

Server workload

Synthetic workloads

#### We use three different workloads

Developer workload

Server workload

Synthetic workloads

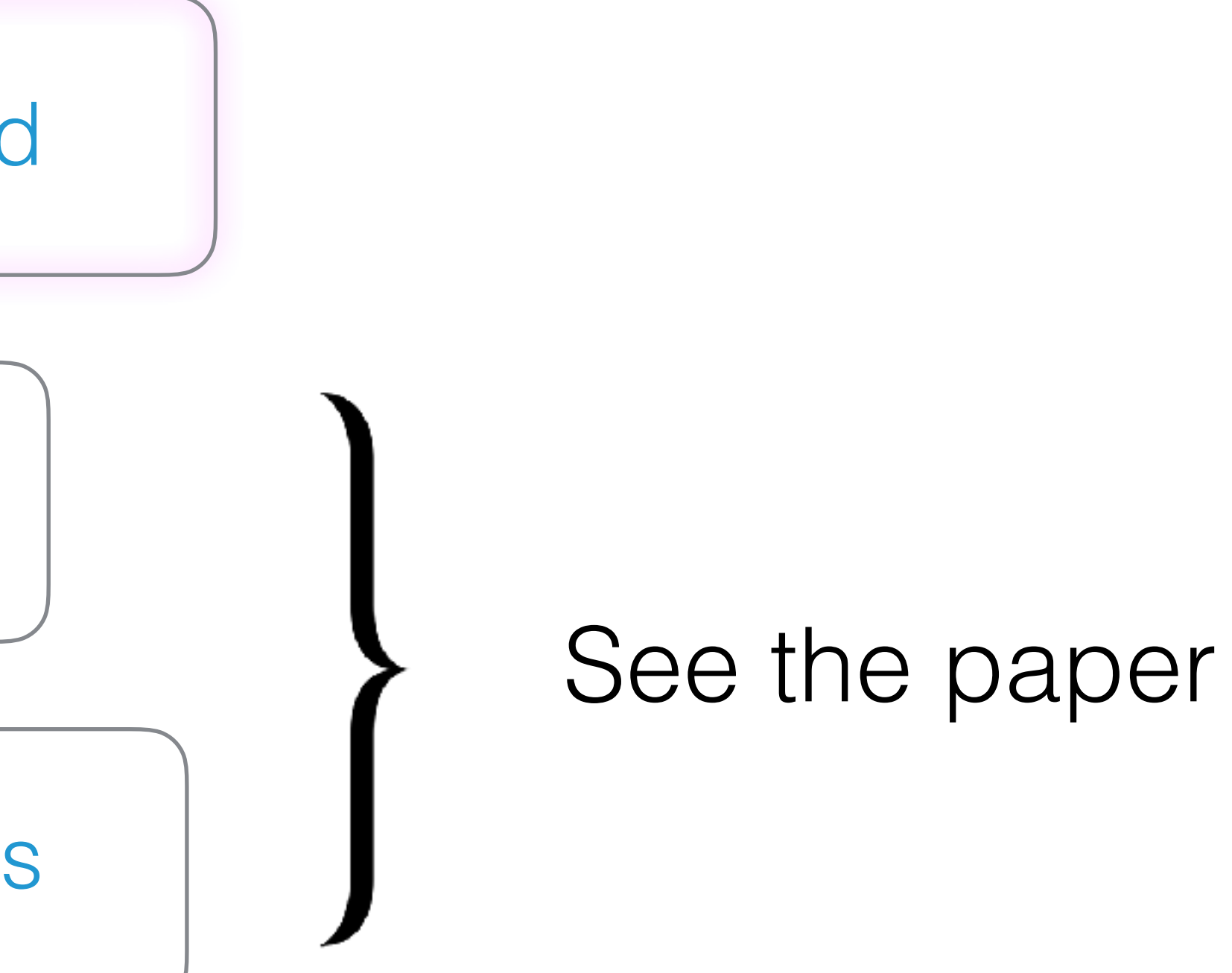

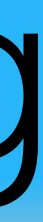

## Inducing Aging

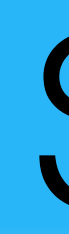

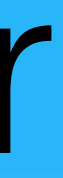

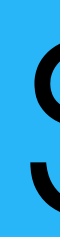

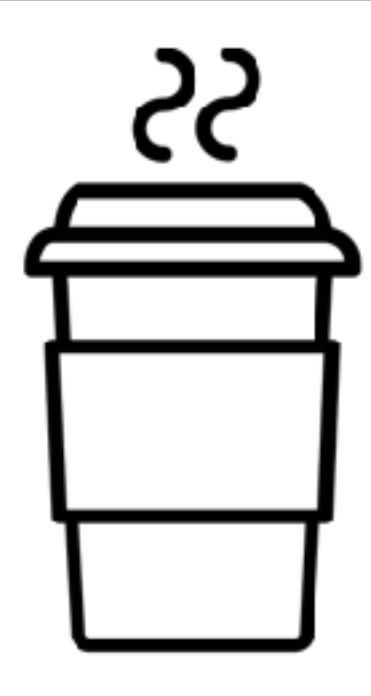

get coffee

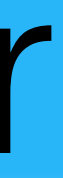

get coffee git pull

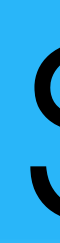

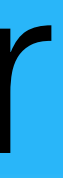

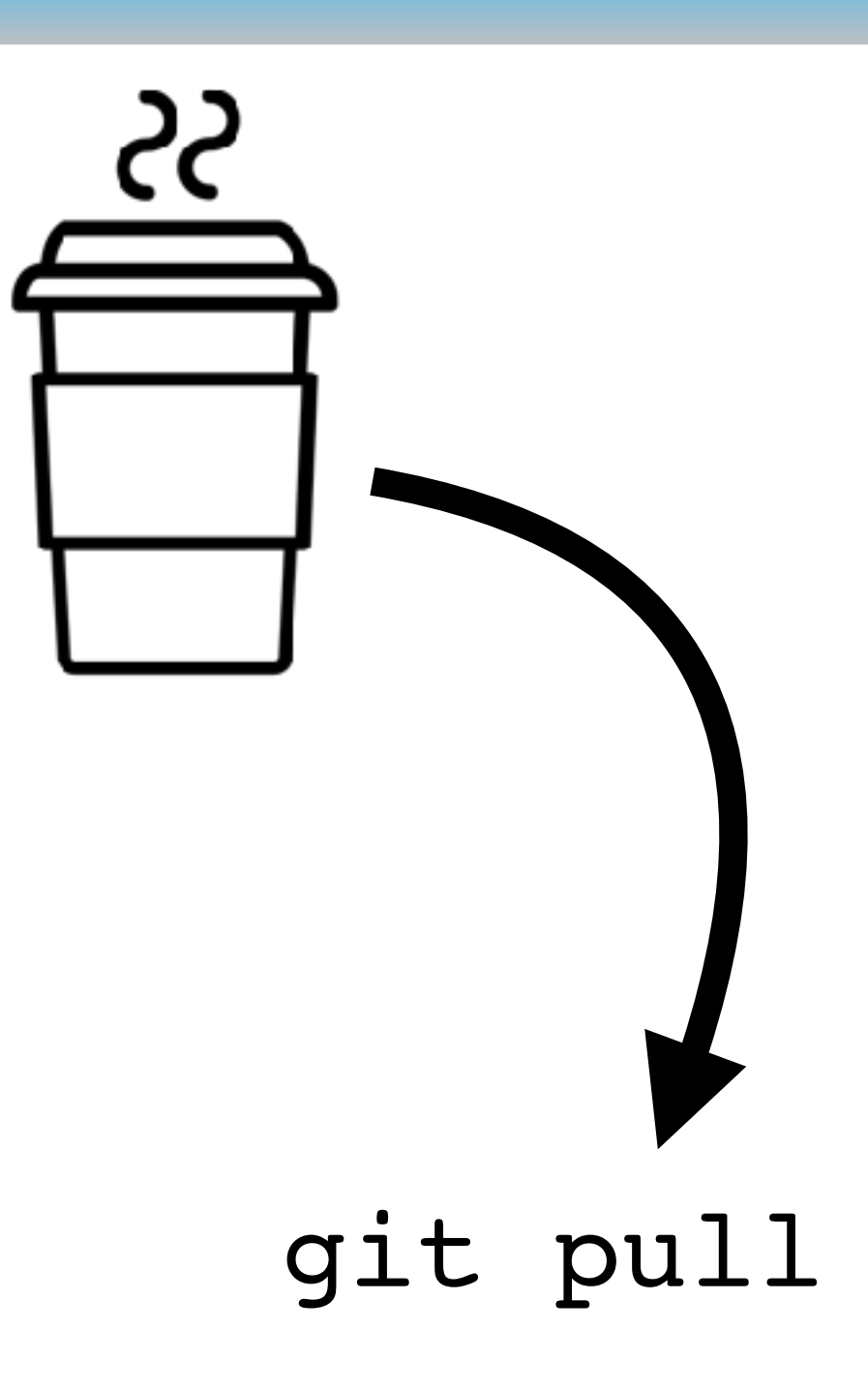

get coffee git pull make

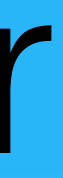

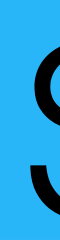

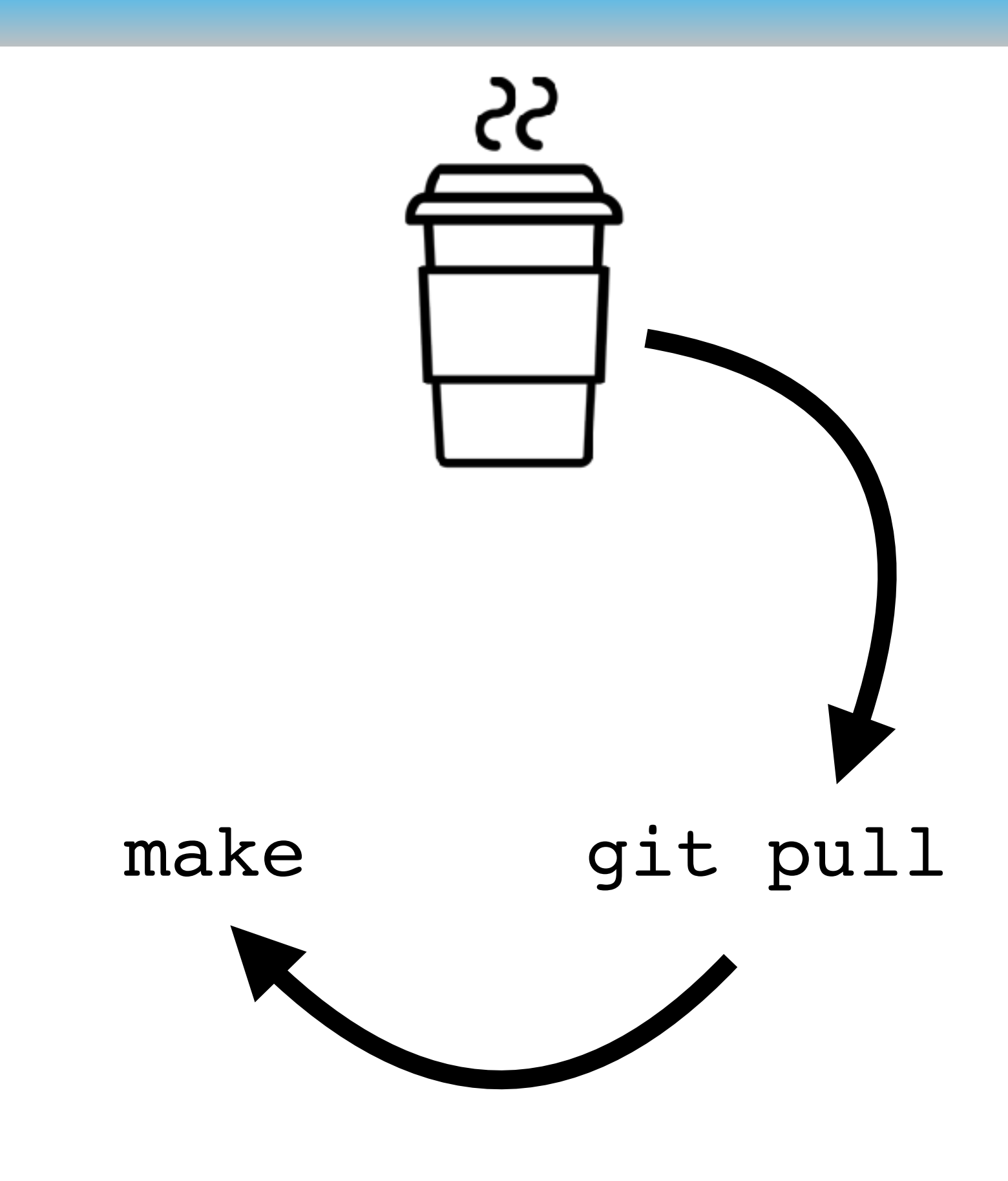

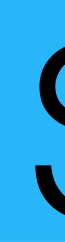

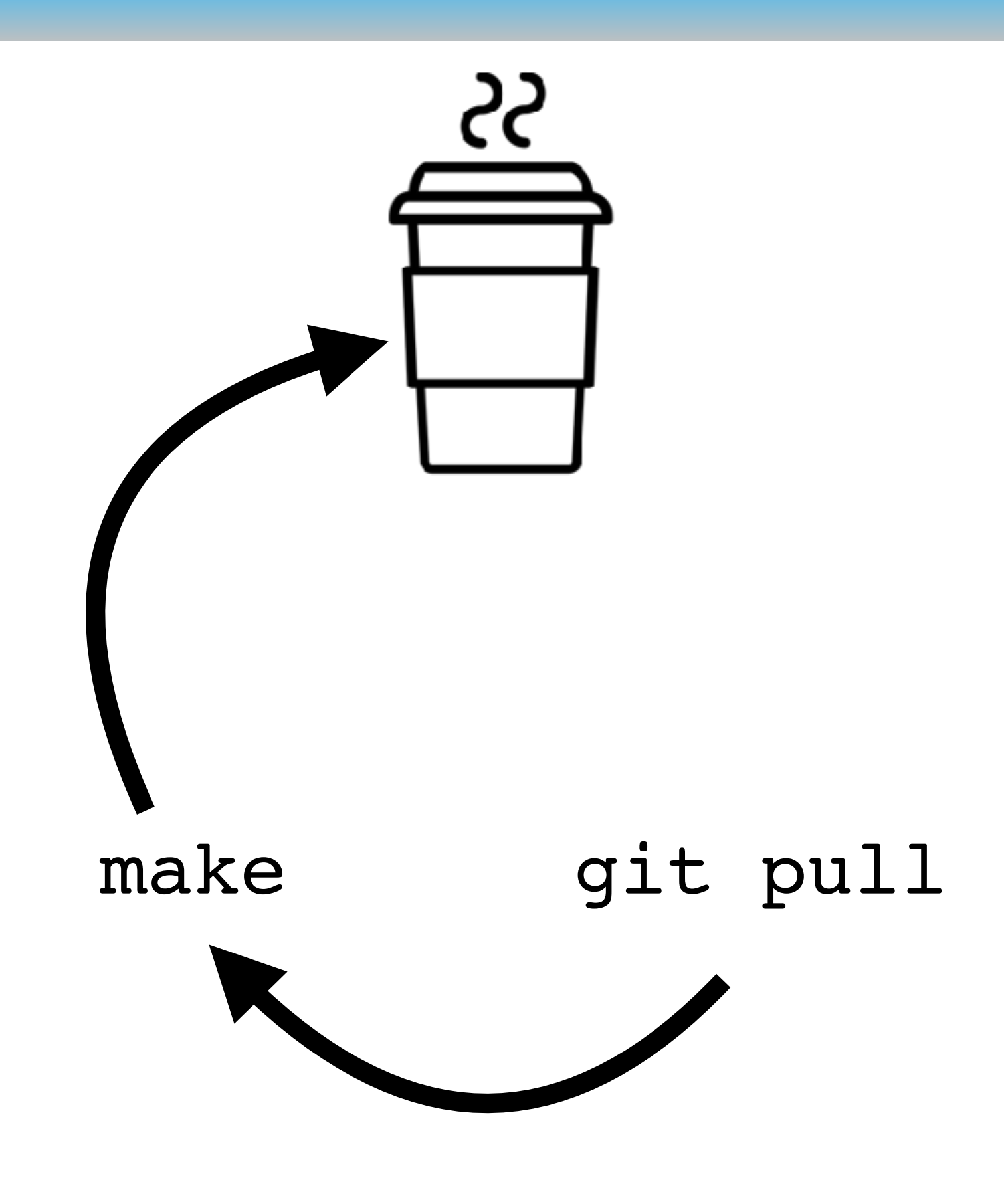

get coffee git pull make get coffee

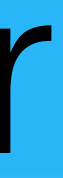

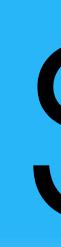

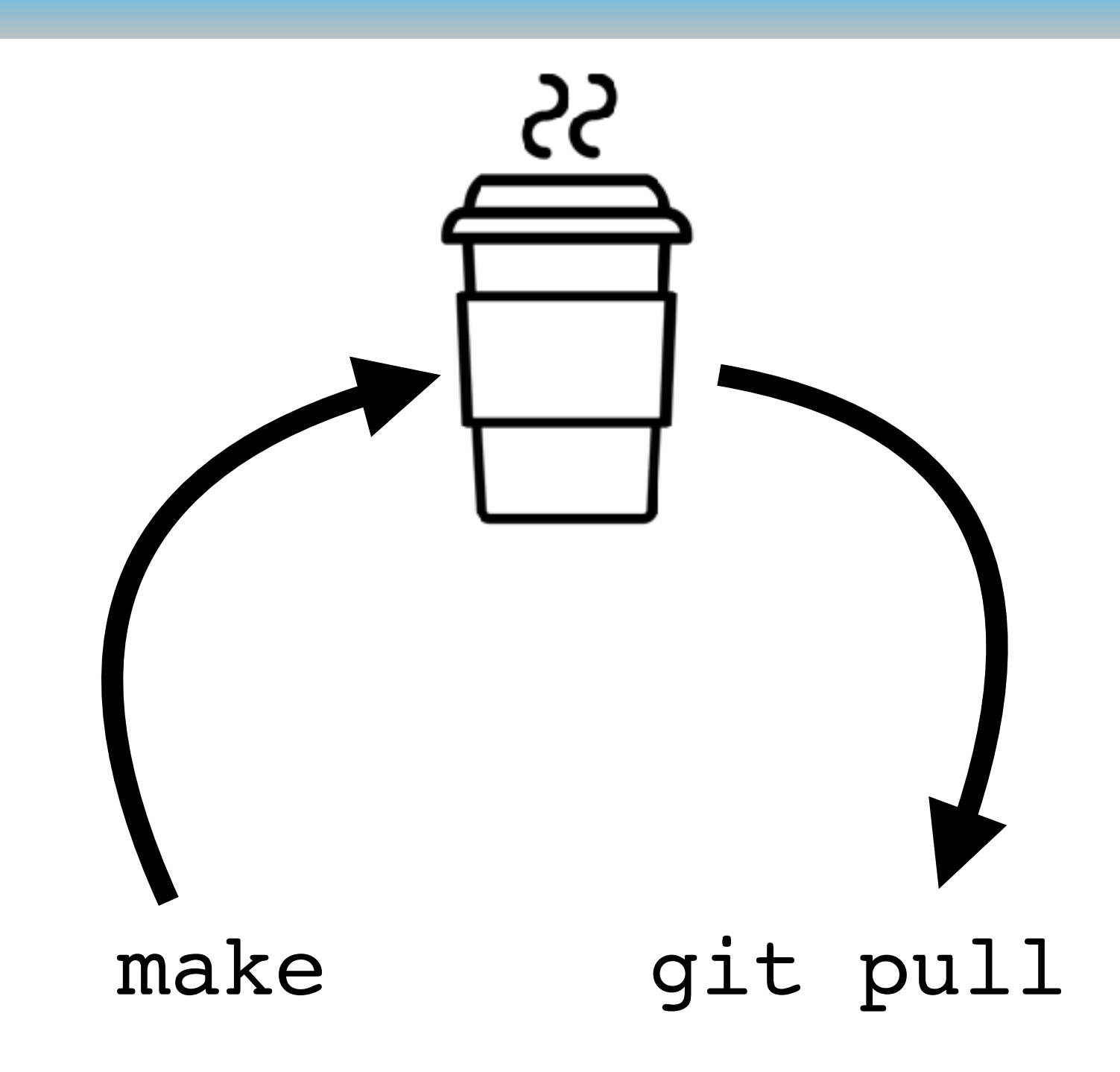

get coffee git pull make get coffee git pull

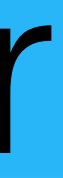

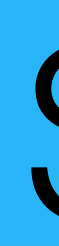

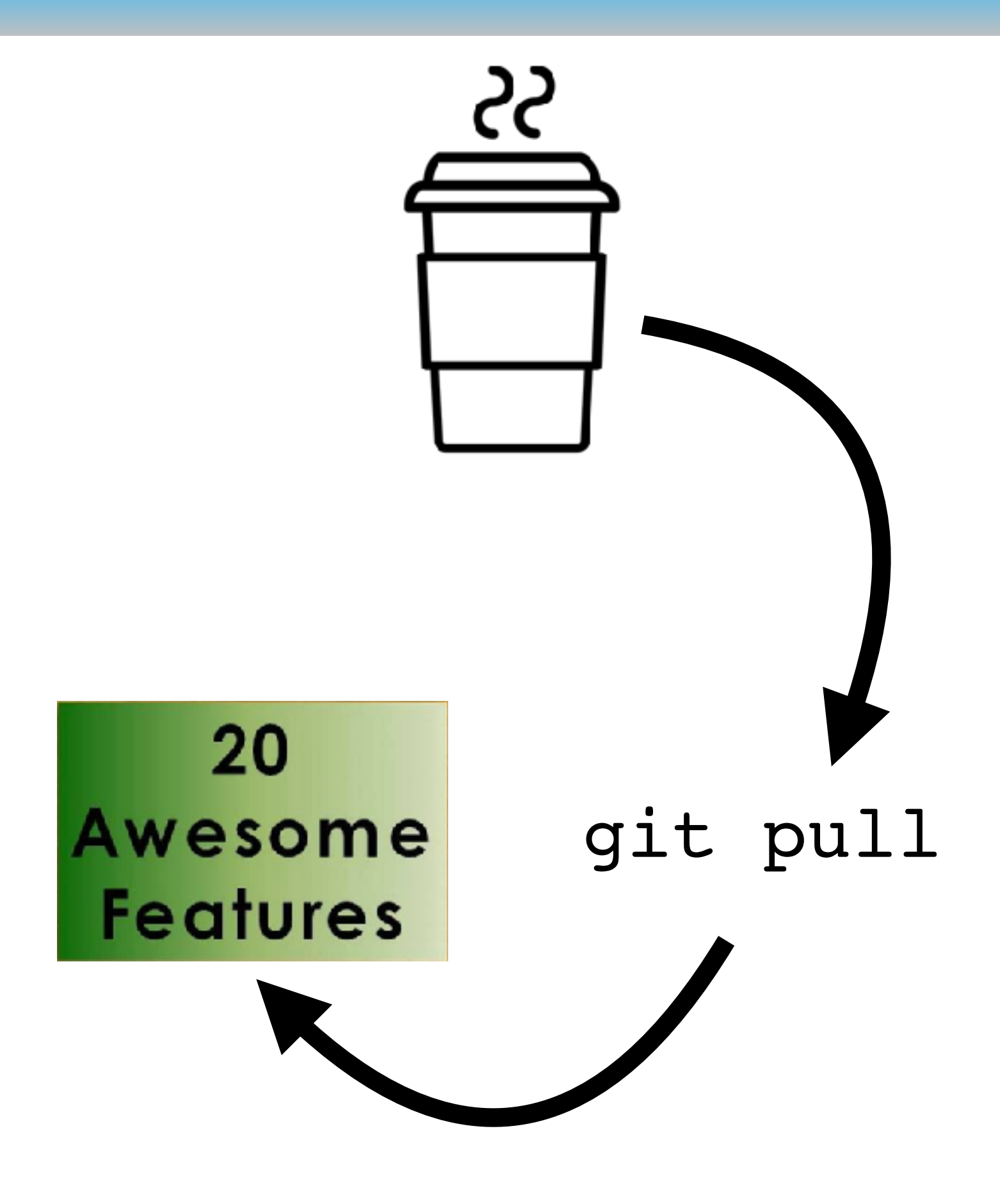

get coffee git pull make get coffee git pull add awesome features

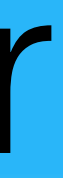

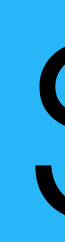

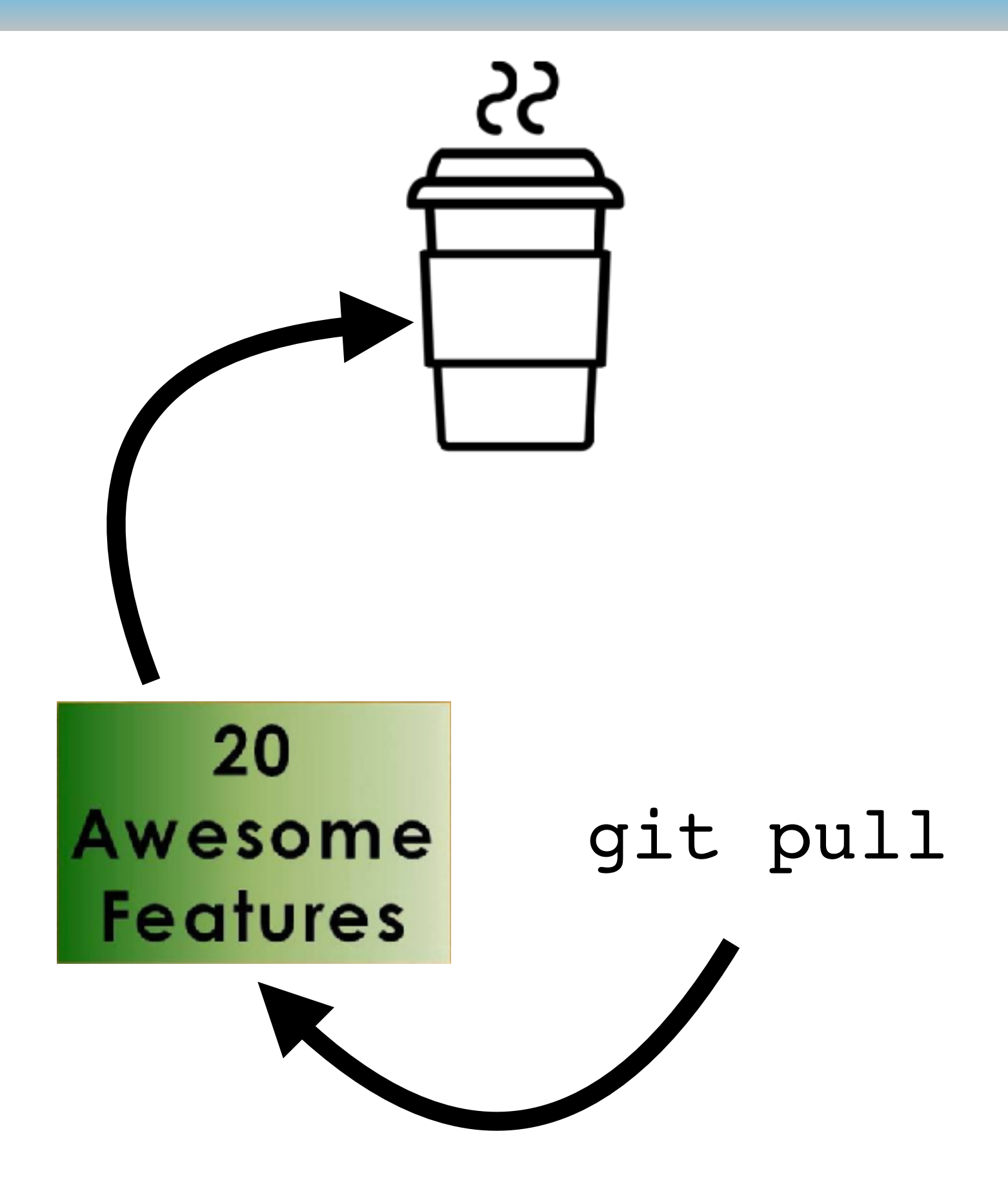

get coffee git pull make get coffee git pull add awesome features get coffee

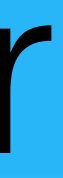

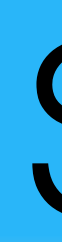

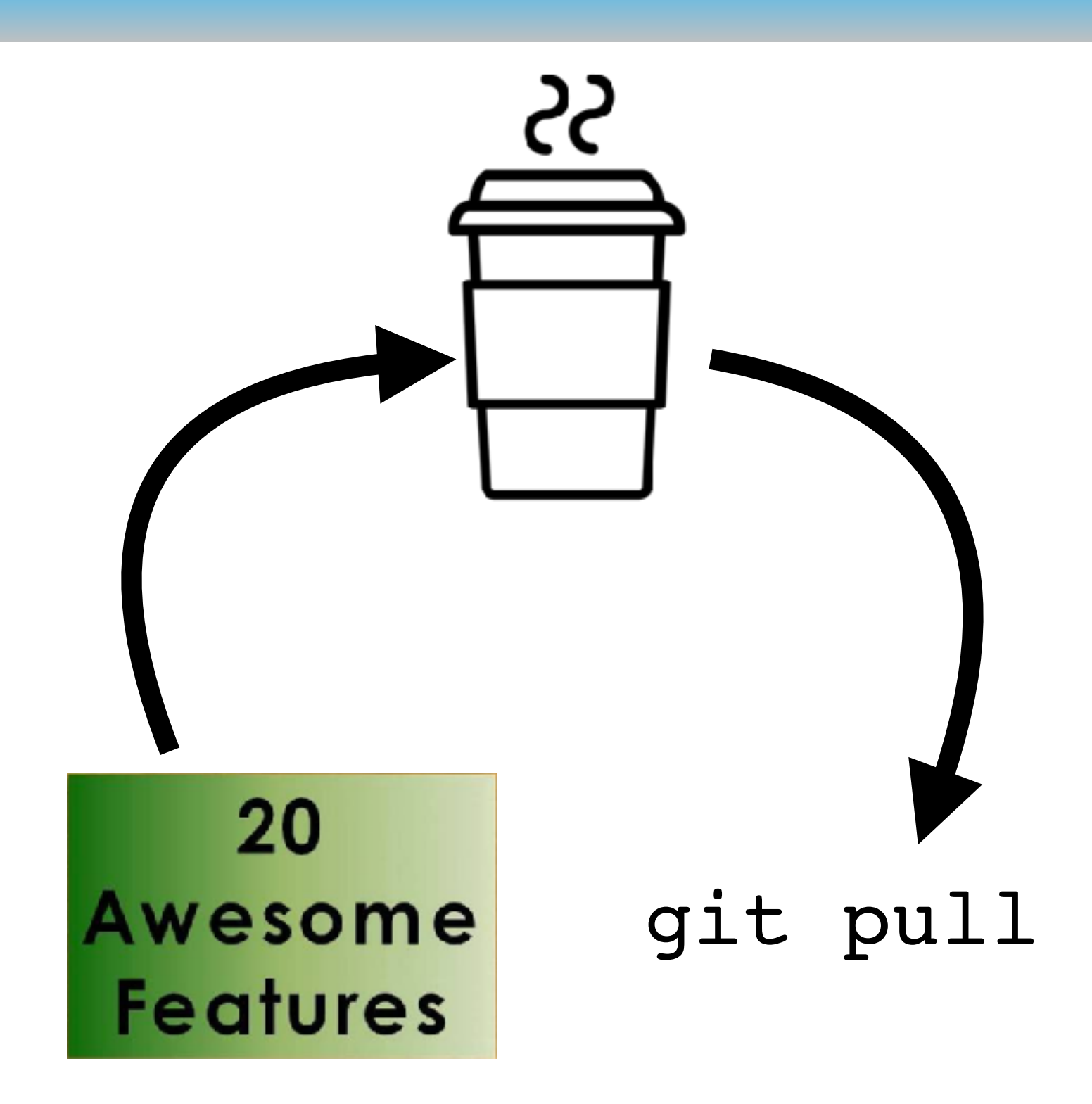

get coffee git pull make get coffee git pull add awesome features get coffee git pull

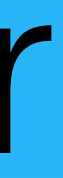

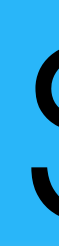

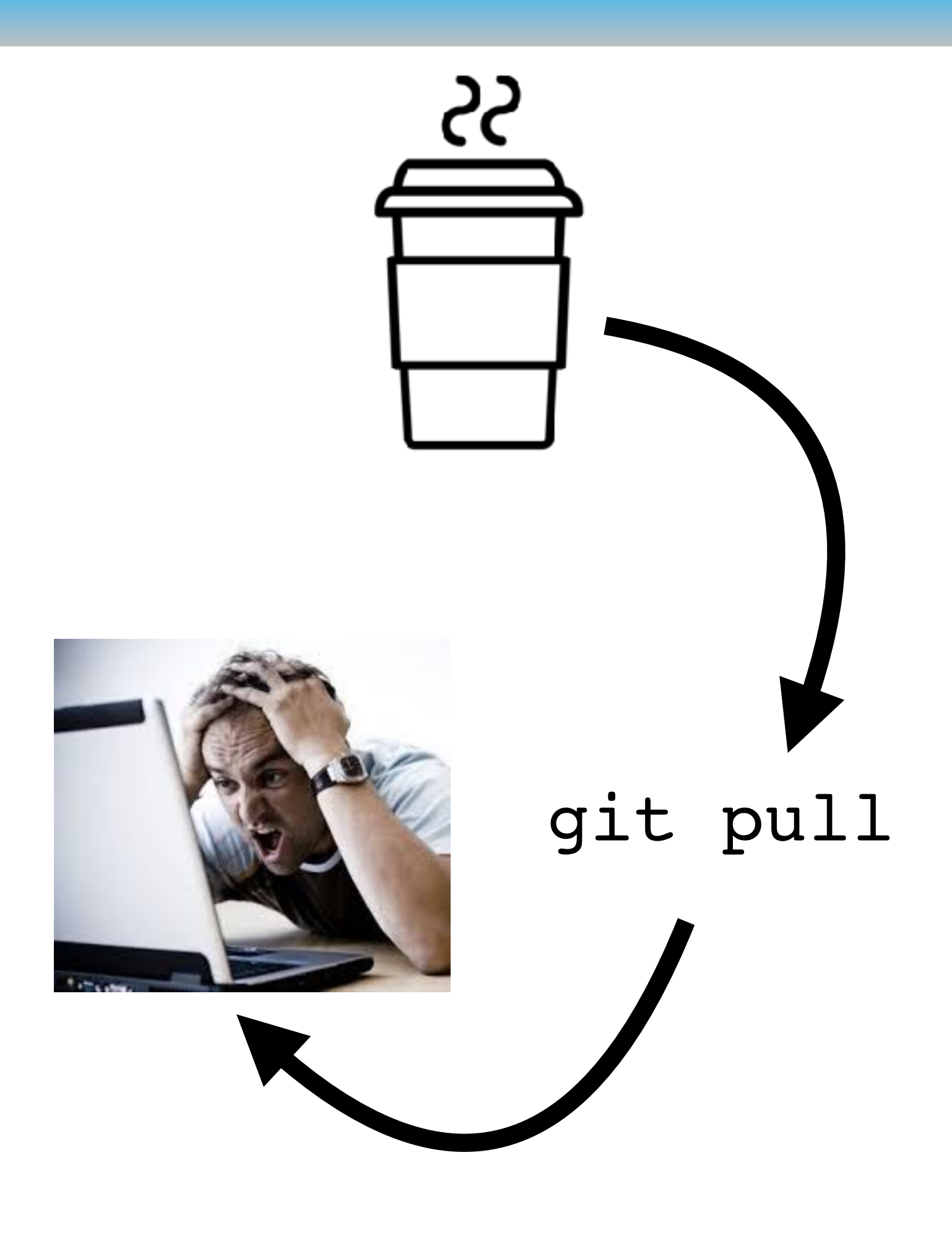

- get coffee
- git pull
- make
- get coffee
- git pull
- add awesome features
- get coffee
- git pull
- fix bugs

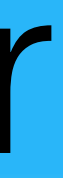

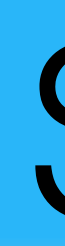

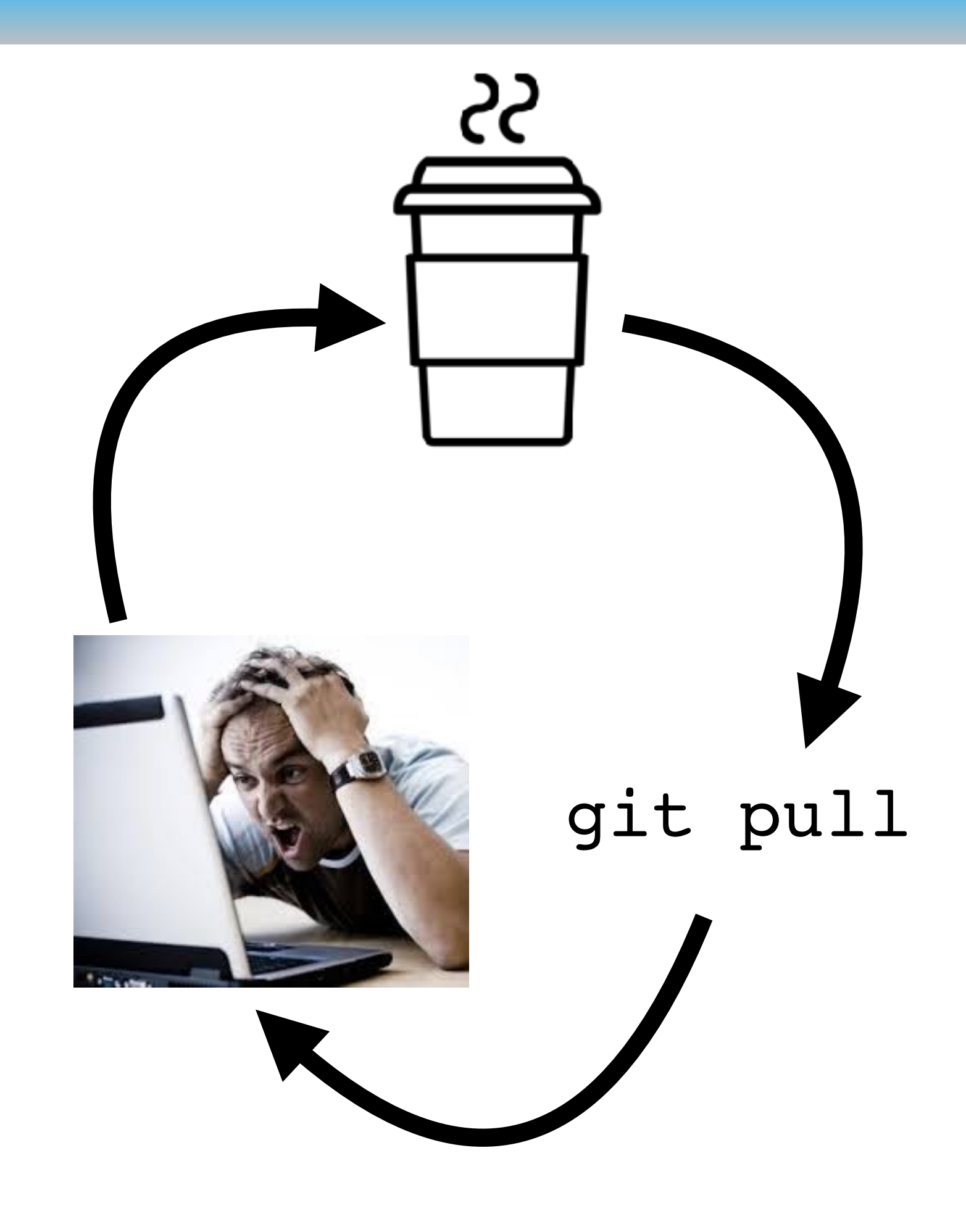

- get coffee
- git pull
- make
- get coffee
- git pull
- add awesome features
- get coffee
- git pull
- fix bugs

 $\bullet\quad \bullet\quad \bullet$ 

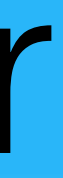

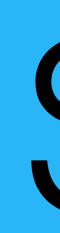

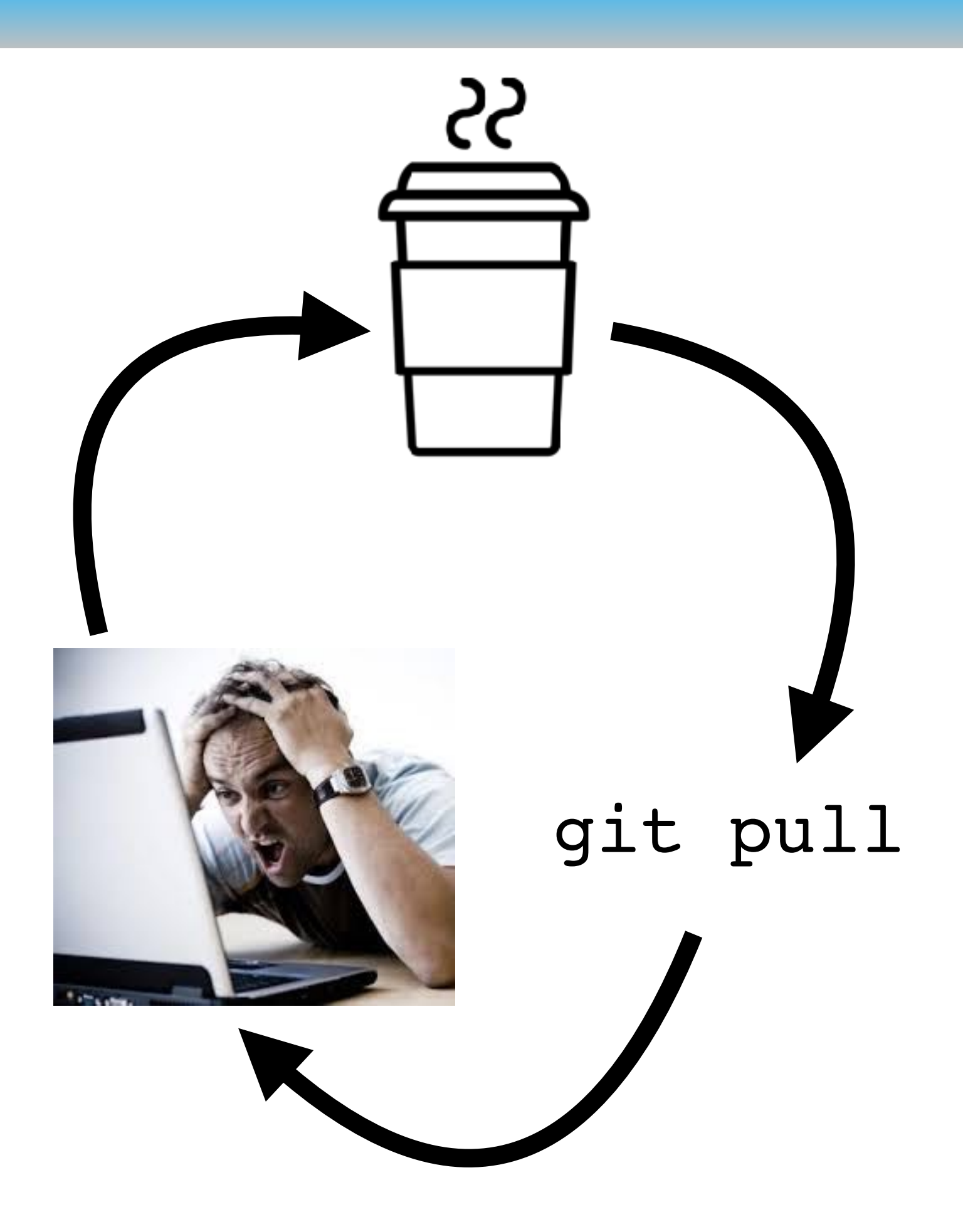

We can simulate a developer by replaying Git histories

get coffee git pull make get coffee git pull add awesome features get coffee git pull fix bugs ...

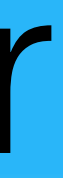

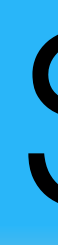

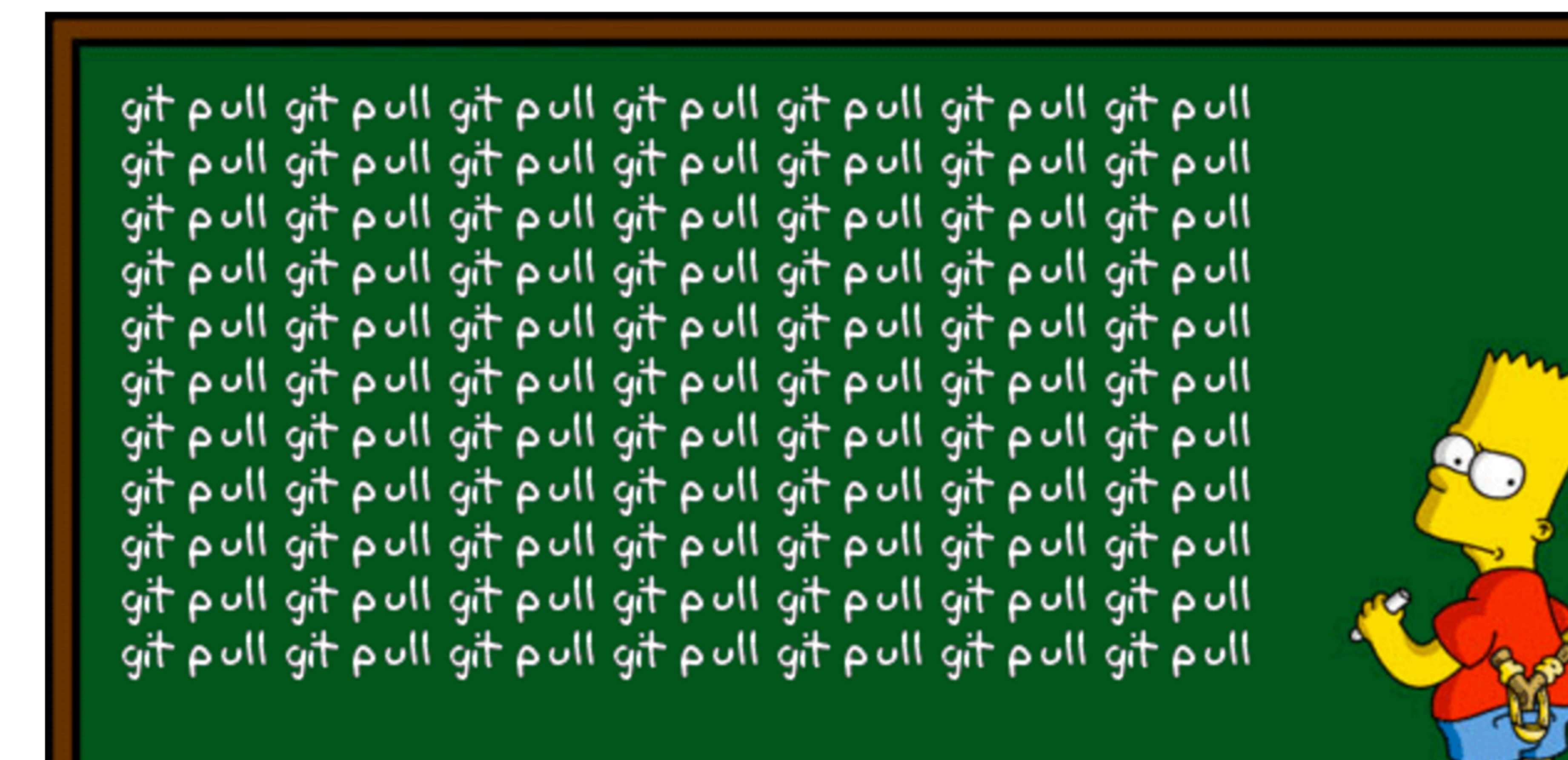

 $\sim$ 

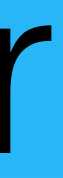

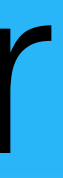

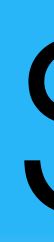

#### Use the Linux kernel repo from [github.com](http://github.com)

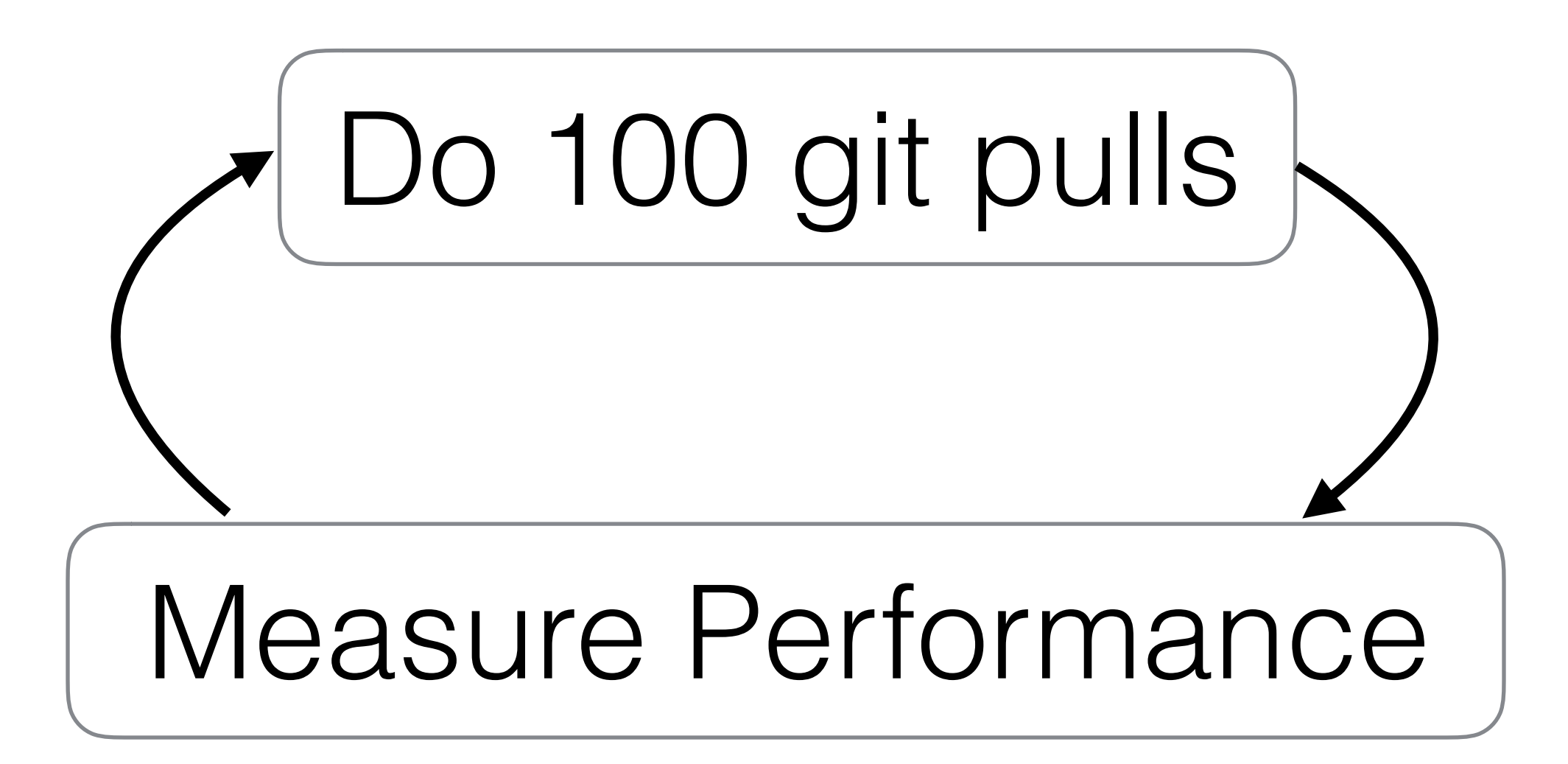

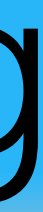

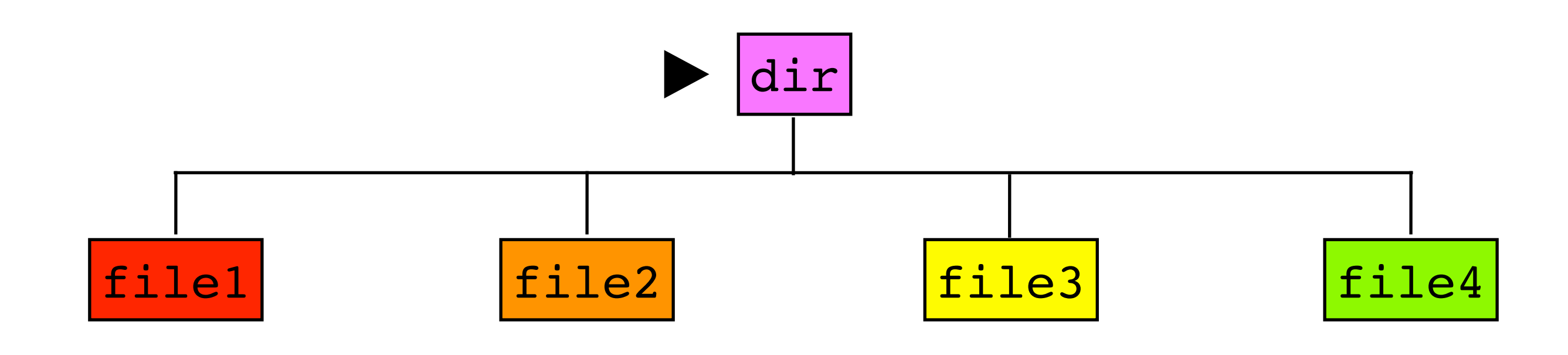

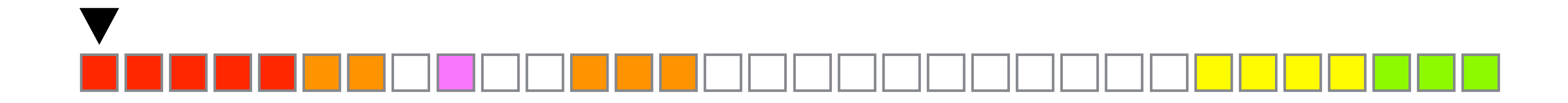

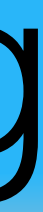

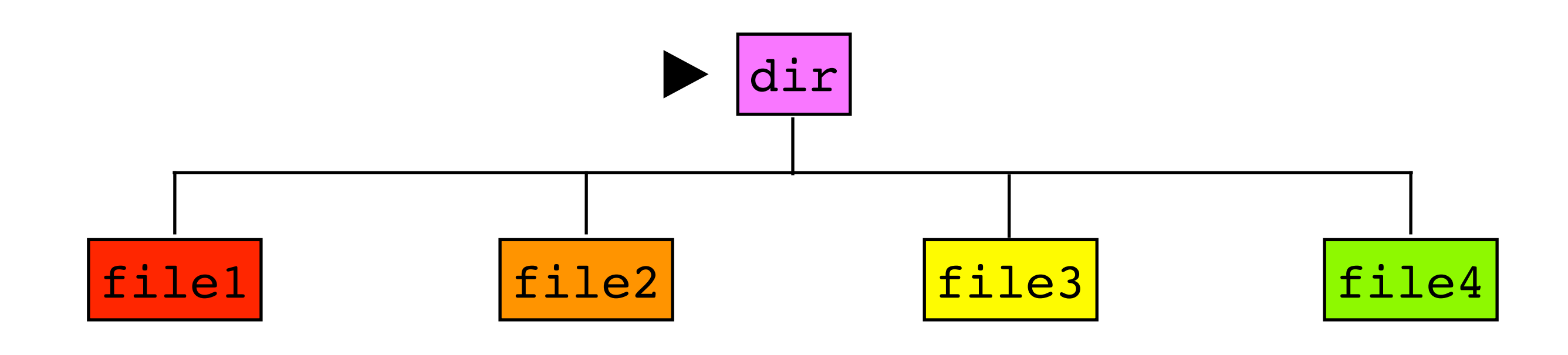

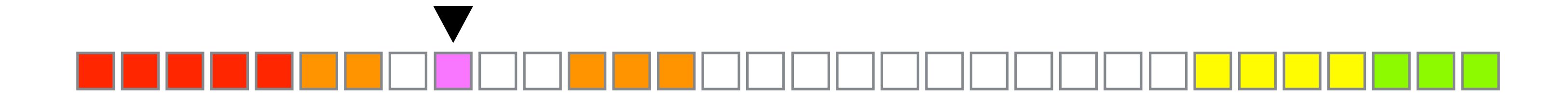

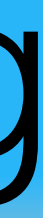

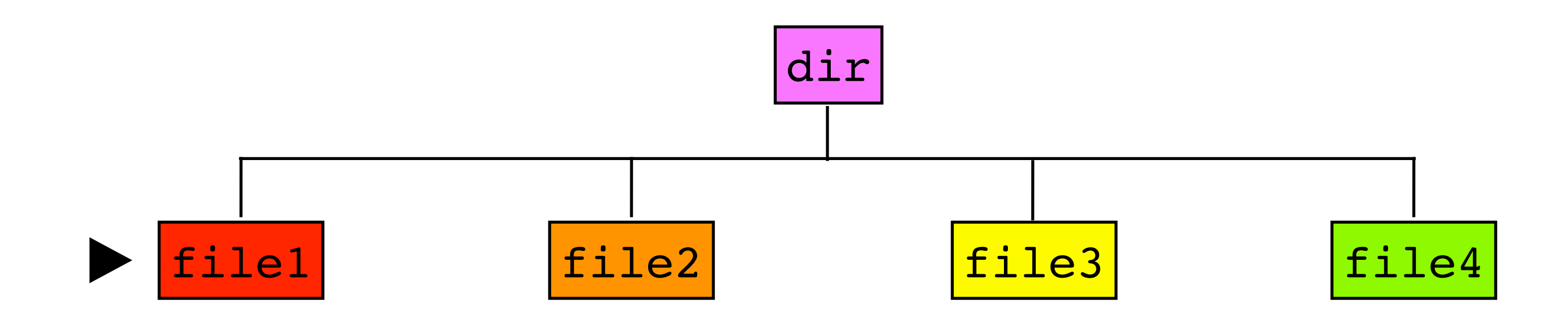

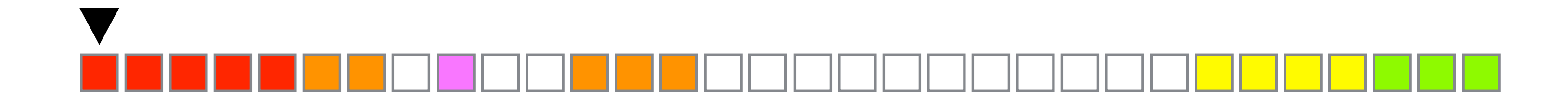

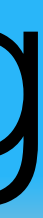

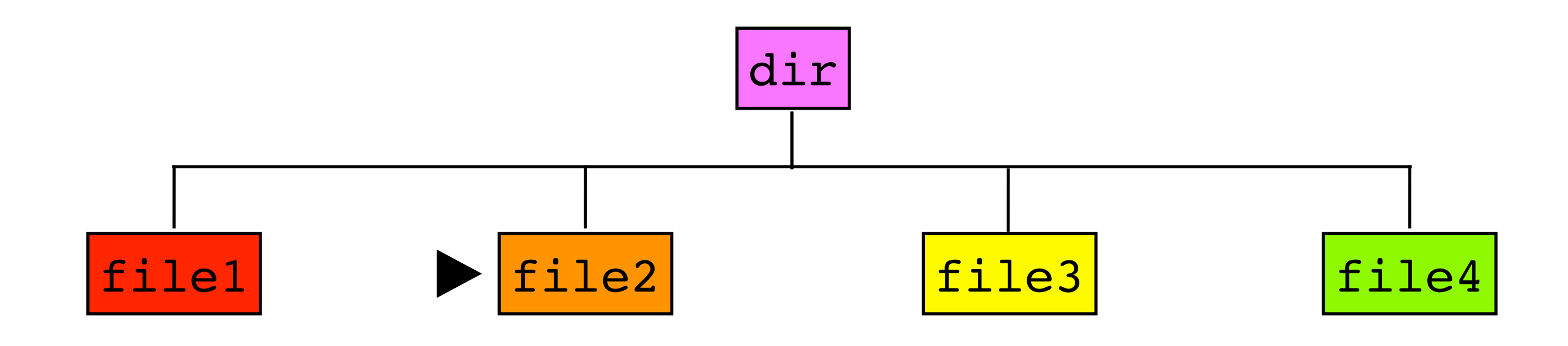

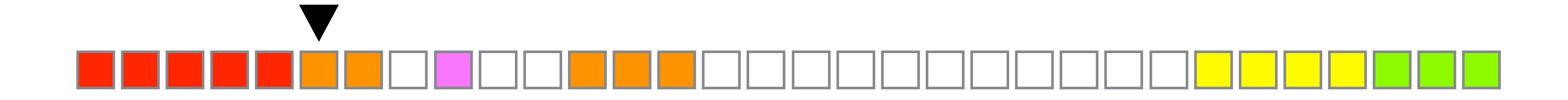

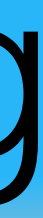

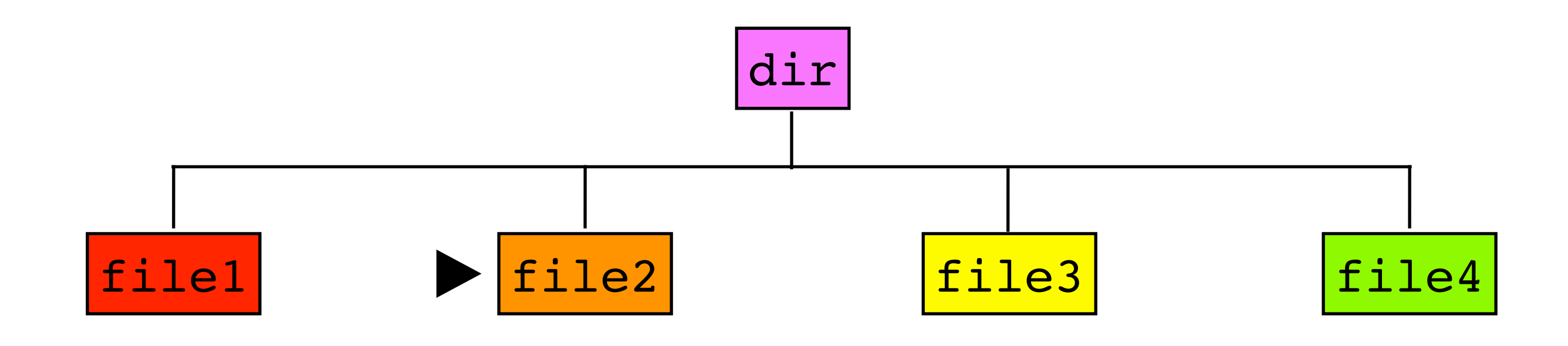

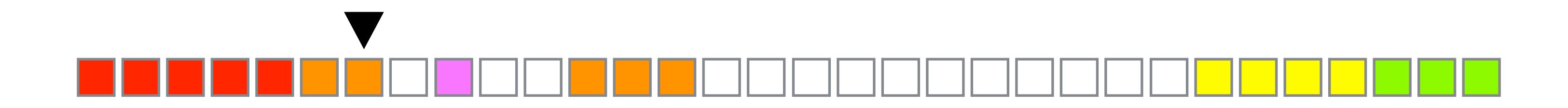

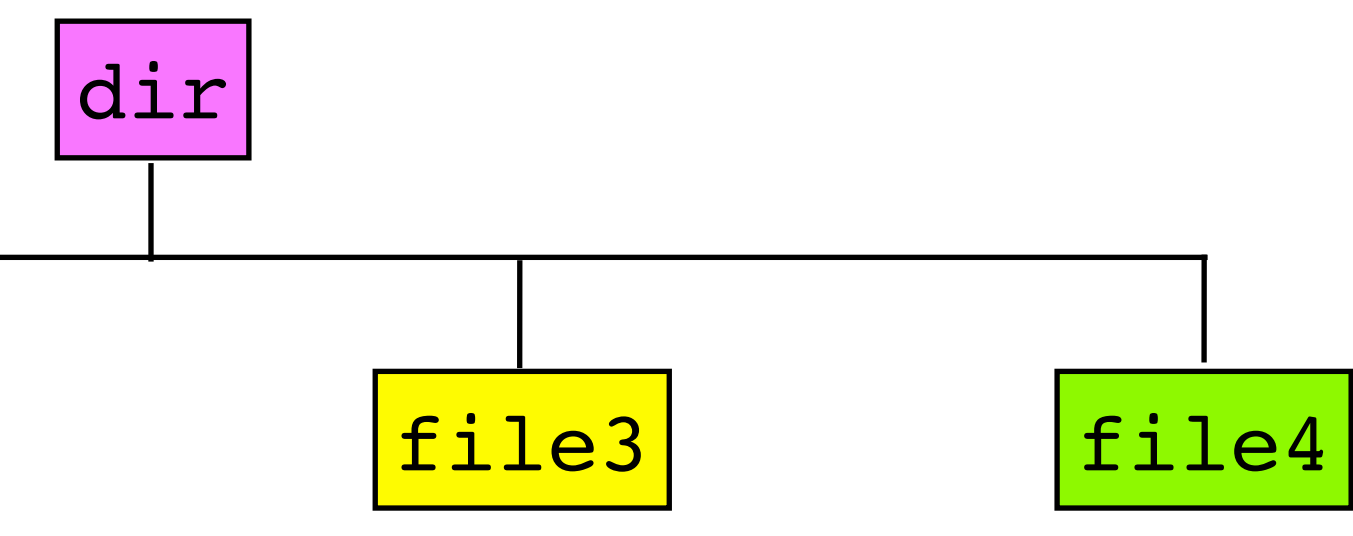

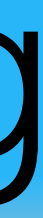

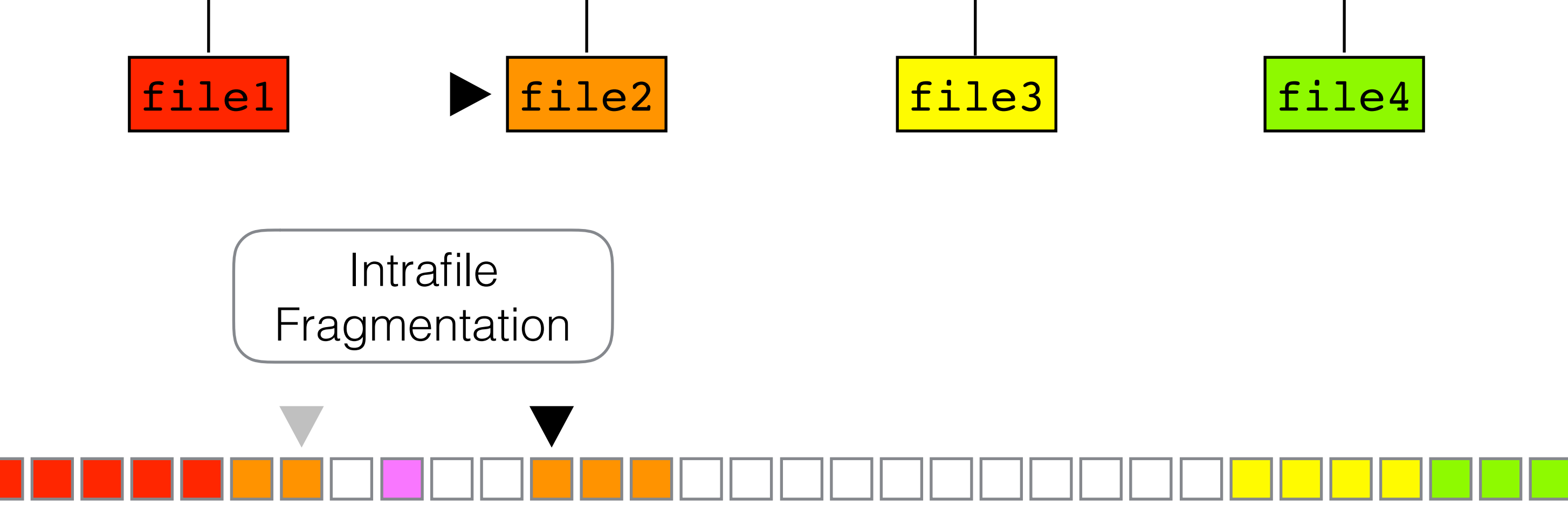
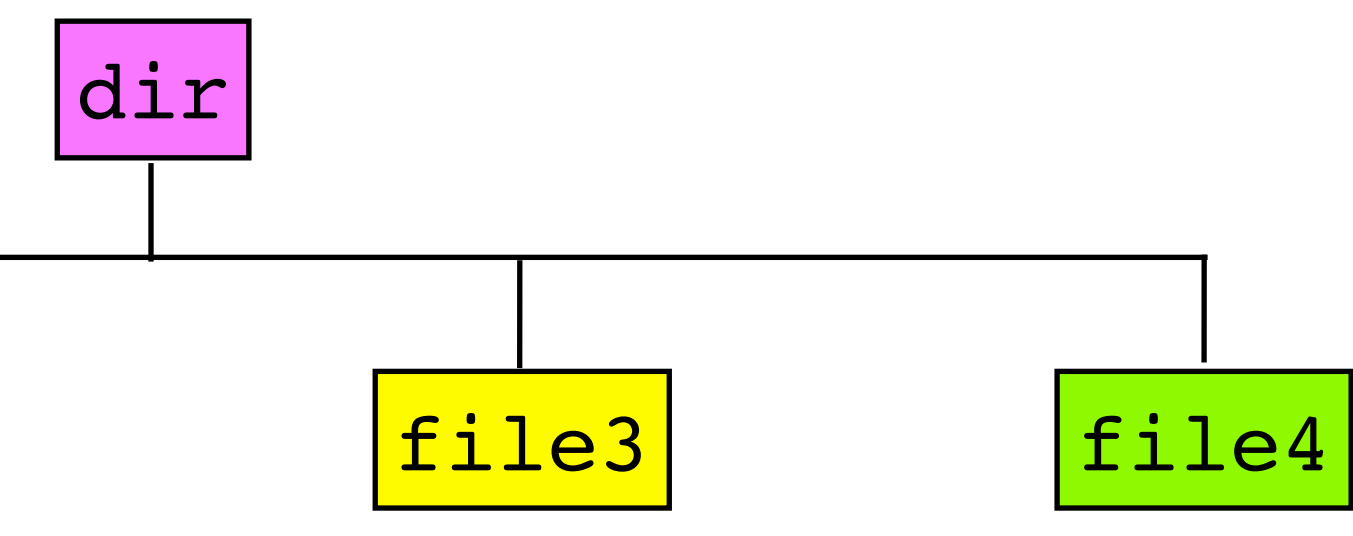

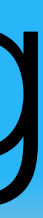

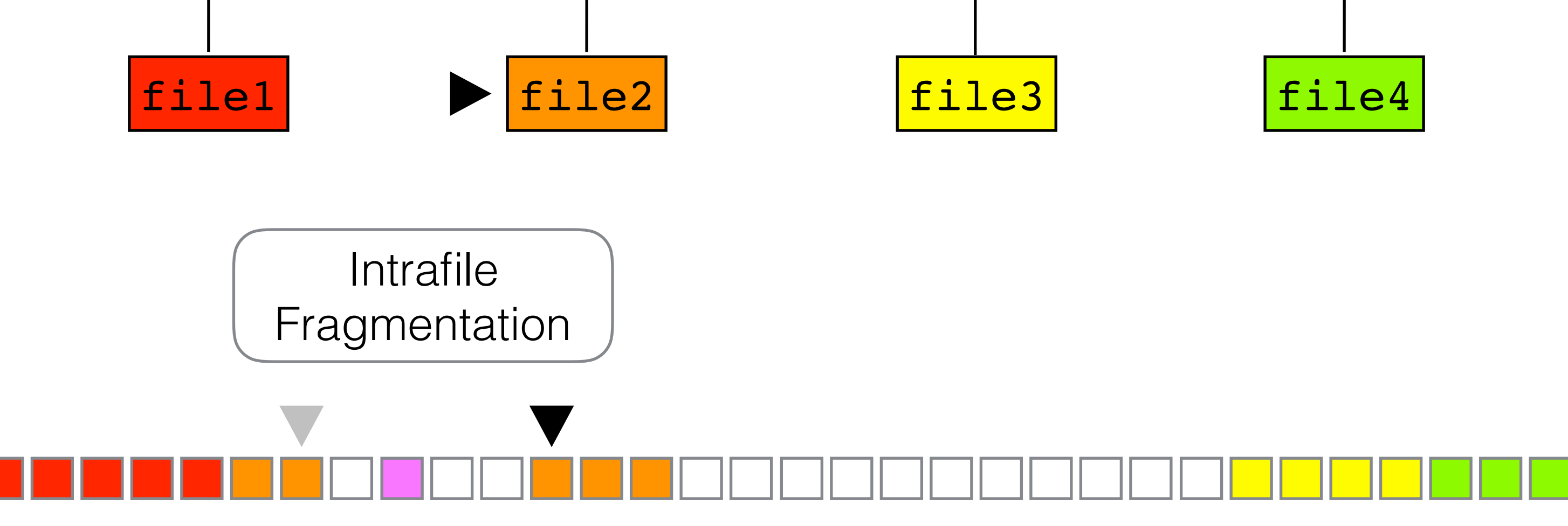

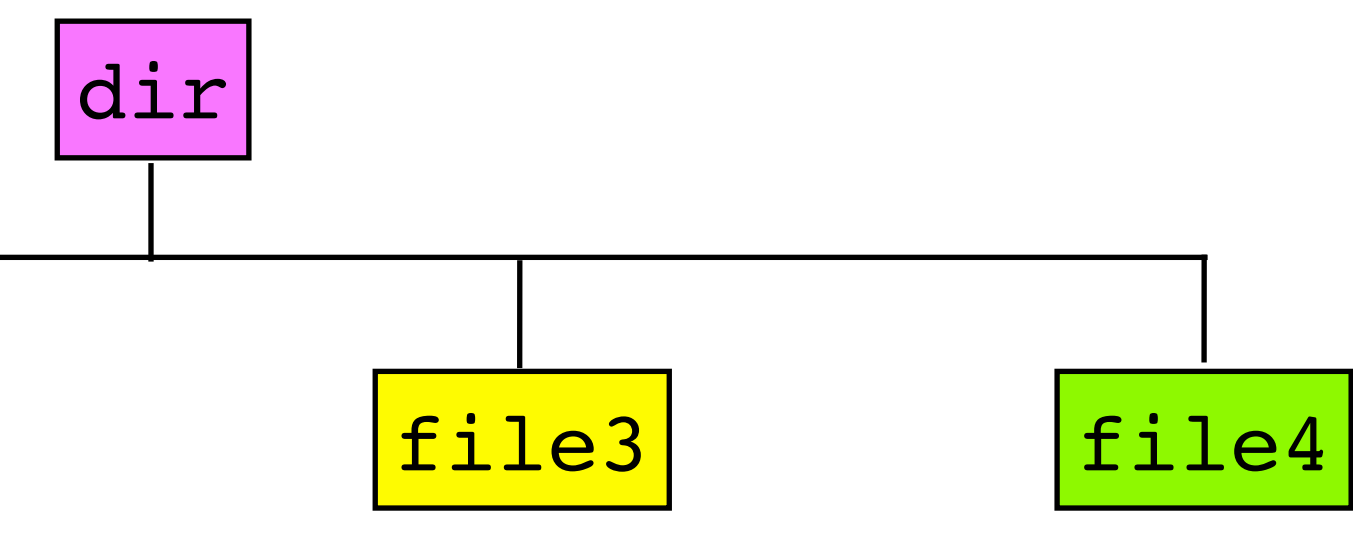

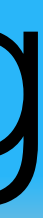

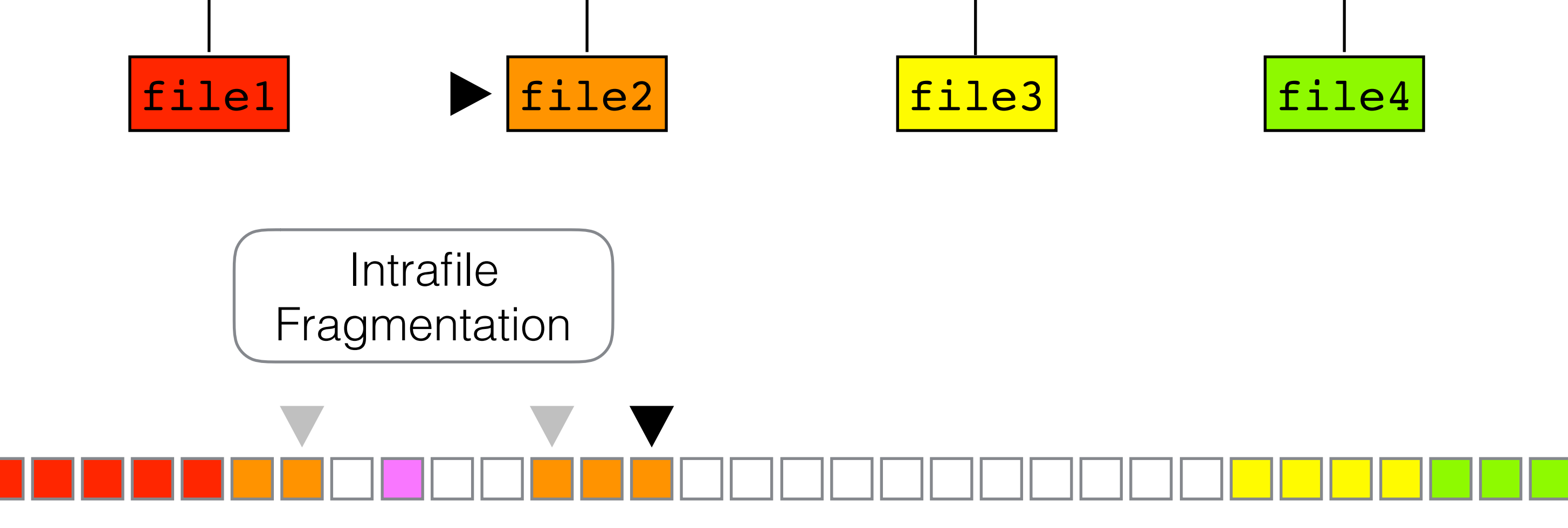

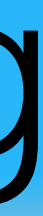

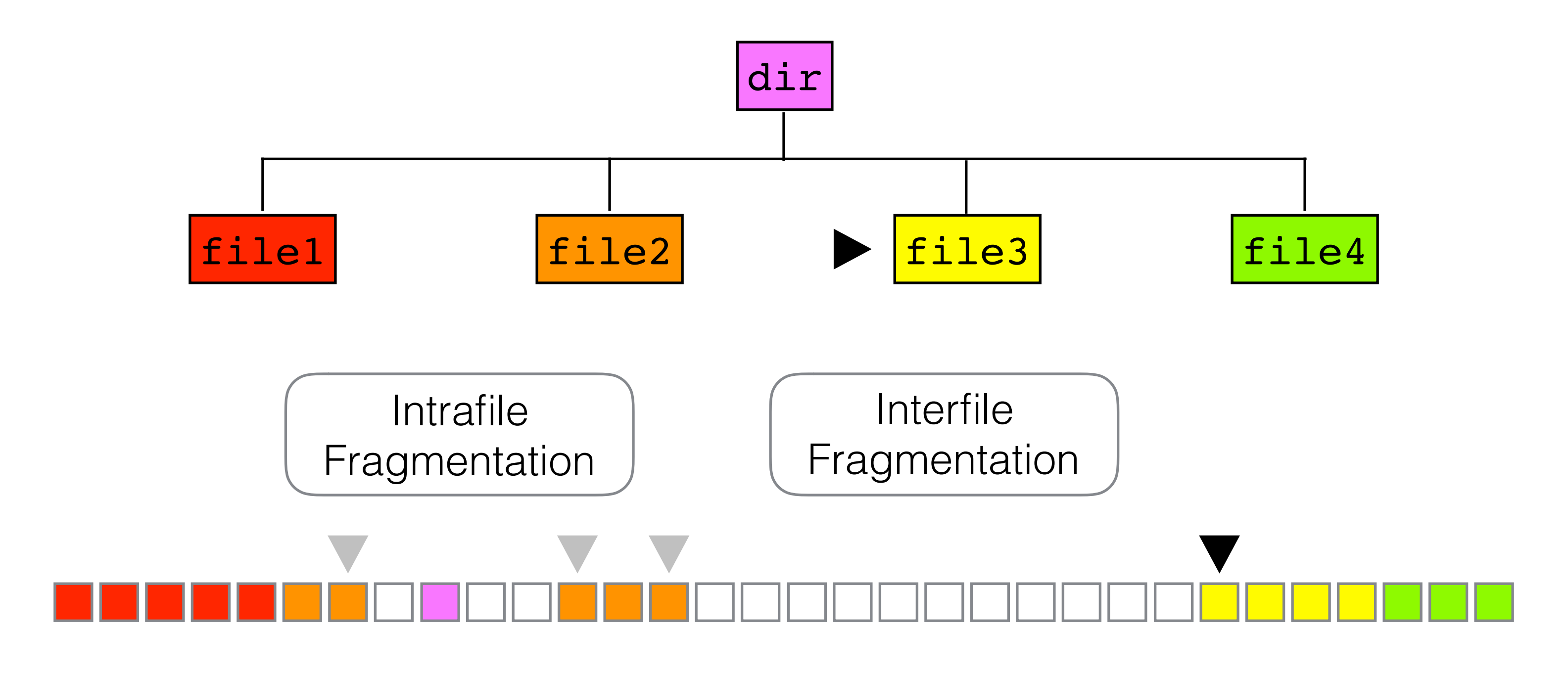

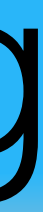

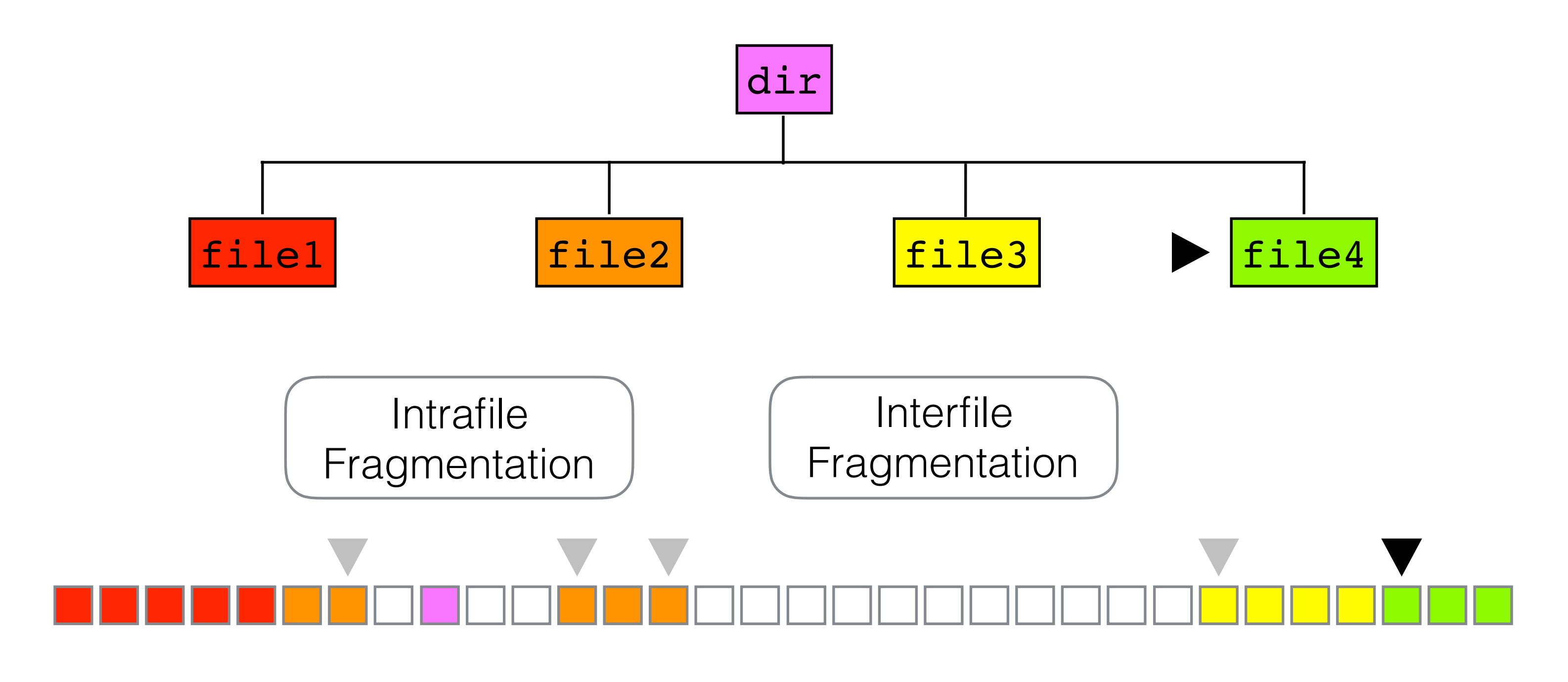

time grep -r random\_string /path/to/filesystem

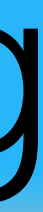

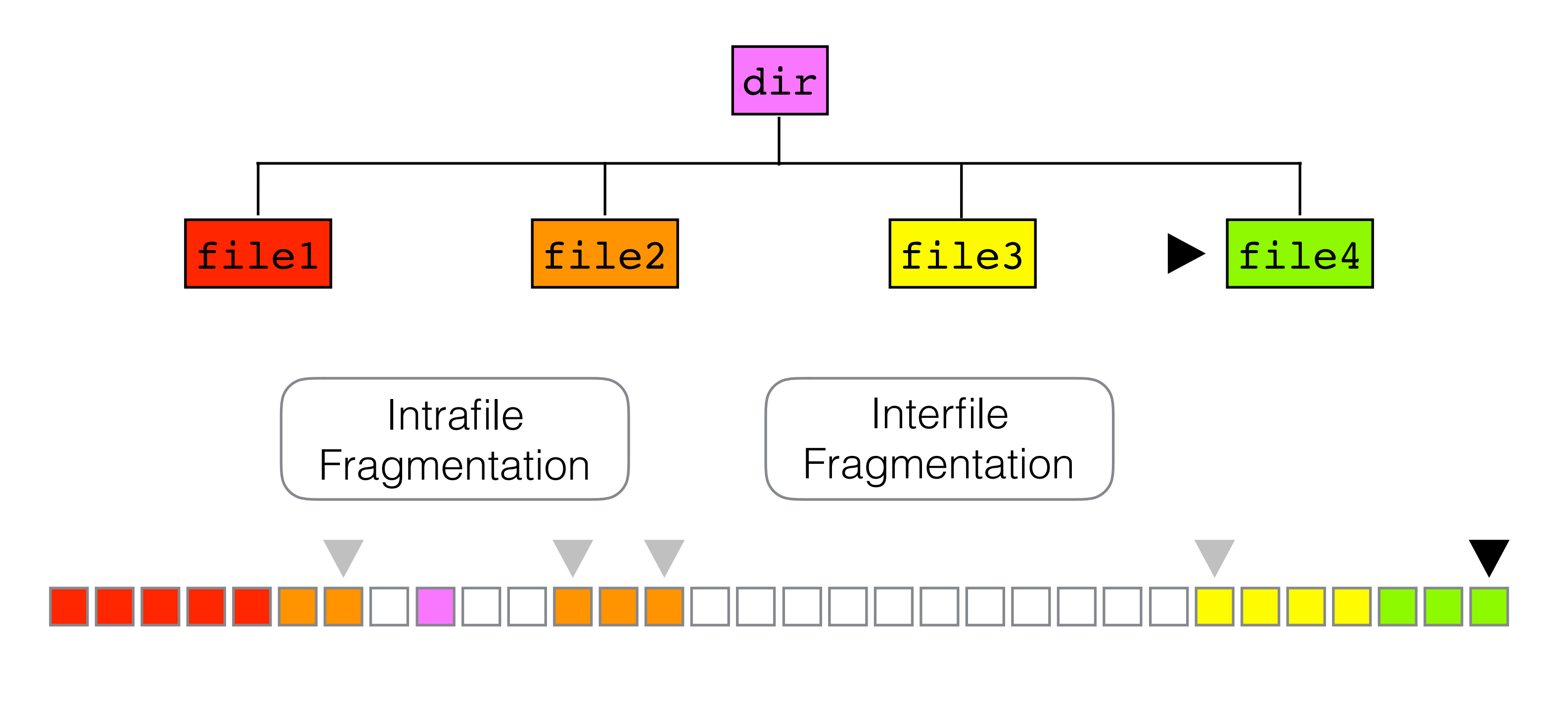

Then normalize per gigabyte read

Do modern file systems age?

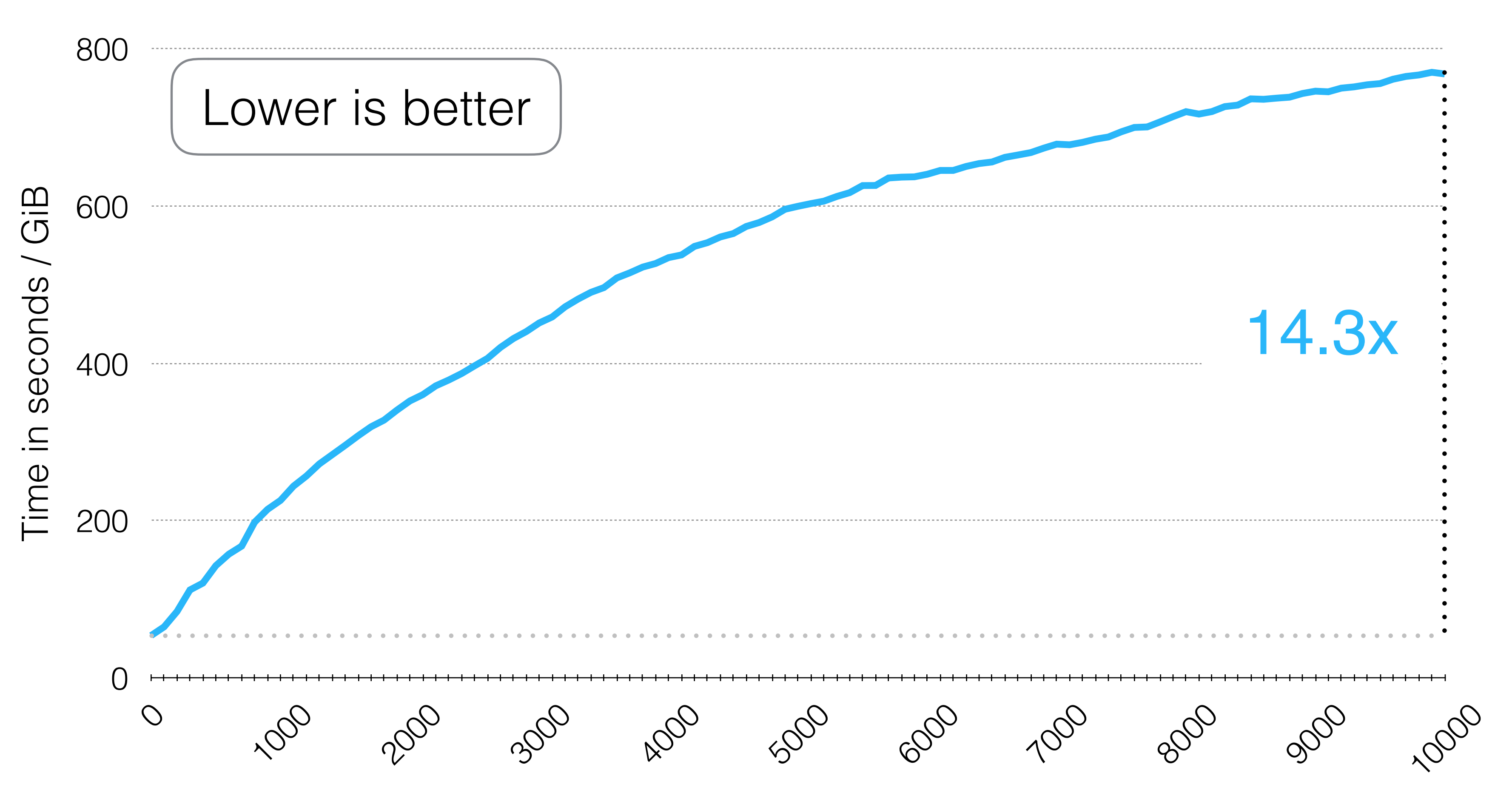

Our Setup: Cold Cache, 3.4 GHz Quad Core, 4GiB RAM, 20 GiB HDD partition - SATA 7200 RPM

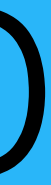

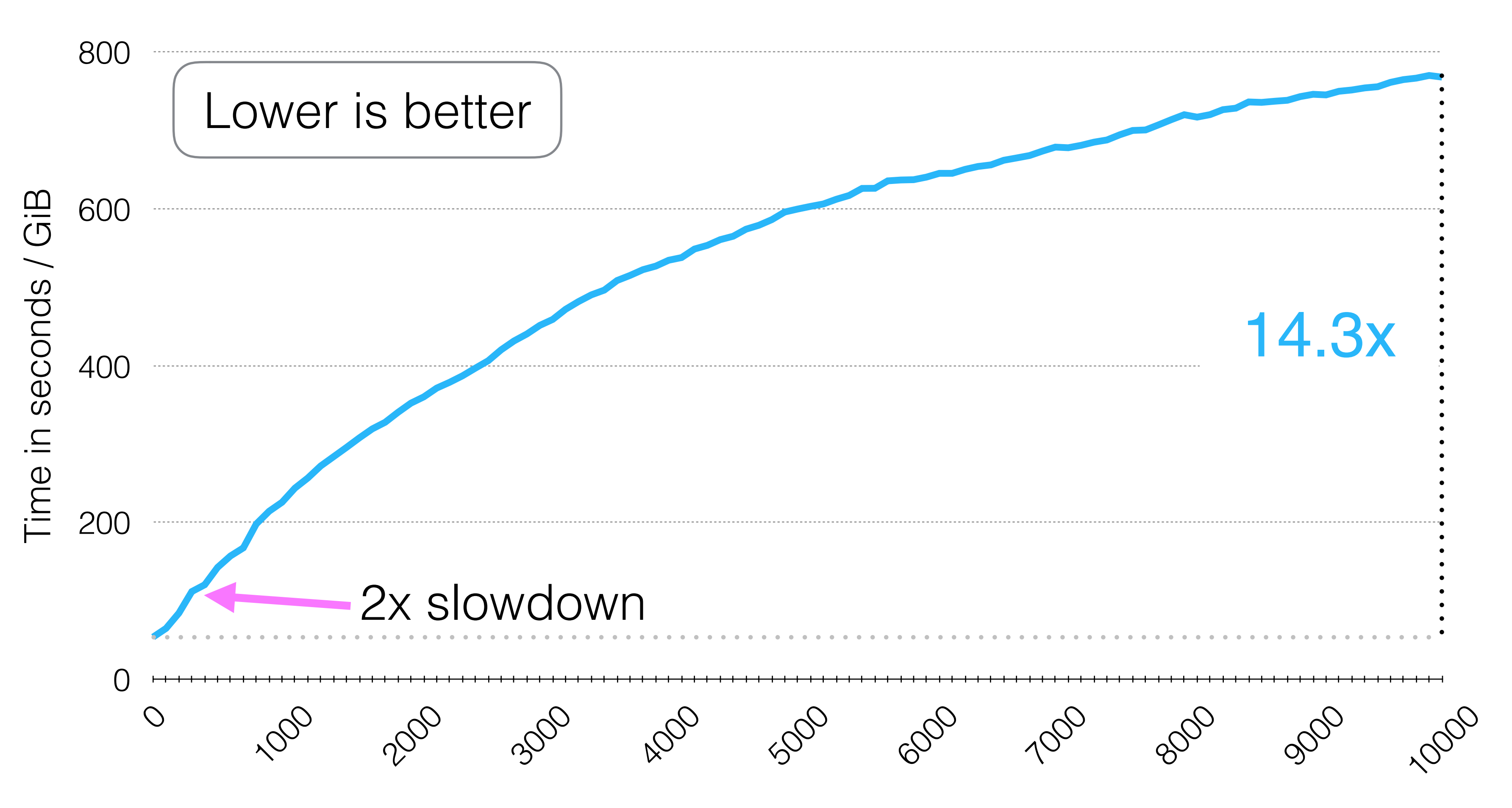

Our Setup: Cold Cache, 3.4 GHz Quad Core, 4GiB RAM, 20 GiB HDD partition - SATA 7200 RPM

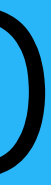

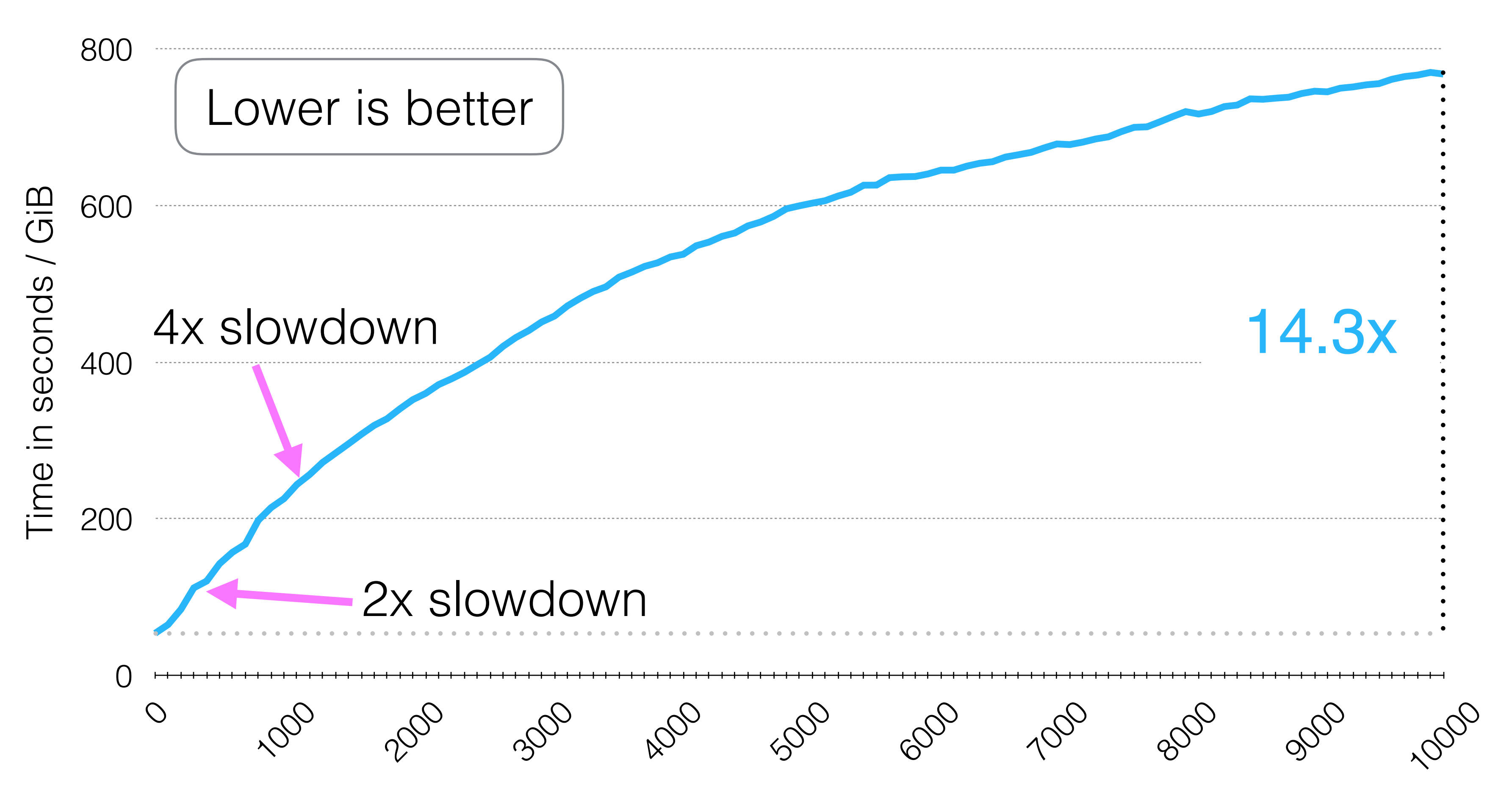

Our Setup: Cold Cache, 3.4 GHz Quad Core, 4GiB RAM, 20 GiB HDD partition - SATA 7200 RPM

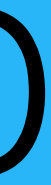

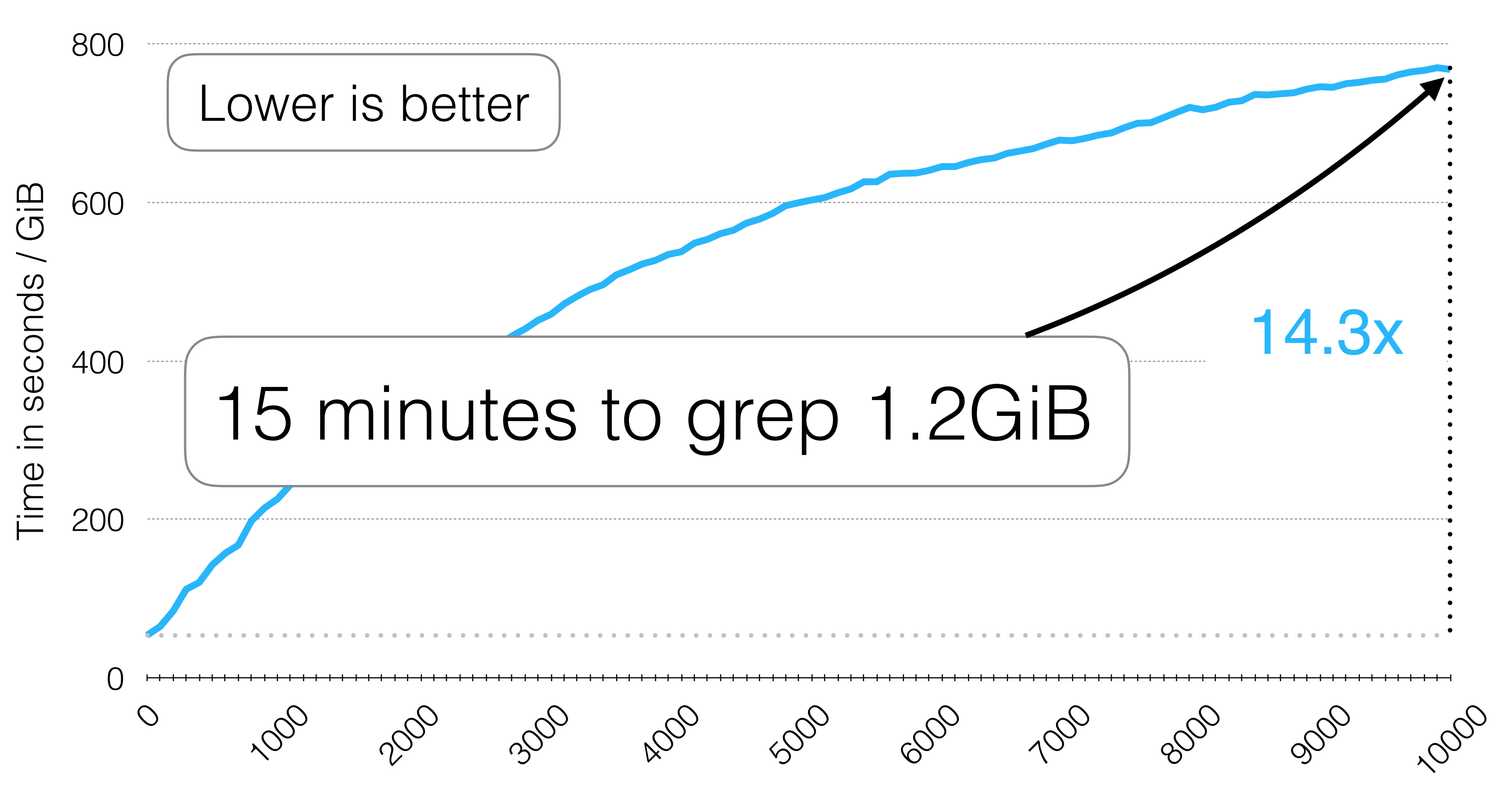

Our Setup: Cold Cache, 3.4 GHz Quad Core, 4GiB RAM, 20 GiB HDD partition - SATA 7200 RPM

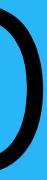

How can we be sure this slowdown is due to aging?

I'm not old. My directory structure is different!

# How can we be sure this slowdown is due to aging?

## File System Rejuvenation

## Idea: Copy same logical state to a new file system • After each 100 pulls

• Compare grep cost

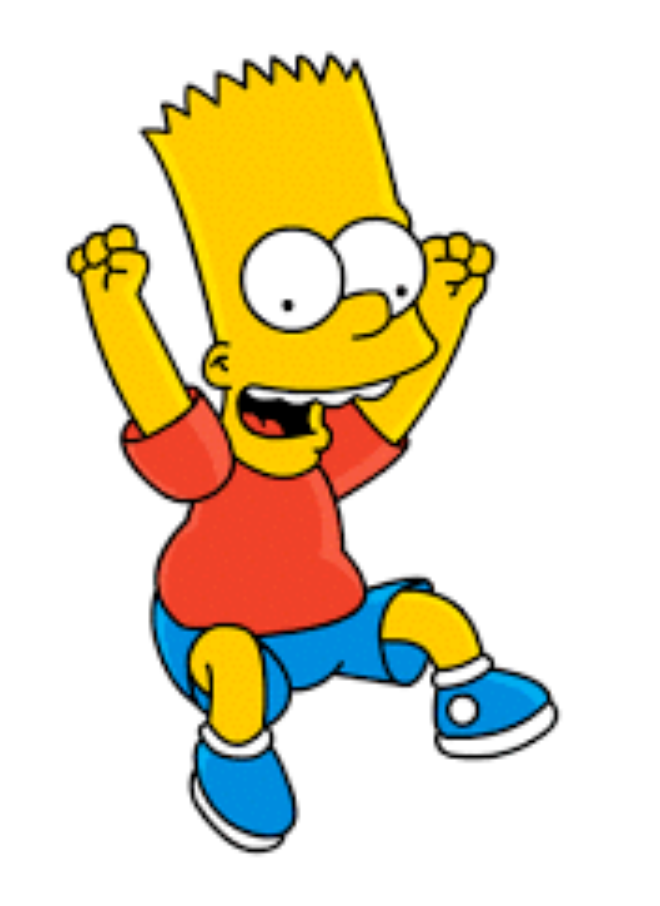

## Aging ext4 with Git on HDD

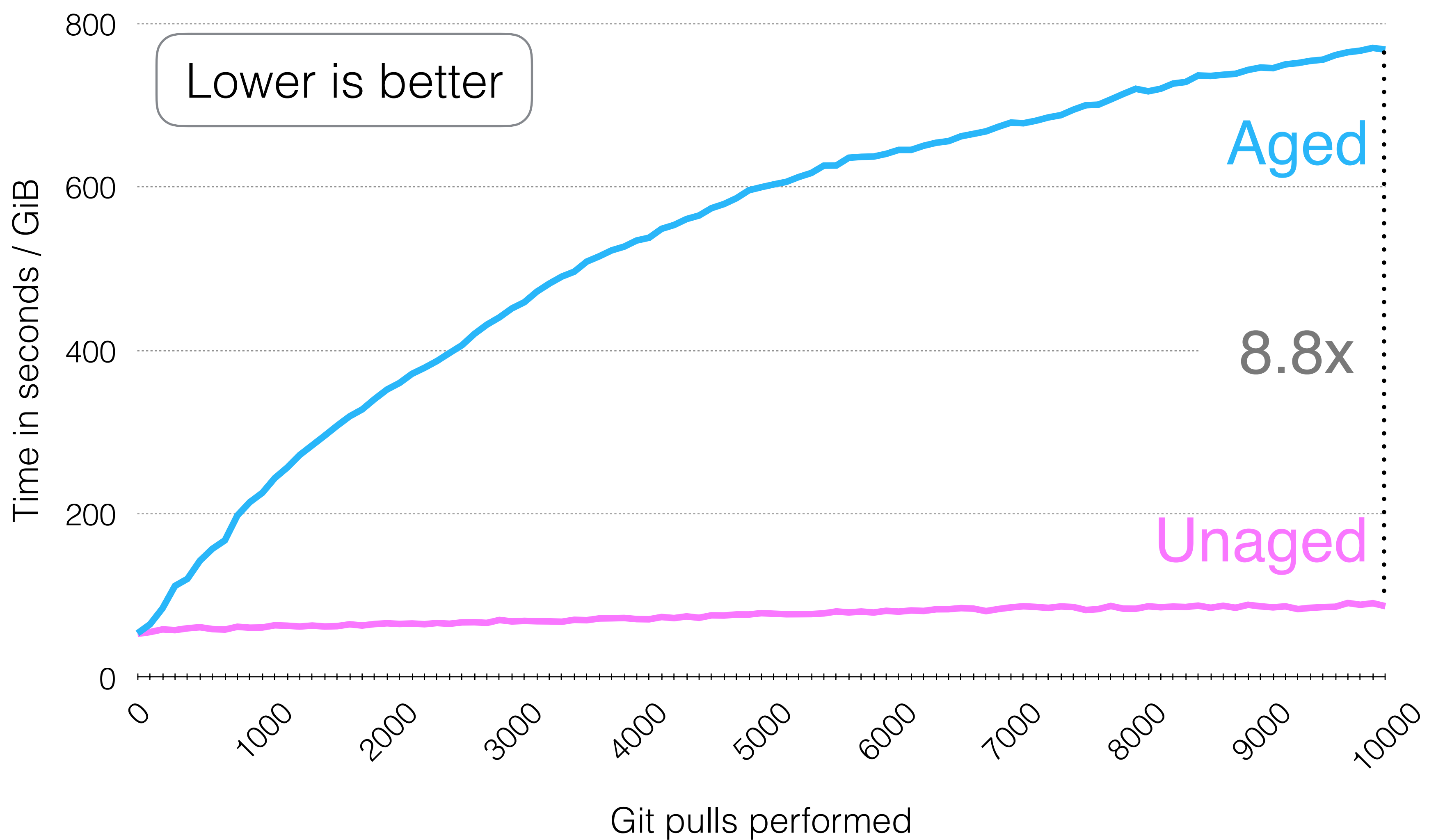

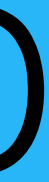

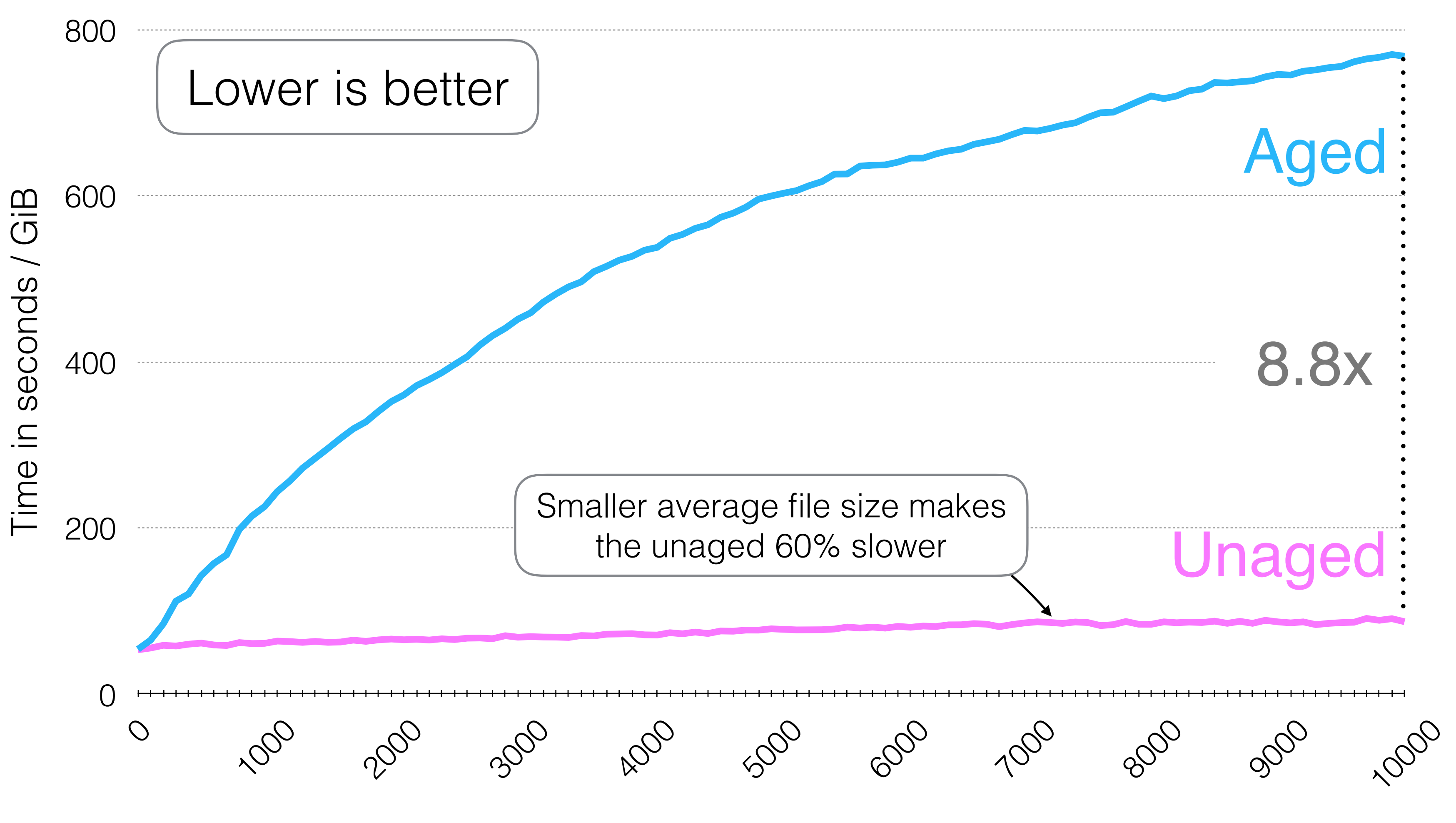

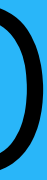

## Aging ext4 with Git on HDD

Is this specific to ext4?

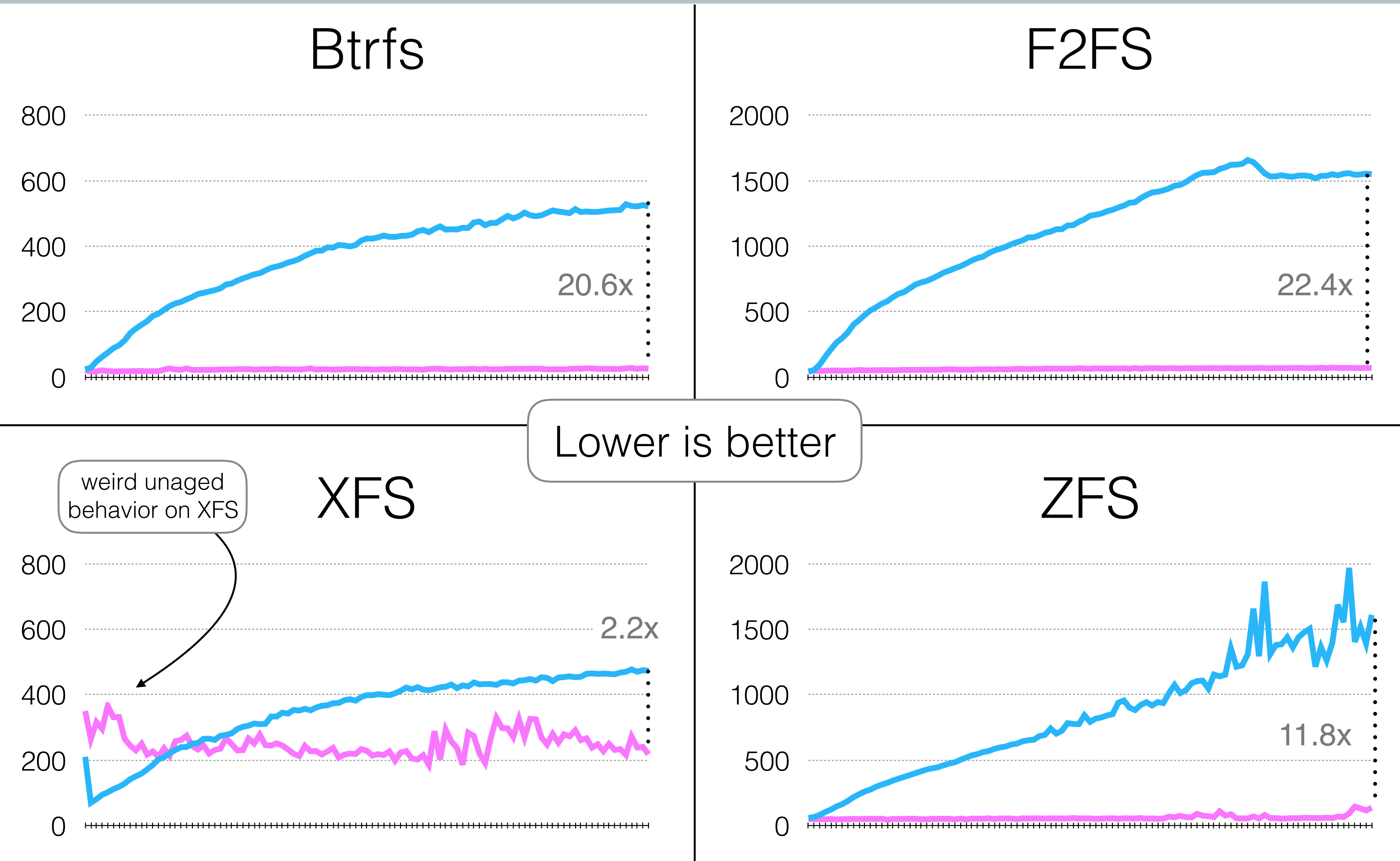

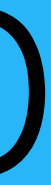

# Aging other file systems with Git on HDD

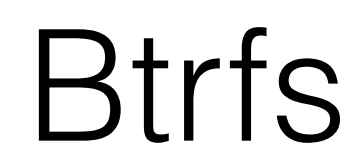

# Will SSDs save us?

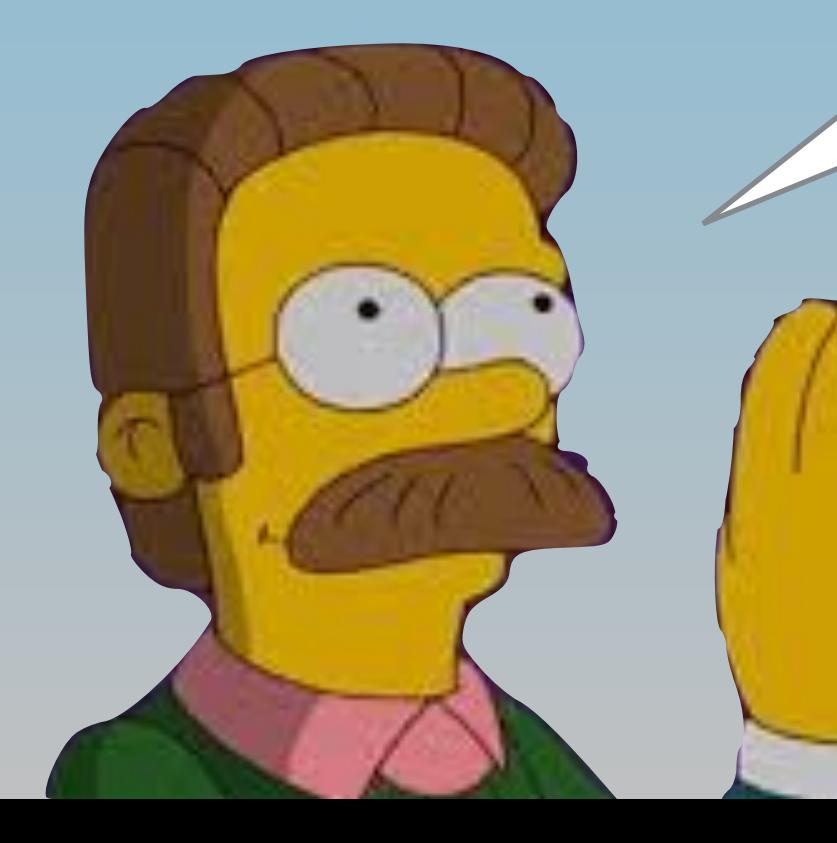

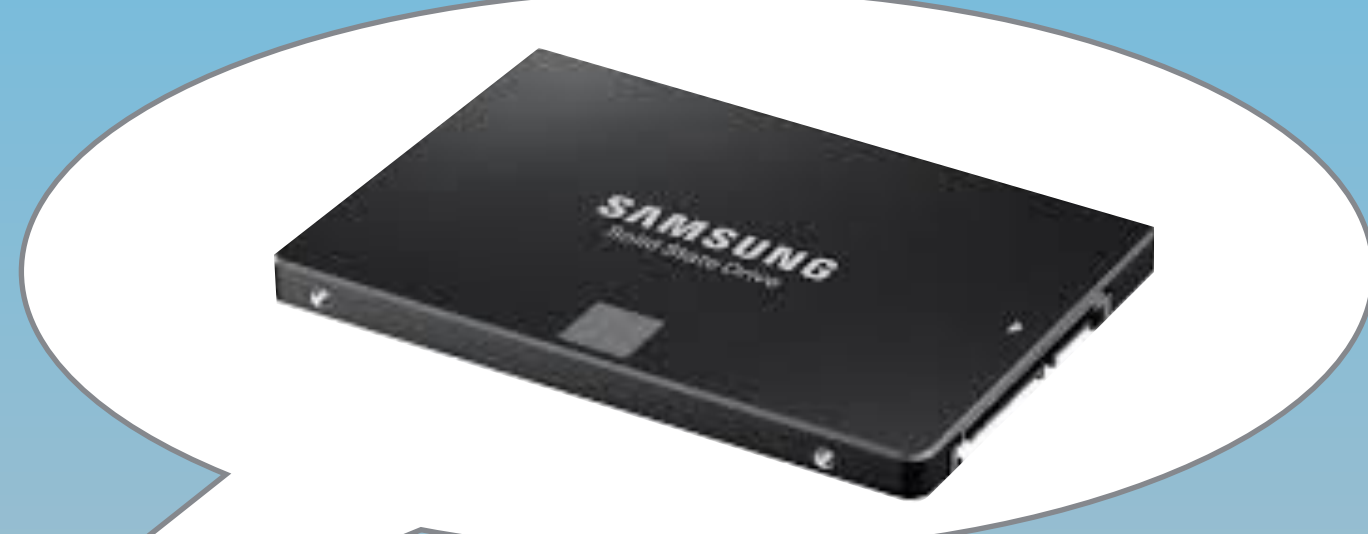

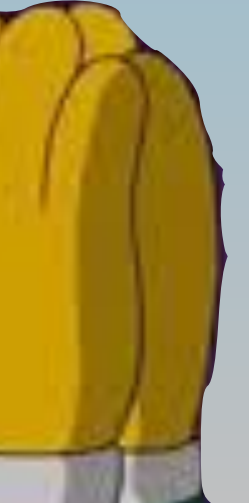

# Git Workload on XFS on SSD

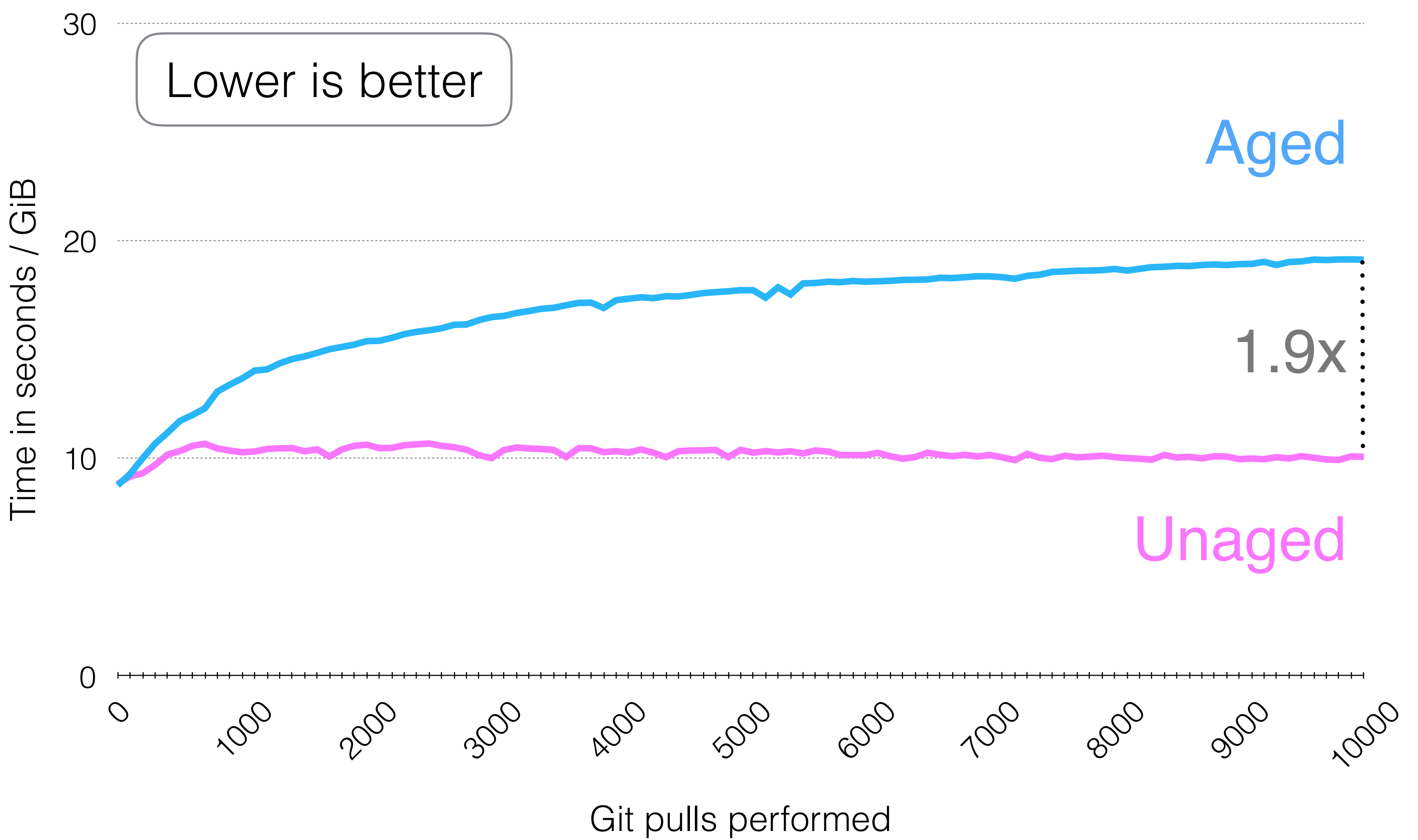

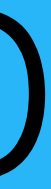

## Git Workload on SSD

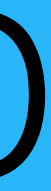

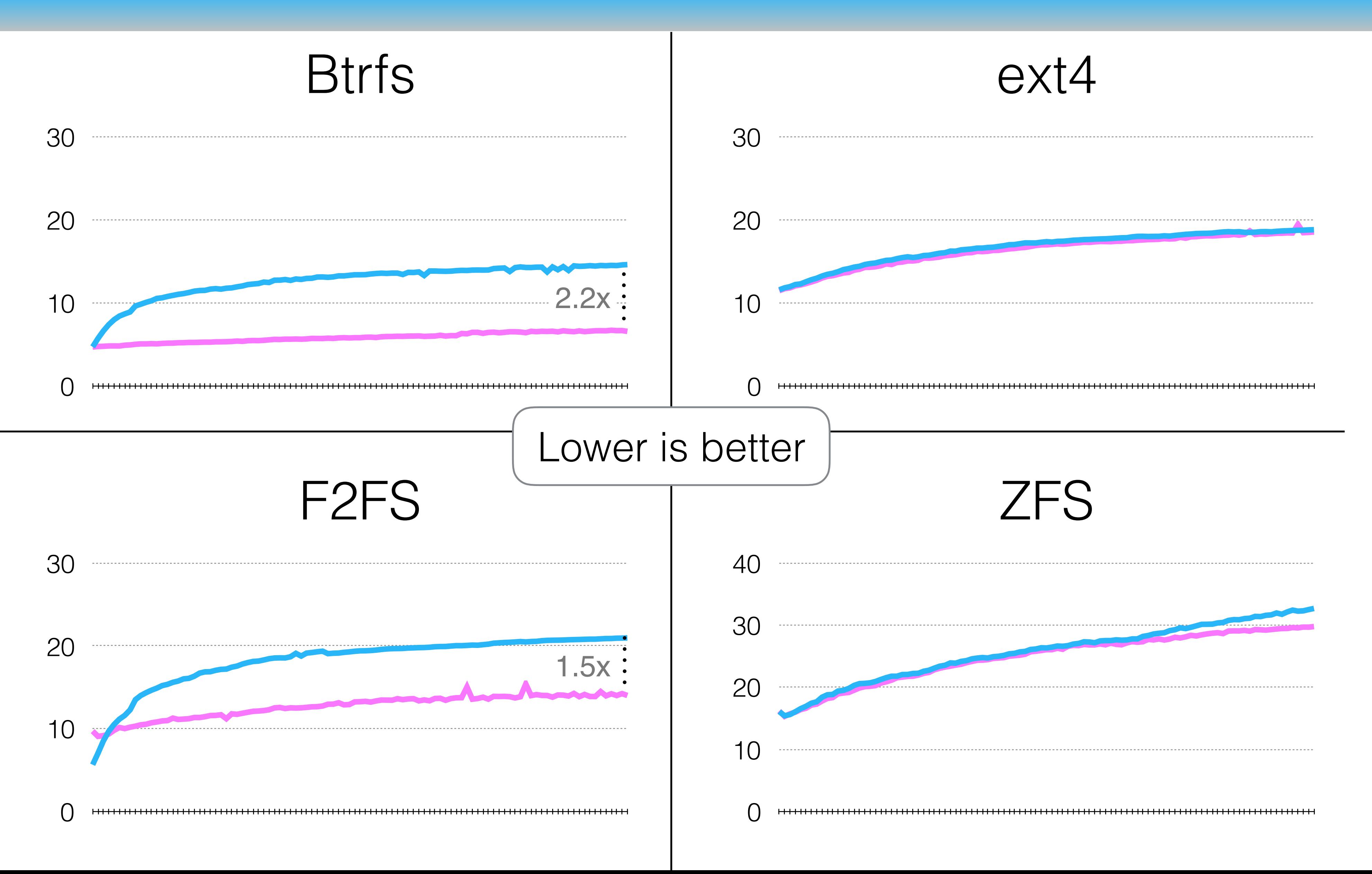

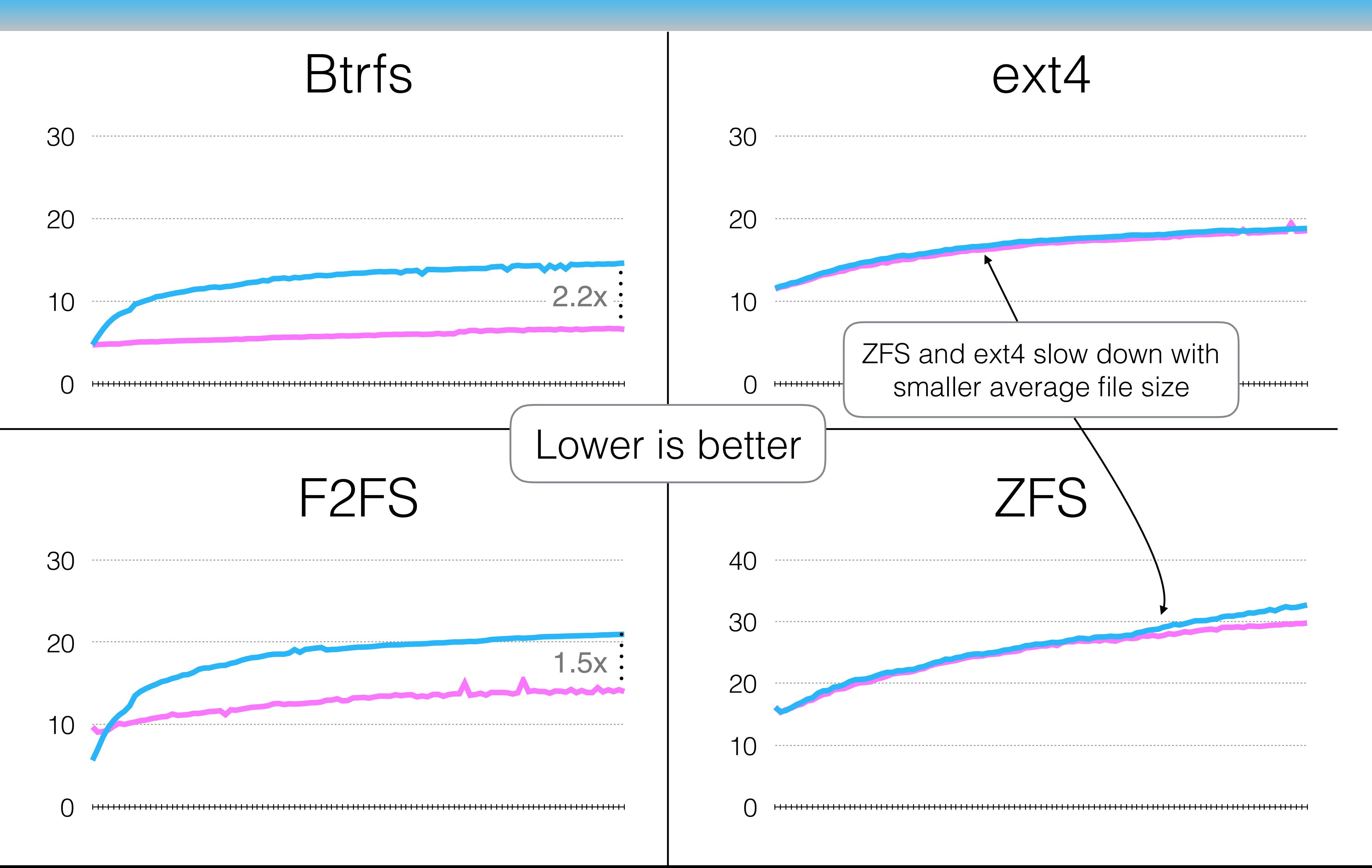

## Git Workload on SSD

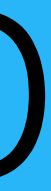

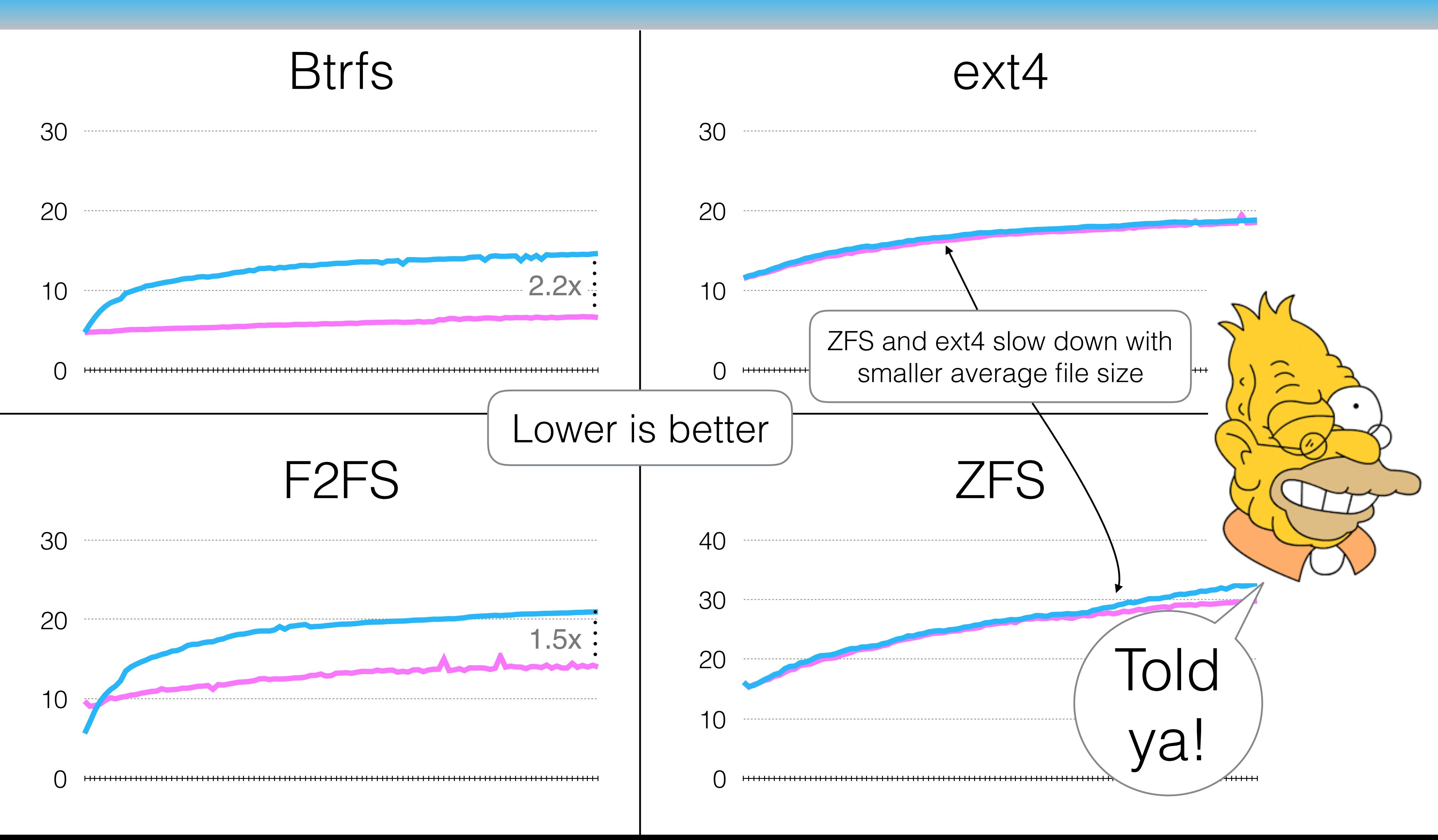

## Git Workload on SSD

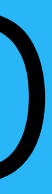

## Aging is real

## Btrfs, ext4, F2FS, XFS, ZFS all age

- Up to 22x on HDD
- Up to 2x on SSD

### Git lets us replay a real development history

- Induce aging by simulating years of use
- Takes between 5 hours and 2 days
- Download these scripts from betrfs.org

How can we prevent aging?

## Intrafile Fragmentation: Avoid breaking large files into small fragments

# Design goals to address fragmentation

# Design goals to address fragmentation

## Intrafile Fragmentation: Avoid breaking large files into small fragments

Interfile Fragmentation: Cluster logically related small files

## Intrafile Fragmentation: Avoid breaking large files into small fragments

Interfile Fragmentation: Cluster logically related small files

What do we mean by small?

# Design goals to address fragmentation

### Read Length vs Bandwidth

Sequential Read Length

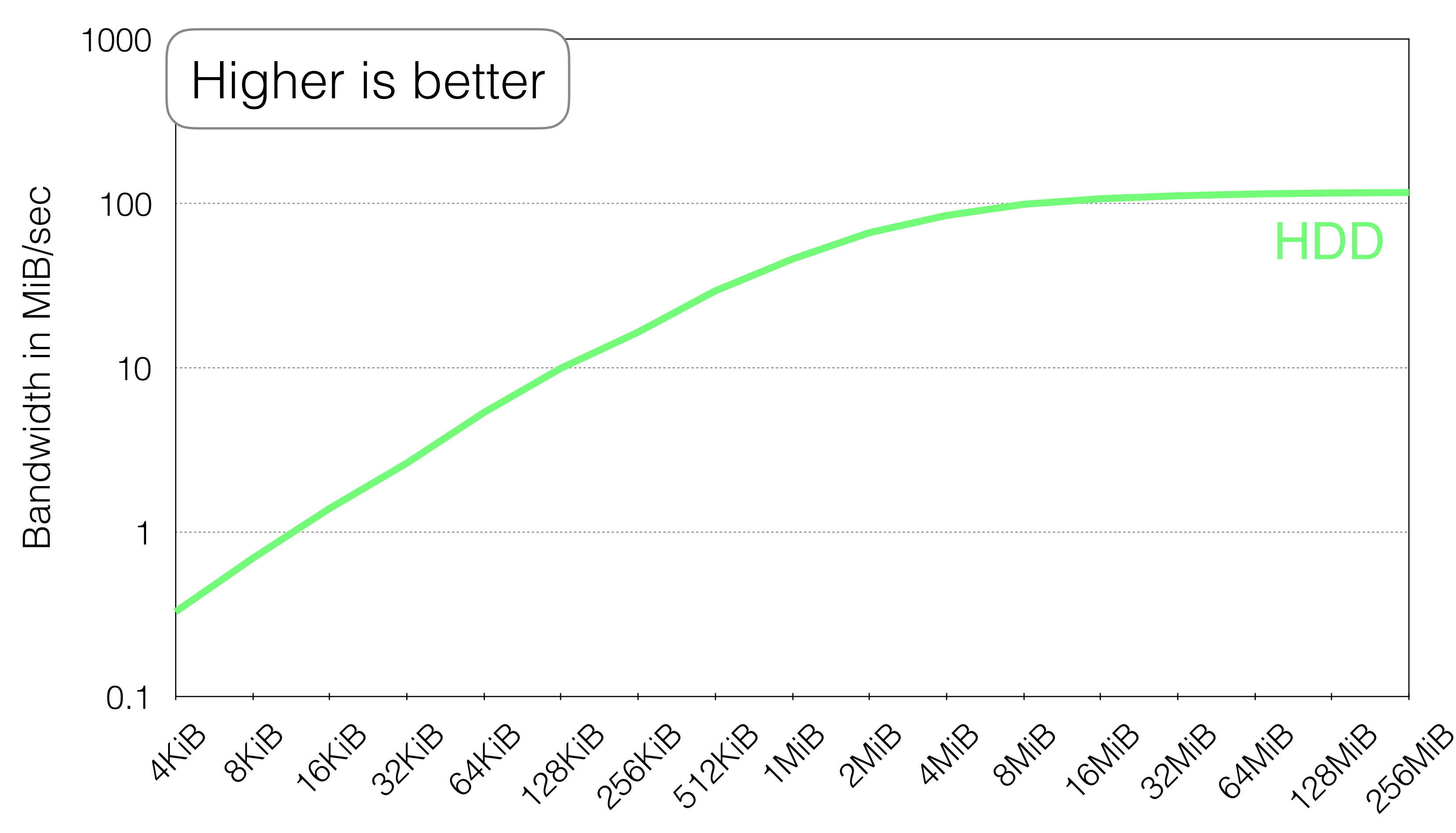

## I/O Size vs Effective Bandwidth

### Read Length vs Bandwidth

Sequential Read Length

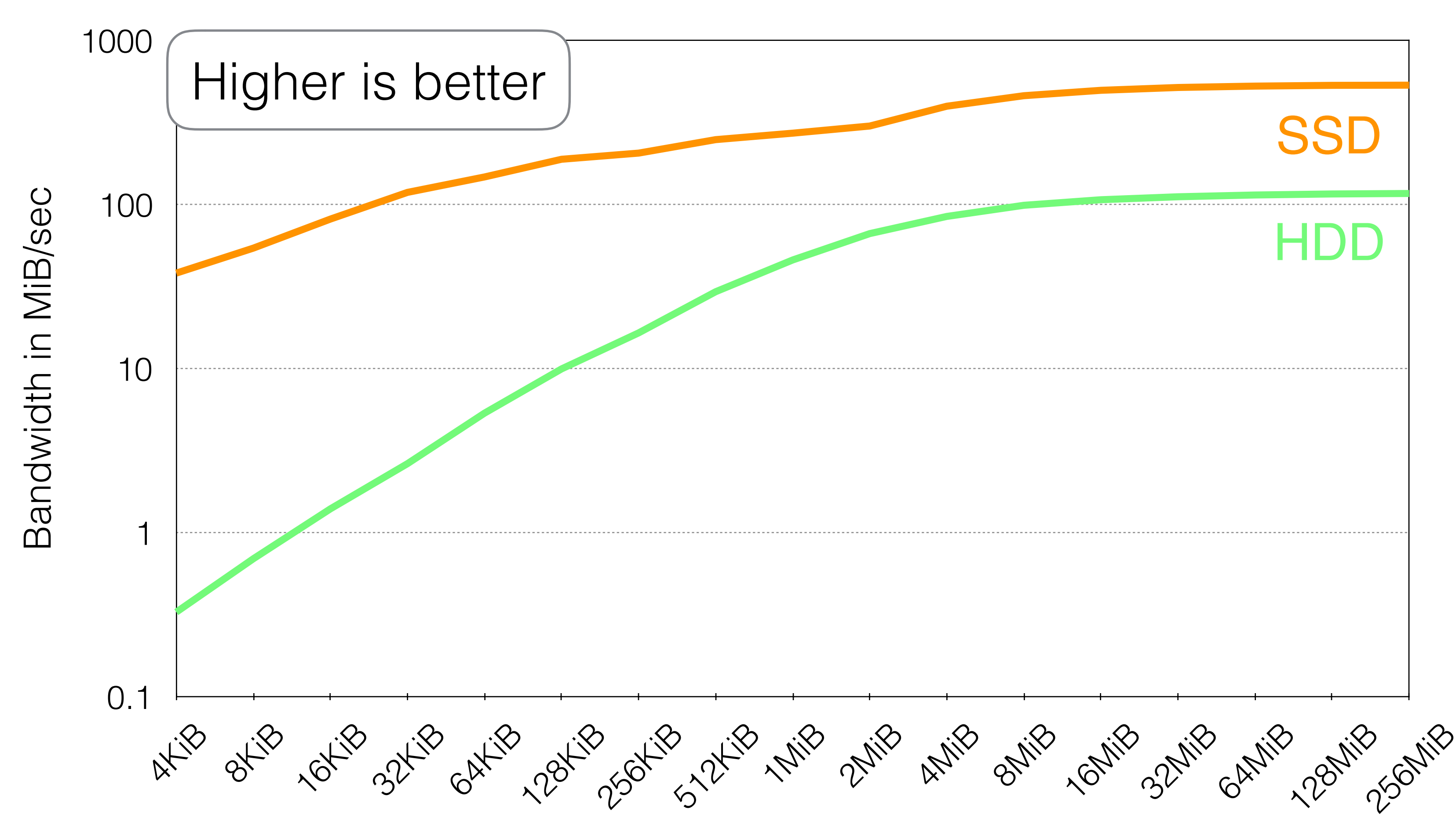

## I/O Size vs Effective Bandwidth

### Read Length vs Bandwidth

Sequential Read Length

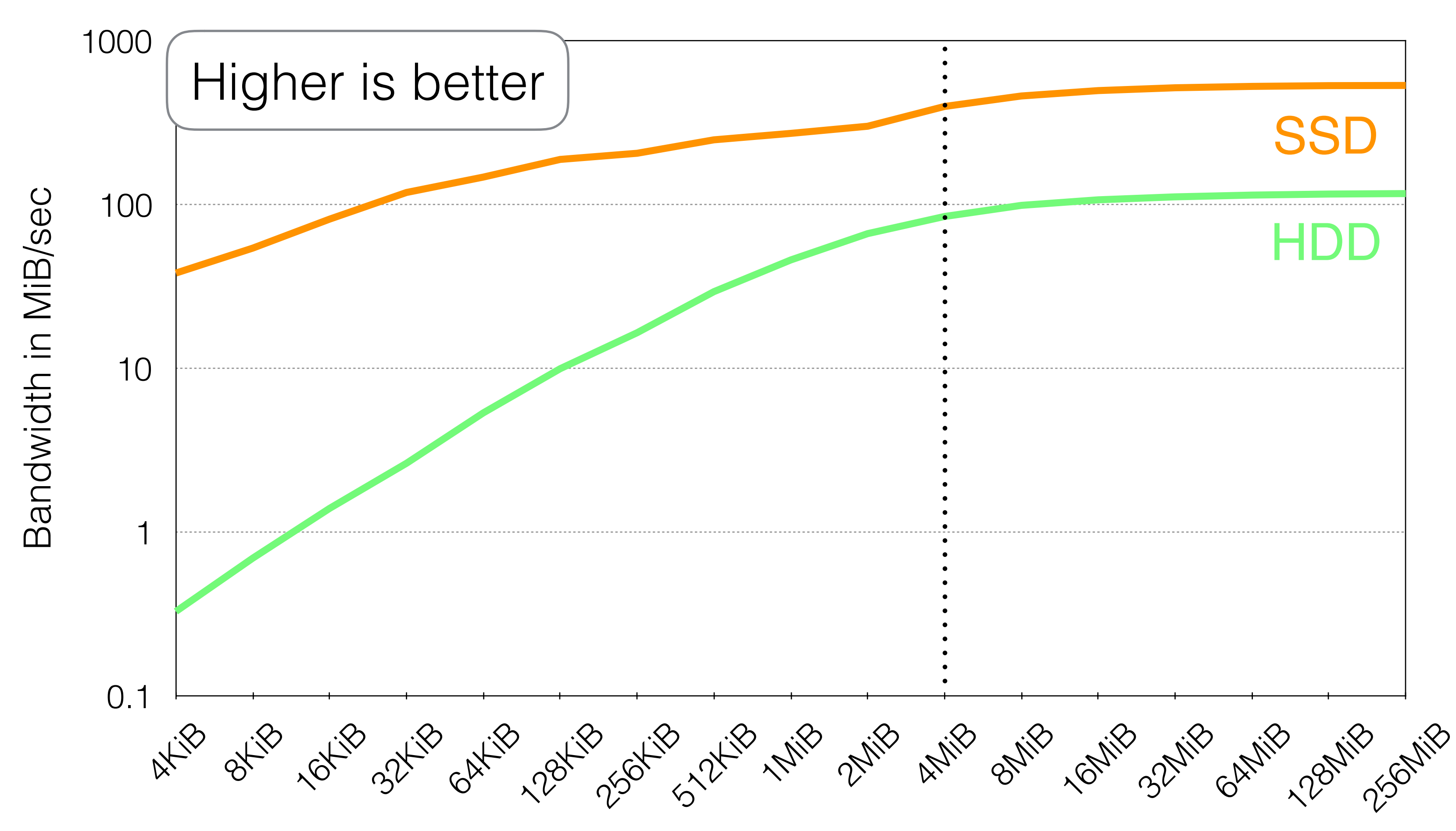

## I/O Size vs Effective Bandwidth

# Design goals to address fragmentation

## Intrafile Fragmentation: Avoid breaking large files into small fragments

Interfile Fragmentation: Cluster logically related small files

> Prediction: 4MiB chunks will substantially reduce aging

# Testing this with Btrfs

## Btrfs: Larger leaves = less aging?

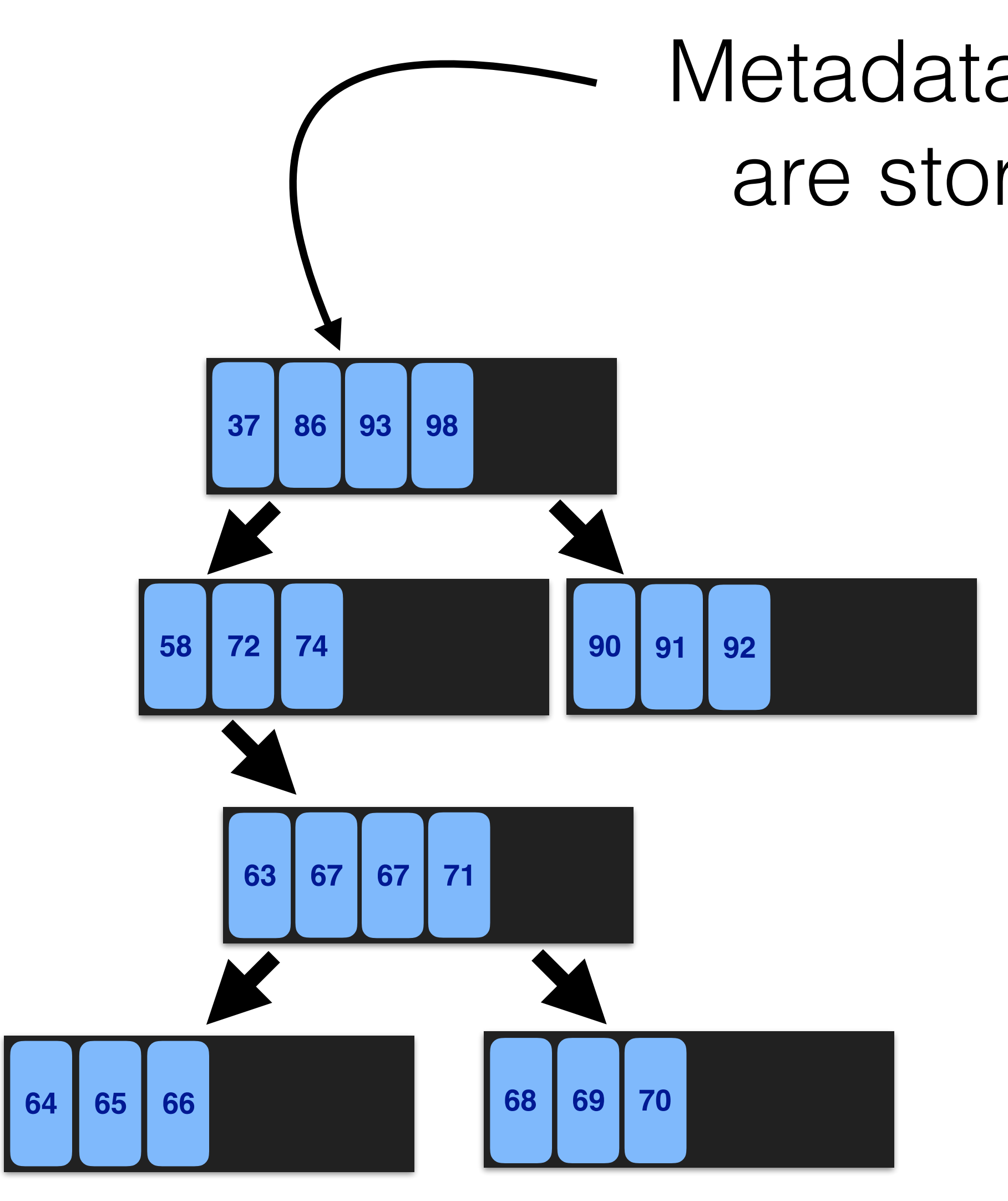

## Metadata and small files are stored in a B-tree

## Large files get written elsewhere

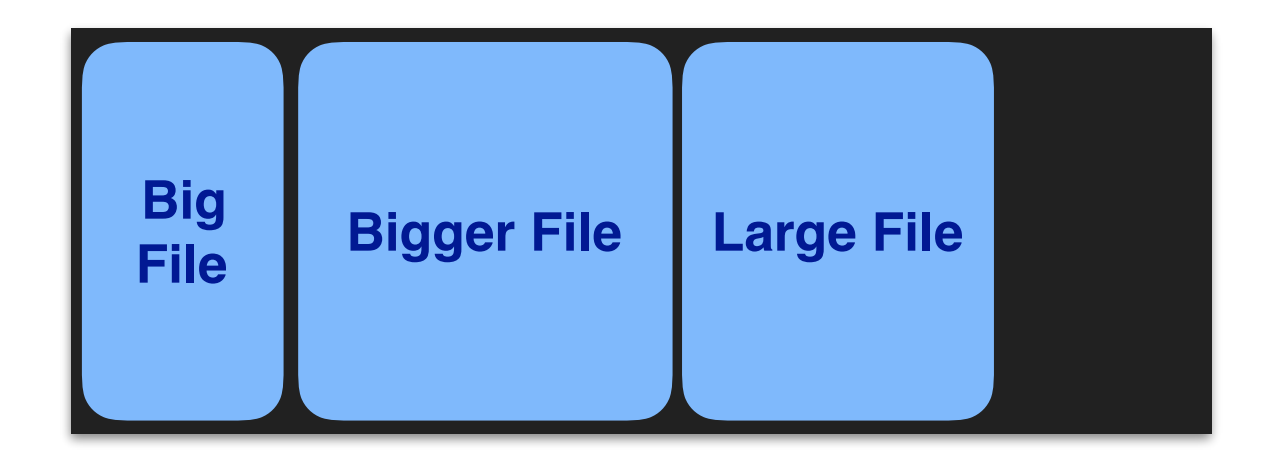

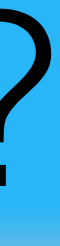

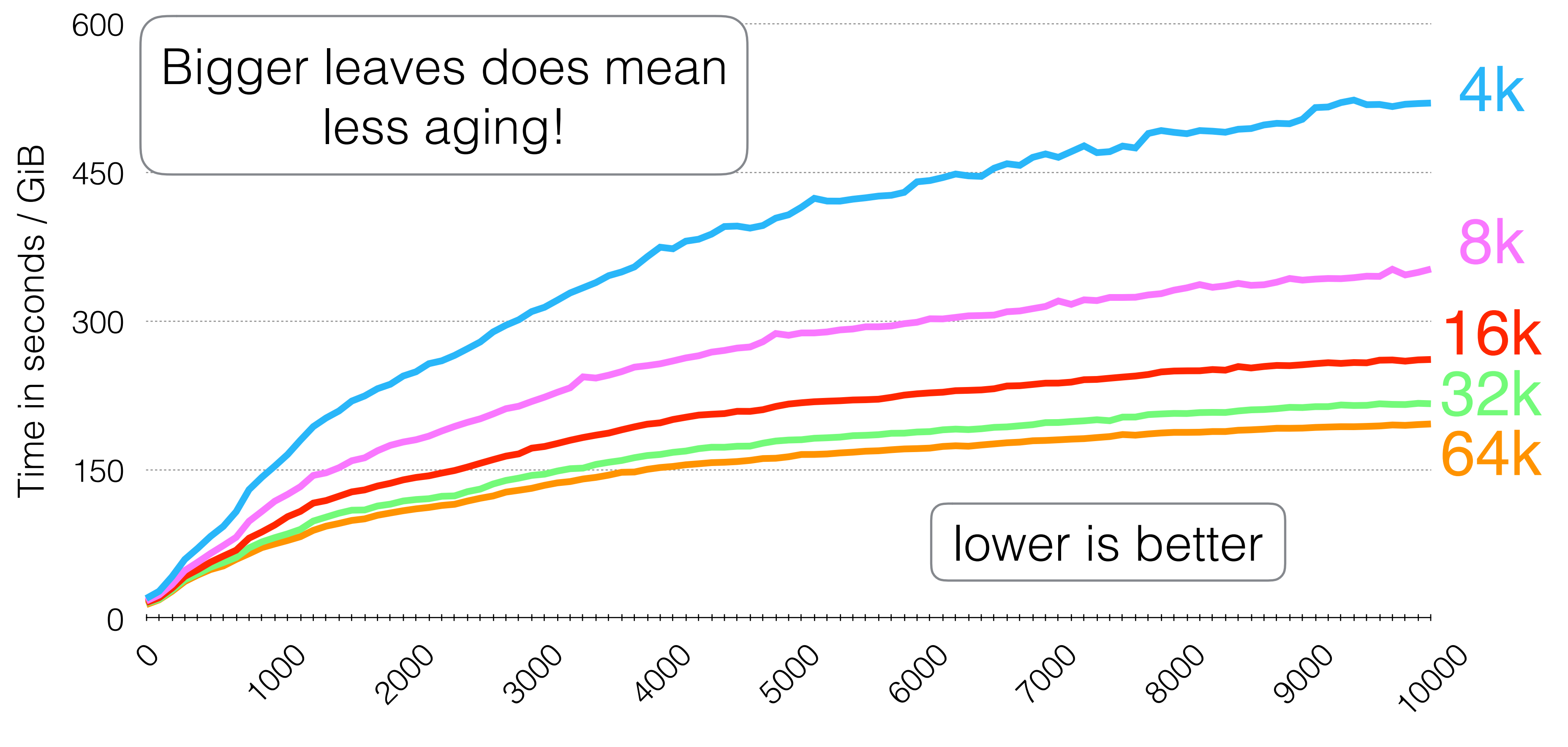

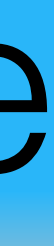

### Btrfs allows leaf size to be configured between 4KiB and 64KiB.

## Btrfs Leaf Size Performance

## Cost of large leaves

## Why don't B-tree usually have big leaves?

Because making small changes to big leaves causes a lot of writing

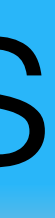

## Btrfs Leaf Size Writing

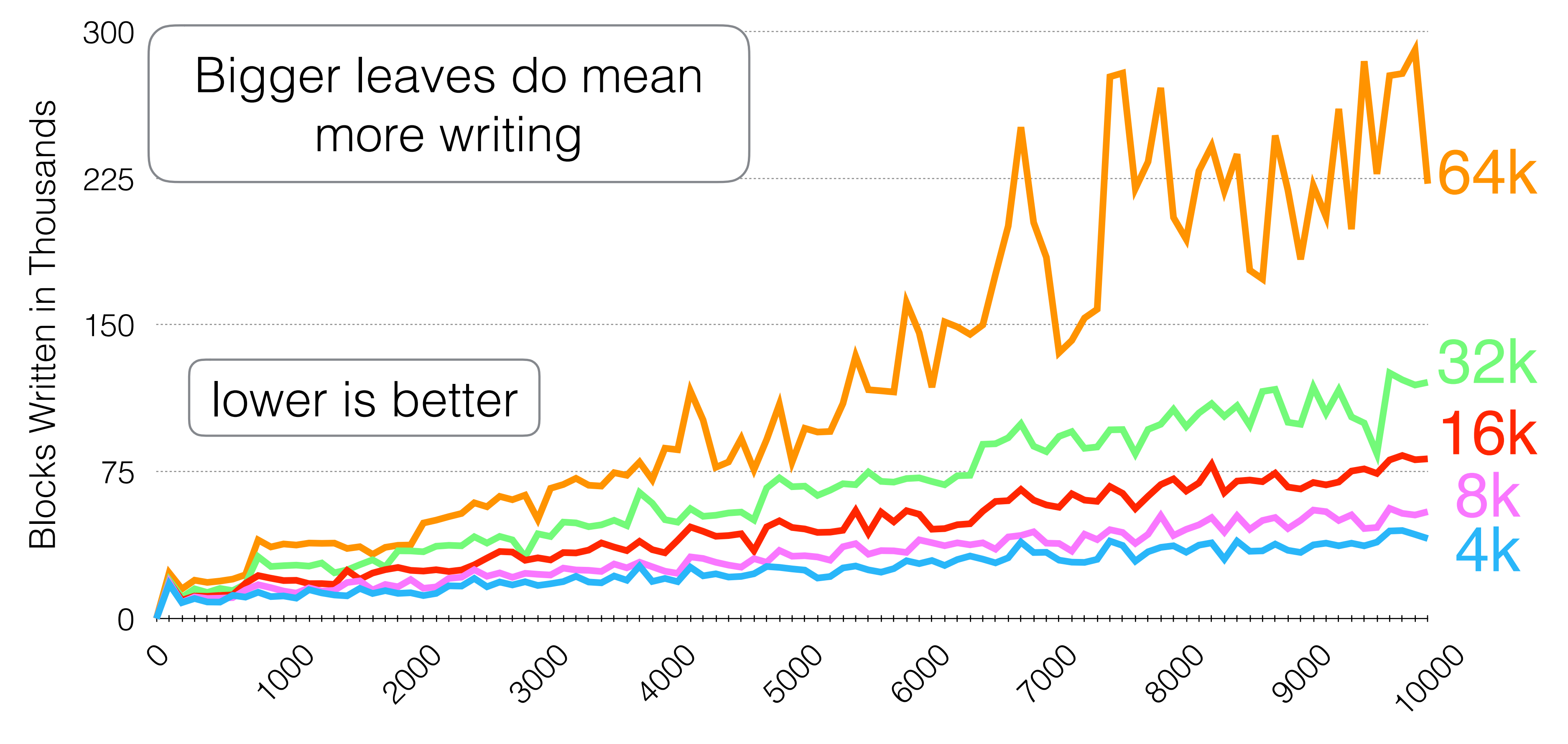

Git pulls performed

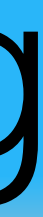

### Btrfs allows leaf size to be configured between 4KiB and 64KiB.
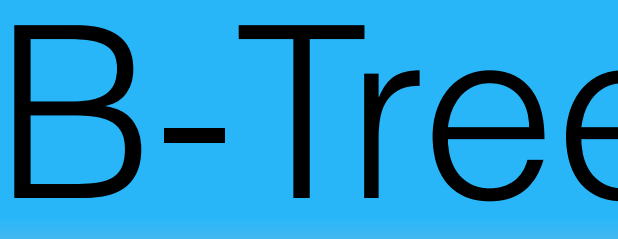

## More Aging

### Less Writing &

## B-Tree Performance Tradeoff

### Small Leaves Large Leaves

## Less Aging

## More Writing  $\odot$

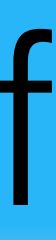

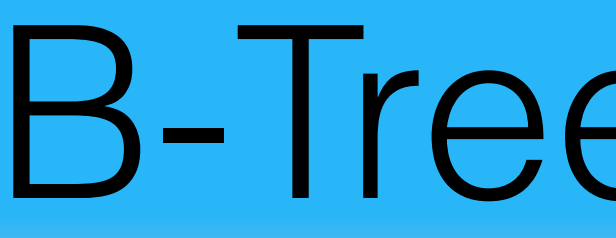

## More Aging  $\odot$

# B-Tree Performance Tradeoff

### Small Leaves Large Leaves

## Less Aging

## More Writing  $\odot$

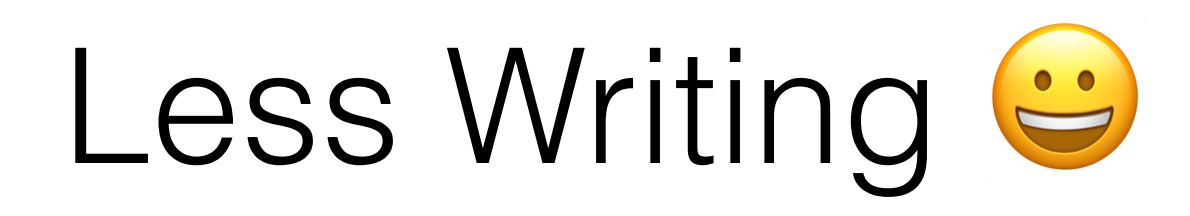

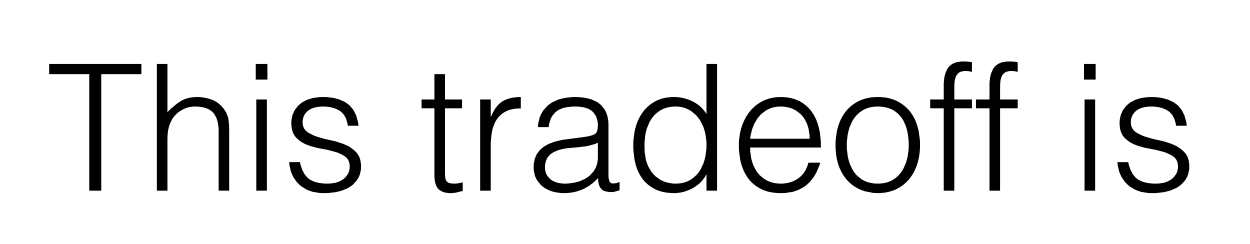

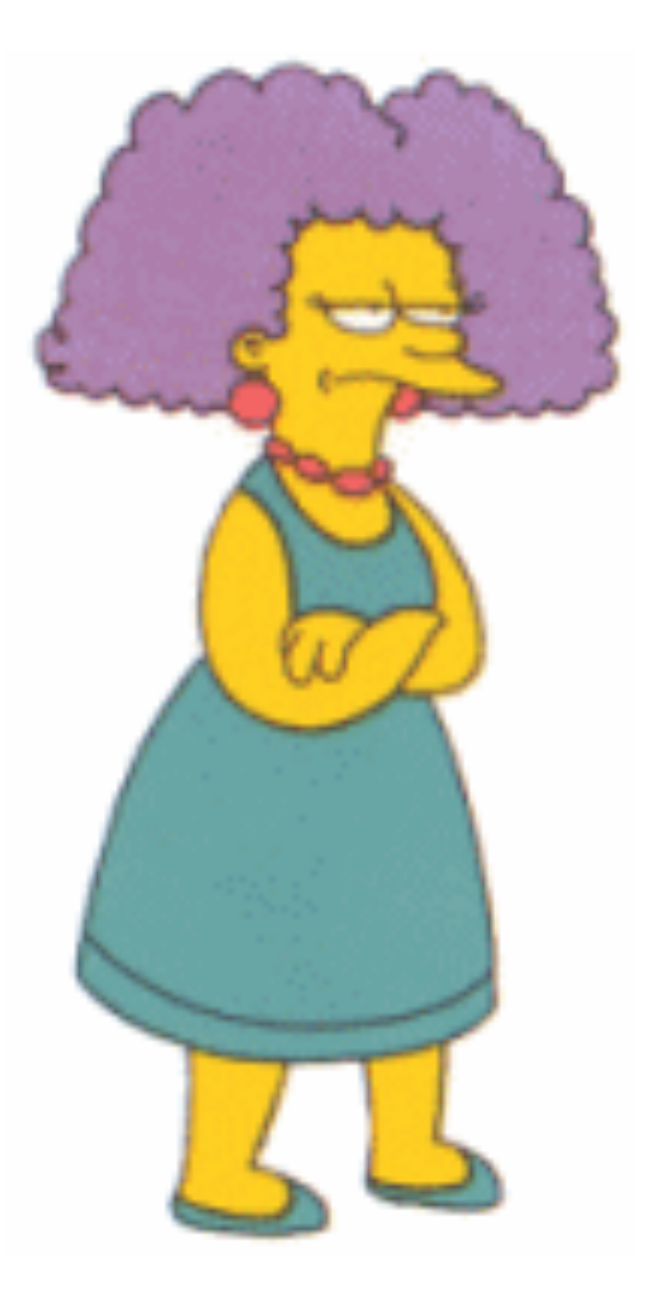

### This tradeoff is inherent to B-trees

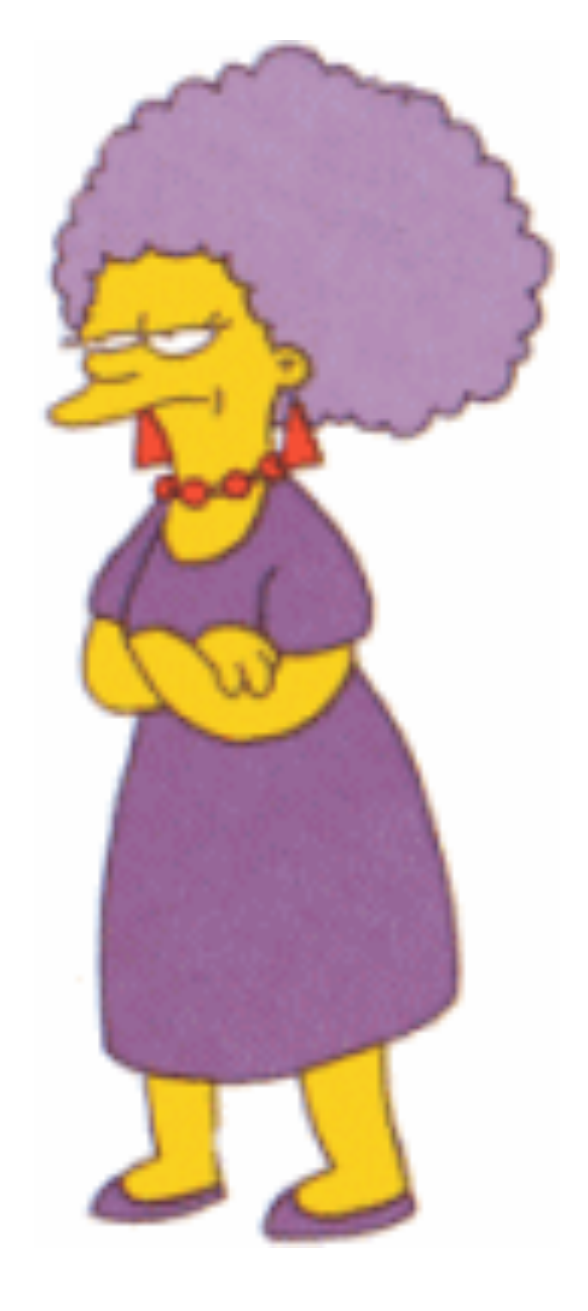

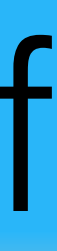

# Other File System Types

Update-in-place

Log-structured

Write-Optimized

Must other types of file systems age?

See the paper

### BεtrFS

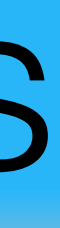

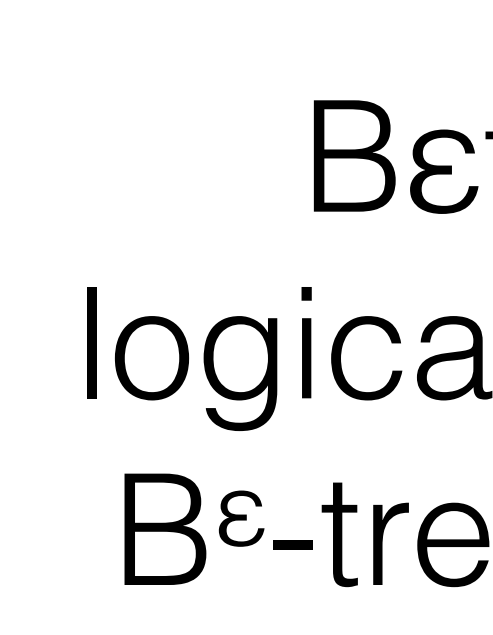

## BεtrFS

BεtrFS packs small logically related data in a Bε-tree with 4MiB nodes.

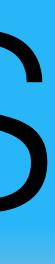

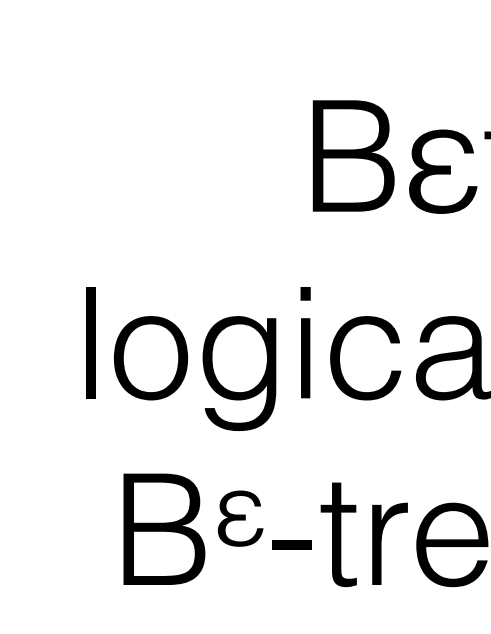

## BεtrFS

#### BεtrFS packs small logically related data in a Bε-tree with 4MiB nodes.

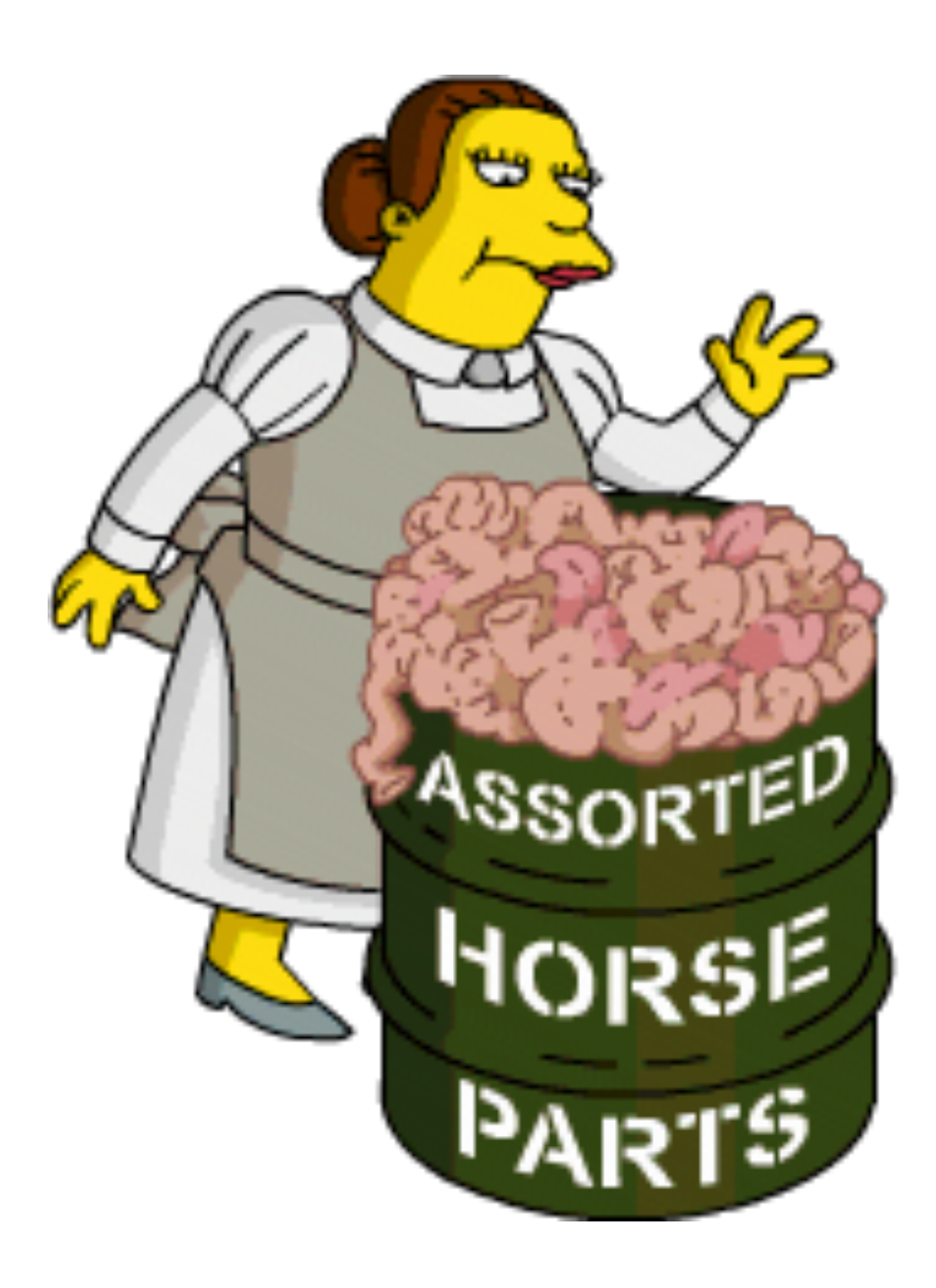

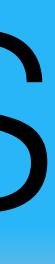

## BεtrFS

#### BεtrFS packs small logically related data in a B<sup>ε</sup>-tree with 4MiB nodes.

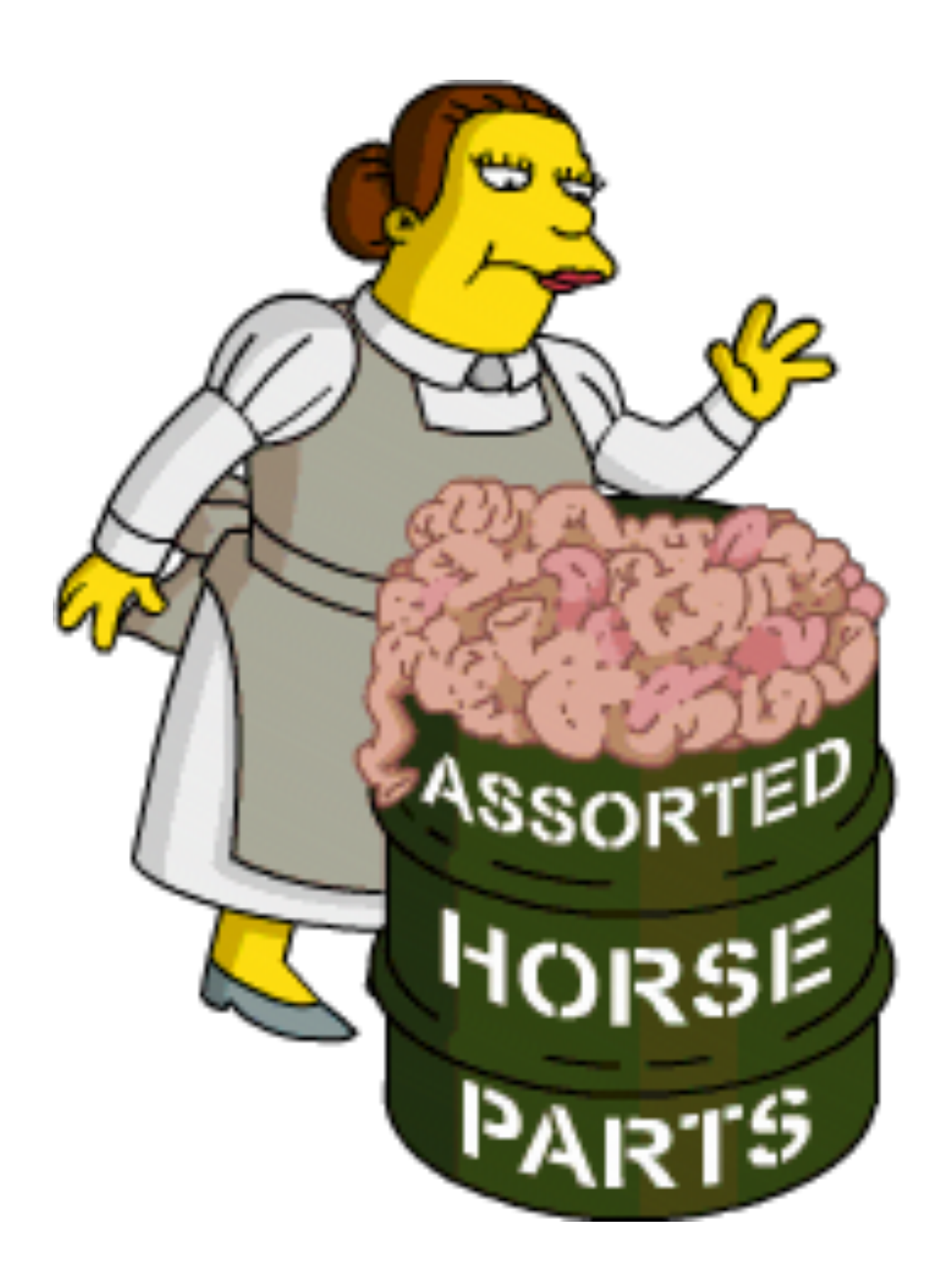

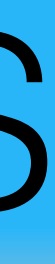

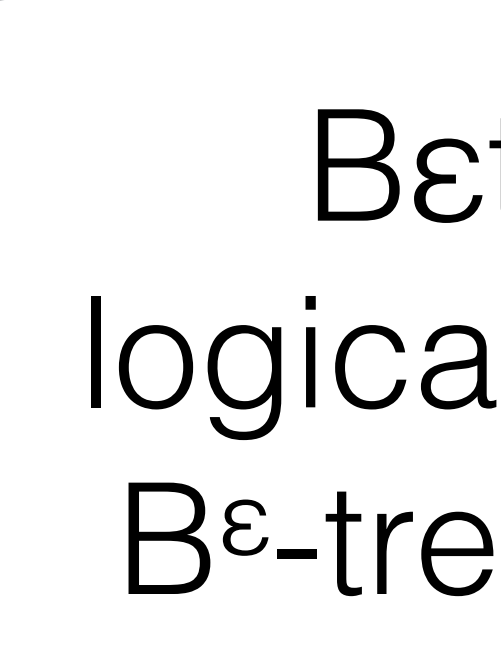

B<sup>ε</sup>-trees batch updates which allows leaves to be big without increasing the amount of writing

# Git on BetrFS on HDD

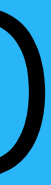

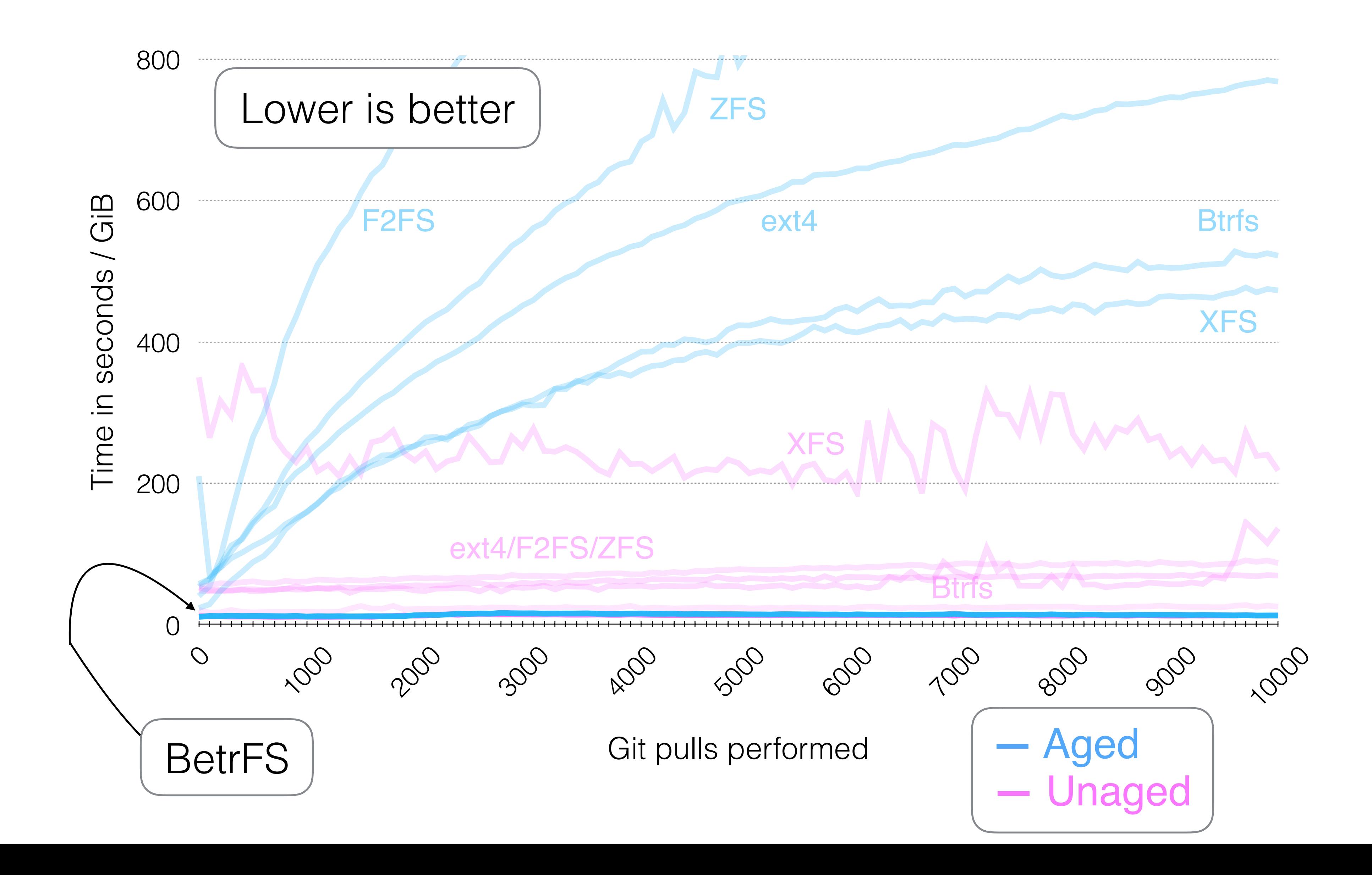

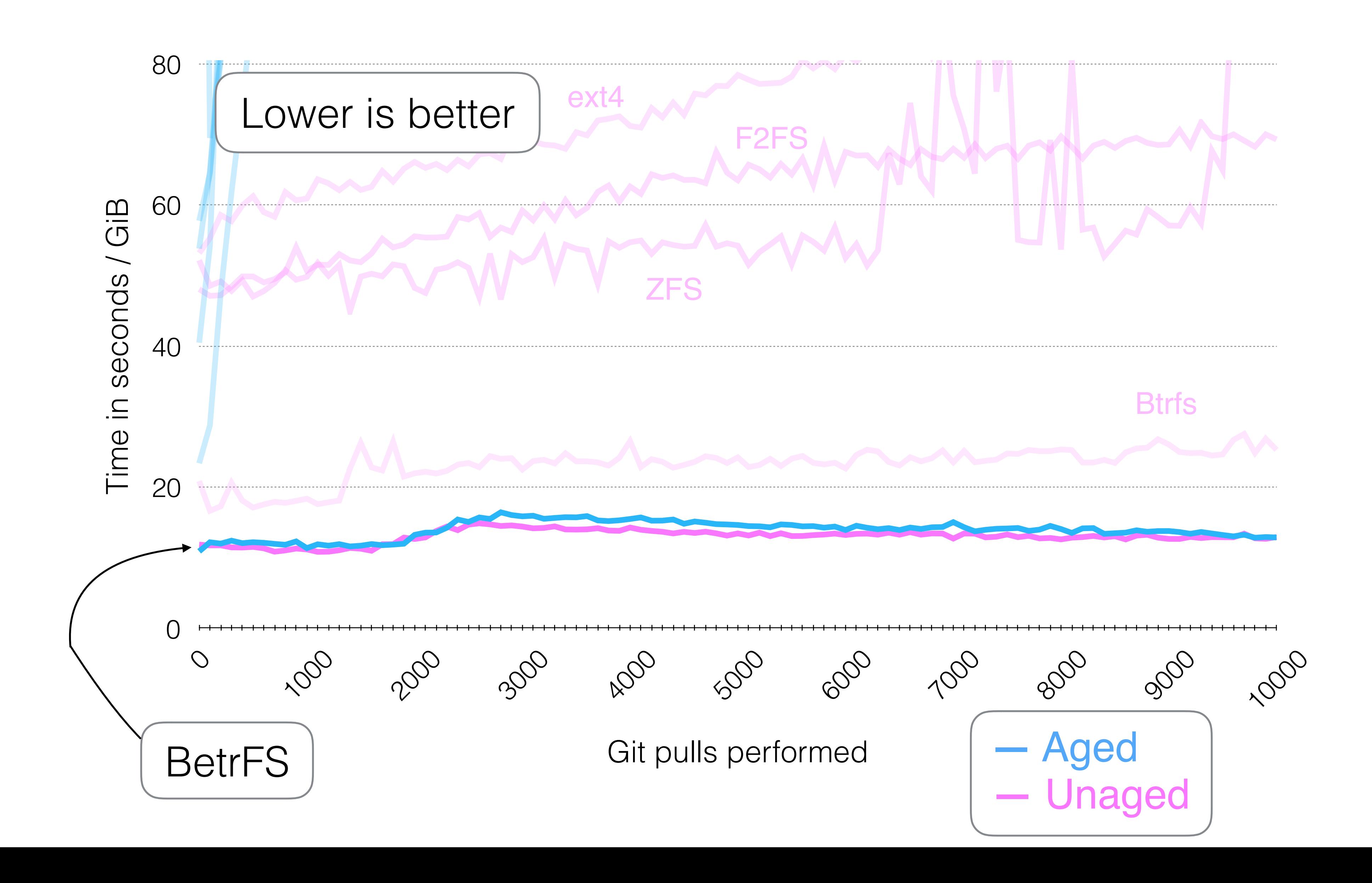

# Git on BetrFS on HDD

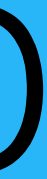

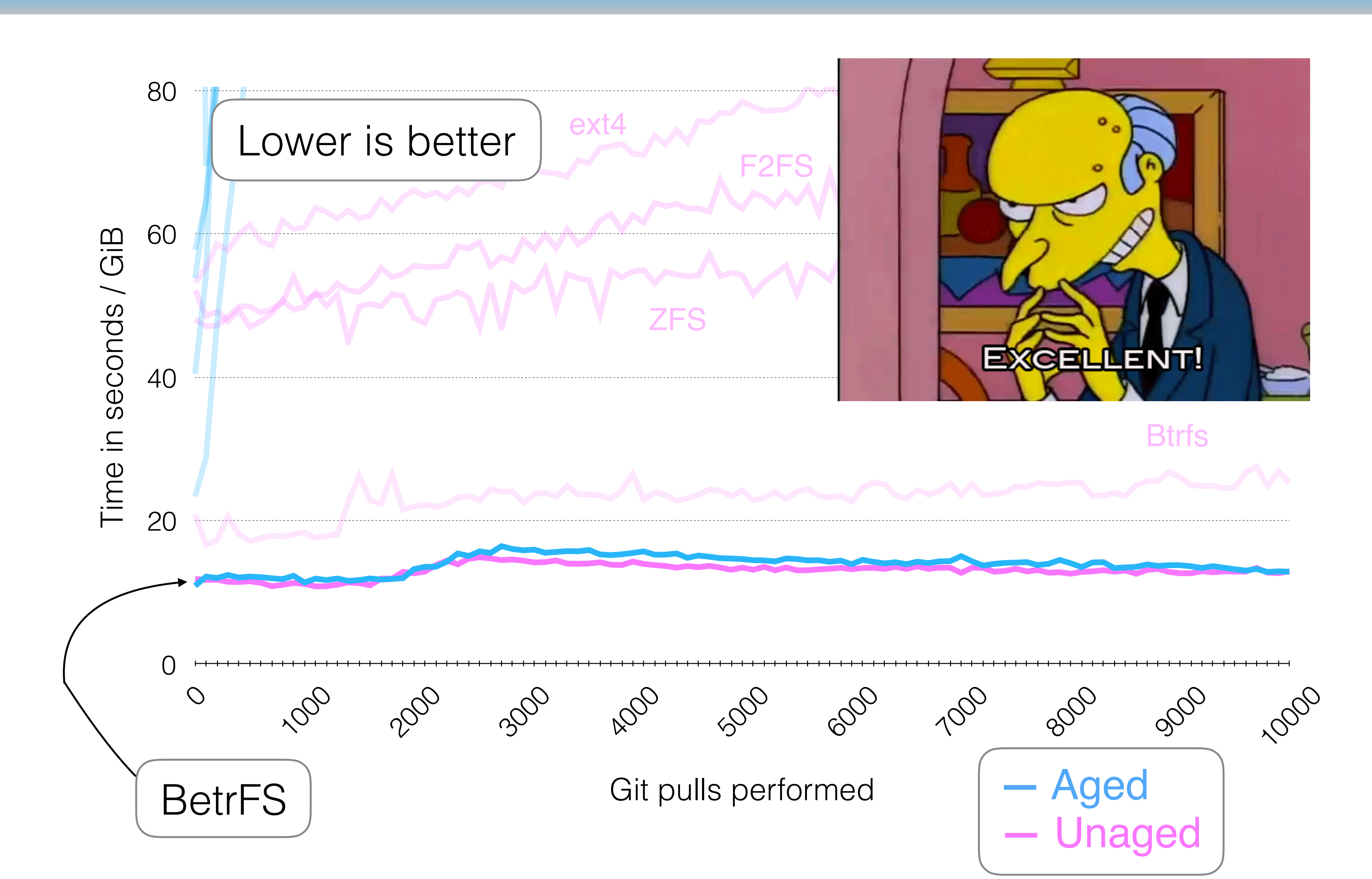

# Git on BetrFS on HDD

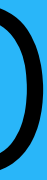

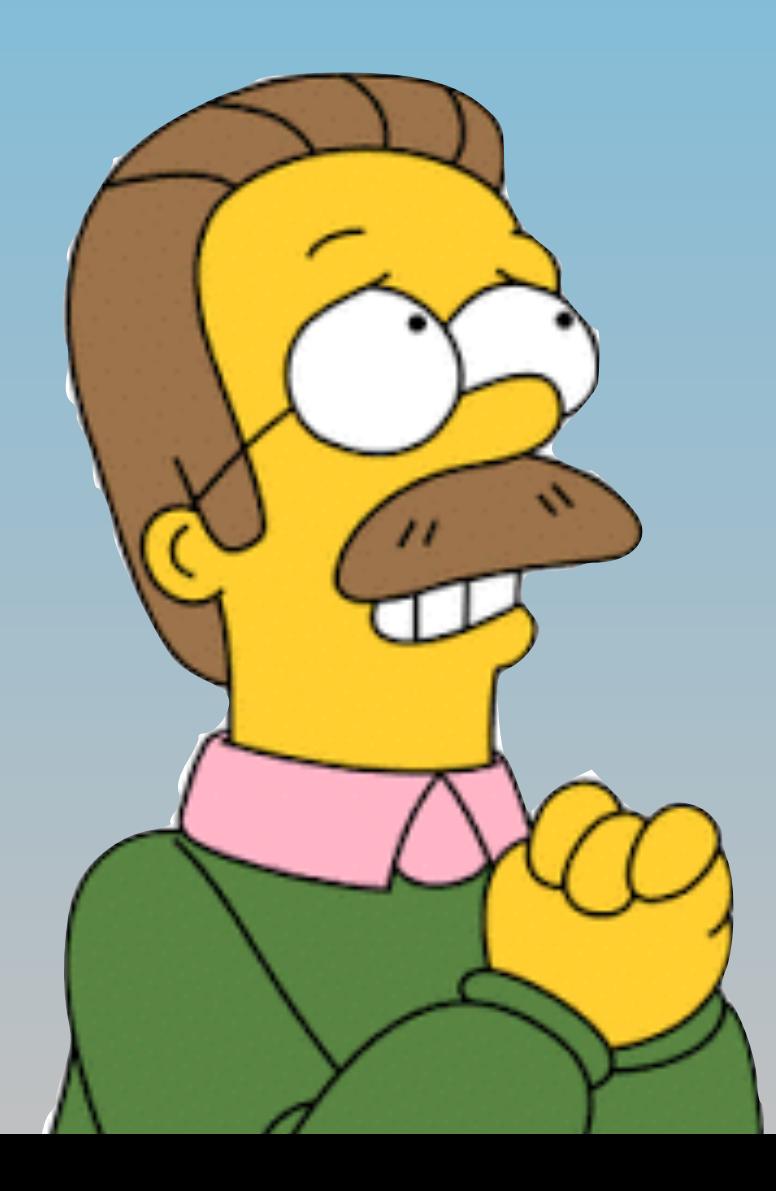

# And SSDs?

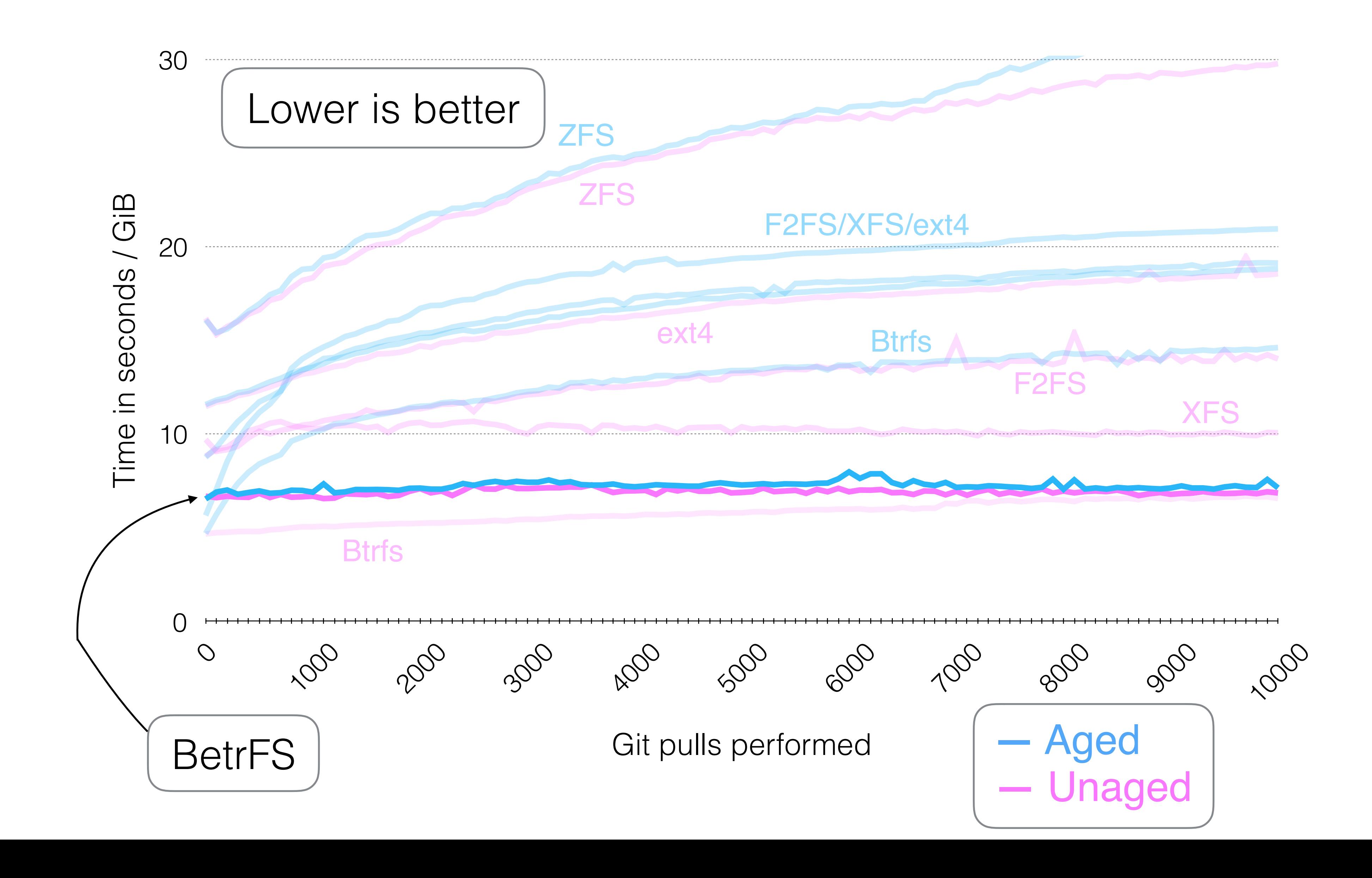

# Git on BetrFS on SSD

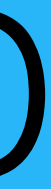

# How to prevent aging

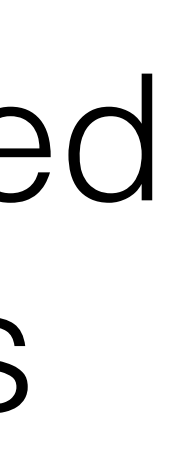

## Batch updates to avoid too much writing

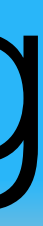

## Rewrite to keep relate data in large blocks

## Conclusion

## Aging is avoidable

## It's easy to age file systems quickly and substantially

# Thank you!

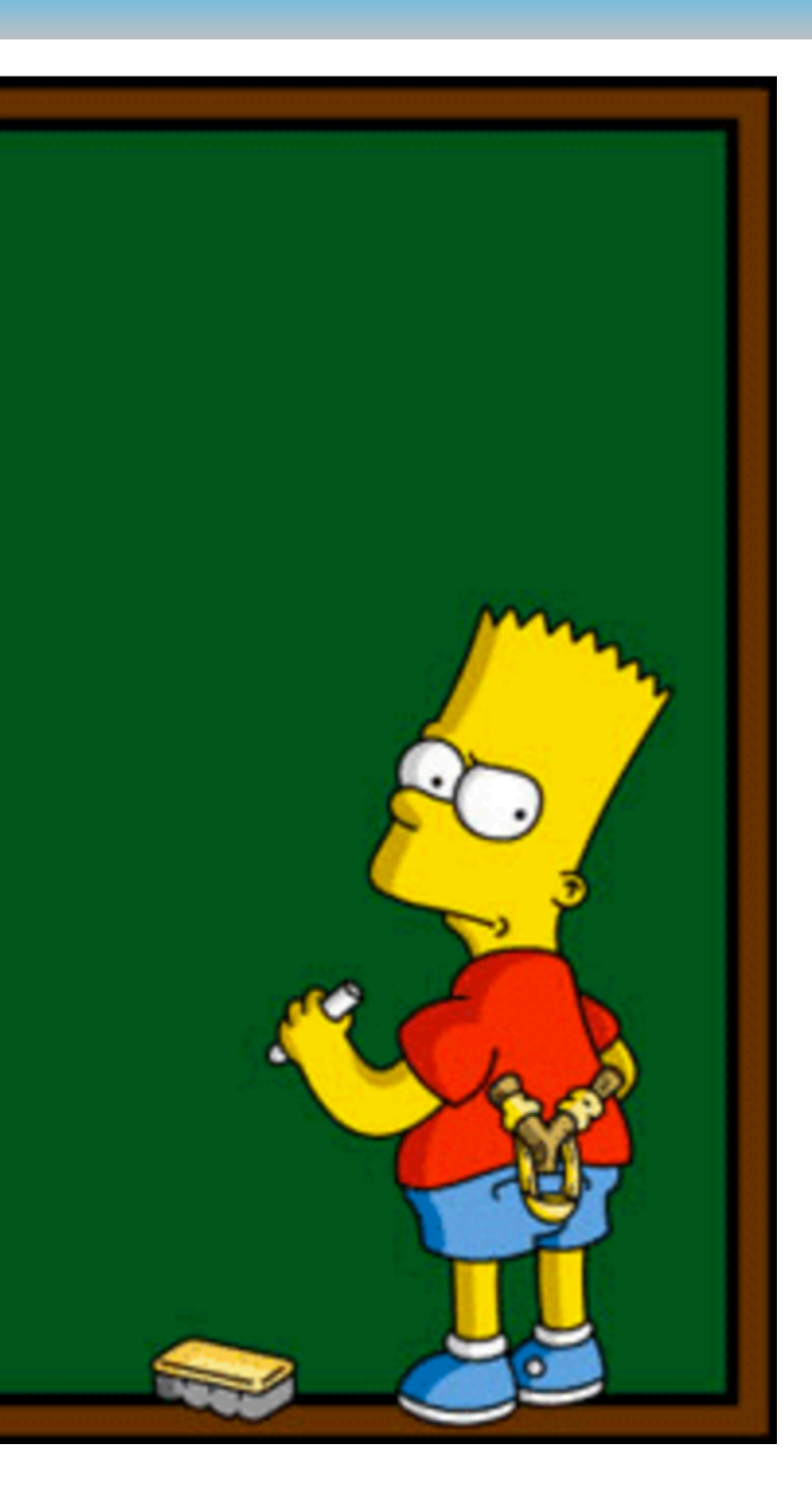

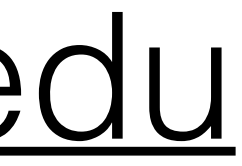

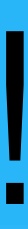

Alex Conway

[alexander.conway@rutgers.edu](mailto:alexander.conway@rutgers.edu)

Don't be afraid to rewrite your data Don't be afraid to rewrite your data Don't be afraid to rewrite your data Don't be afraid to rewrite your data Don't be afraid to rewrite your data Don't be afraid to rewrite your data Don't be afraid to rewrite your data Don't be afraid to rewrite your data Don't be afraid to rewrite your data Don't be afraid to rewrite your data Don't be afraid to rewrite your data

# [betrfs.org](http://betrfs.org)